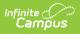

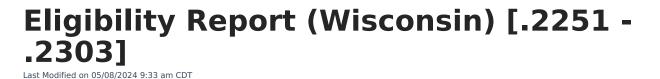

You are viewing a previous version of this article. See Eligibility Report (Wisconsin) for the most current information.

Editor Home | General Evaluation Information | Editor Types | Padlock Icon | Template Banks | Editors | Classic View | Eligibility Report Editors

Tool Search: Eligibility Report

Evaluations are used to document the student's educational needs and the student's determination of eligibility for special education. This document describes each editor, the section(s) of the print format that include the entered information, a description of each field on the editor, and any special considerations and instructions for using the editor and fields.

An evaluation must be created whether or not the student is determined to have a **disability.** A copy of the evaluation summary report, including the documentation of eligibility, is given to the student's parents by the school

The current format of this document is the **WI Eligibility Report 2022**. Evaluation formats are selected in Eval Types.

# **Editor Home**

The Editor Home lists the editors available on the student's Evaluation and the Modification and Completion information.

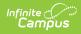

| NAME                           | STATUS      | MODIFIED BY                              | COMPLETED BY                             |   |
|--------------------------------|-------------|------------------------------------------|------------------------------------------|---|
| Eligibility Report Header      | IN PROGRESS | System Administrator<br>12/13/22 9:34 AM |                                          | > |
| Enrollment Information         | IN PROGRESS | System Administrator<br>12/13/22 9:05 AM |                                          | > |
| Student Information            | IN PROGRESS | System Administrator<br>12/13/22 9:11 AM |                                          | > |
| Parent/Guardian Information    | IN PROGRESS | System Administrator<br>12/13/22 9:14 AM |                                          | > |
| (I-3) Team Meeting Cover Page  | IN PROGRESS | System Administrator<br>12/13/22 9:16 AM |                                          | > |
| (ER-1) Info from Existing Data | NOT NEEDED  | System Administrator<br>12/13/22 9:34 AM | System Administrator<br>12/13/22 9:34 AM | > |
| (ER-1) Previous Interventions  | NOT NEEDED  | System Administrator<br>12/13/22 9:34 AM | System Administrator<br>12/13/22 9:34 AM | > |

Editor Home

| Header          | Description                                                                                                    |
|-----------------|----------------------------------------------------------------------------------------------------|
| Name            | The name of the editor.                                                                                                    |
| Status          | <ul> <li>The state of the editor. Statuses can be:</li> <li>In Progress indicates a user has entered and saved data in that editor.</li> <li>Not Started is the default status for all editors.</li> <li>Complete indicates a user has clicked the Complete button on the editor. This does not lock the editor from further editing, but indicates the user considers the editor to be finished.</li> <li>Not Needed indicates a user has clicked the Not Needed button on the editor. This is usually done for editors that do not apply to the student.</li> </ul> |
| Modified<br>By  | The date and the user by whom the editor was last edited.                                                                                                    |
| Completed<br>By | The date and the user who clicked the <b>Complete</b> button for that editor.                                                                                                    |

# **General Evaluation Information**

The following table lists the buttons available for the editors:

Button Description

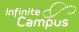

| Button                                                                                          | Description                                                                                                    |
|-------------------------------------------------------------------------------------------------|----------------------------------------------------------------------------------------------------|
| Save                                                                                            | <ul> <li>Different editors have different save options. Click the arrow next to the Save &amp; Stay button to view all saving options for any given editor.</li> <li>Save captures progress and navigates the user to the Editor Home or to the List Screen for List editors. See the Editor Types section for additional information.</li> <li>Save &amp; Stay captures progress and keeps the user on the current editor. This save button is the default save option and usually found within the detail screen of List editors, such as Goals and Objectives.</li> <li>Save &amp; Next captures progress and navigates the user to the next editor.</li> <li>Save &amp; Next captures progress and navigates the user to the next editor.</li> <li>Save &amp; Next captures progress and creates a new record. This save button is usually found within the detail screen of a list editor, such as Goals and Objectives. See the Editor Types section for additional information.</li> </ul> |
| Refresh                                                                                         | Retrieves a new copy of data from the student's record. This includes enrollment,<br>student, parent/guardian, and team member information. This also returns any<br>accidentally deleted people records. Manually entered fields do not change when<br>the refresh button is clicked. The user must <b>Save</b> after clicking Refresh to capture<br>changes.<br>A side panel displays listing all applicable Enrollment records for the student. See<br>the Enrollments tool documentation for additional information.                                                                                                    |
| Cancel                                                                                          | Navigates the user to the Editor Home screen or to the List Screen for List editors.                                                                                                    |
| <b>Status</b><br><i>i.e.</i><br><i>Complete,</i><br><i>Not</i><br><i>Needed,</i><br><i>etc.</i> | <ul> <li>Changes the status of the editor.</li> <li>Complete indicates the editor is finished. This makes the editor read-only.<br/>However, this does not lock the editor from further editing. To further edit<br/>after an editor is marked Complete, the user must click In Progress.</li> <li>Not Needed indicates the editor does not apply to the student's evaluation.<br/>This makes the editor read only. However, this does not lock the editor from<br/>further editing. To further edit after an editor is marked Not Needed, click the<br/>In Progress button.</li> <li>In Progress only displays when the editor is in the Complete or Not Needed<br/>status and allows additional edits to be made.</li> </ul>                                                                                                    |
| Print                                                                                           | Prints the entire evaluation.                                                                                                    |
| Editors                                                                                         | Opens a side panel listing all the available editors and their status. Select an editor from this list to navigate to that editor or click <b>Close</b> to collapse the side panel.                                                                                                    |
| Previous                                                                                        | Navigates the user to the previous editor.                                                                                                    |
| Next                                                                                            | Navigates the user to the next editor.                                                                                                    |

# **Editor Types**

There are two types of editors available: List or Basic editors. When navigating to a Basic editor,

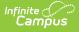

the list of fields within the editor display. List editors display a list of all records within that editor. Clicking an existing record or the New button opens the detail view for an individual record. An example list editor is the Individual Student Data editor.

# **Padlock Icon**

Only one user at a time can actively work on an editor. A person with a padlock icon in the Editors side panel, Editor Home, and List Screen of list editors indicating which editors currently have users working on them. Hovering over the icon displays the name of the user who has checked out the editor, including the current user (you).

Editors that are currently being edited are read only for all other users. The name of the person working on the editor displays in the header. Once the editing user navigates away from an editor, that editor becomes available for others to work on.

# **Template Banks**

Certain fields within several editors have a paper icon displays next to their name. When the icon is clicked, a side panel displays with the available library of predetermined text for that field. Template Banks are managed in System Administration.

# **Editors**

Eligibility Report Header | Enrollment Information | Student Information | Parent/Guardian Information | (I-3) Team Meeting Cover Page | (ER-1) Info from Existing Data | (ER-1) Previous Interventions | (ER-1) Additional Assessments | (ER-1) Eligibility Determination | (ER-1) Need for Specially Designed Instruction | (ER-3) Braille Needs | (ER-4) No Disability | (RE-3) Waiver

The following section lists each editor and describes each field on the editor.

### **Eligibility Report Header**

The Evaluation Header editor lists general information about the Evaluation.

| Eligibility Determination Date *                                | Evaluation Type *                                           |                |  |
|-----------------------------------------------------------------|-------------------------------------------------------------|----------------|--|
| 10/03/2022                                                      | Initial 🗸                                                   |                |  |
| Consent Date                                                    | Referral Date                                               |                |  |
| month/day/year                                                  | month/day/year                                              |                |  |
| For students transferring between public agencies:              | : Evaluation Report reviewed and adopted (if applicable) by | on             |  |
|                                                                 |                                                             | month/day/year |  |
| For students transferring between public agencies:              | : IEP reviewed and adopted (if applicable) by               | on             |  |
|                                                                 |                                                             | month/day/year |  |
|                                                                 |                                                             |                |  |
|                                                                 |                                                             |                |  |
| Indicator 11 Reporting Purposes Only                            |                                                             |                |  |
|                                                                 |                                                             |                |  |
| Indicator 11 Reporting Purposes Only<br>Evaluation Delay Reason | •                                                           |                |  |
|                                                                 | •                                                           |                |  |

• Click here to expand...

Infinite Campus

| Field                                                                                                    | Description                                                                            | Validation                                                                                                    |
|----------------------------------------------------------------------------------------------------|----------------------------------------------------------------------------------------|----------------------------------------------------------------------------------------------------|
| Eligibility Determination<br>Date<br>Required                                                                            | The date the eligibility determination was made.                                       | N/A                                                                                                    |
| <b>Evaluation Type</b><br><i>Required</i>                                                                                | The type of evaluation.<br>Options include:<br>• Initial<br>• Reevaluation<br>• Waiver | When Initial or Reevaluation<br>are selected, (RE-3) Waiver<br>editor is Not Needed.<br>When Waiver is selected, ALL<br>ER-1 editors, (ER-3) and (ER-<br>4) are marked as Not Needed<br>and the (RE-3) Waiver editor<br>is available and required in<br>order to Complete the<br>evaluation. |
| Consent Date                                                                                                    | The date consent was given.                                                            | N/A                                                                                                    |
| Referral Date                                                                                                    | The date the referral was received.                                                    | This date auto-populates to<br>the Date Referral Received<br>from the most recent, locked<br>Referral.                                                                                                    |
| For students transferring<br>between public agencies:<br>Evaluation Report<br>reviewed and adopted (if<br>applicable) by | A description of who reviewed<br>and adopted the transfer<br>student's evaluation.     | N/A                                                                                                    |

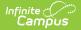

| Field                                                                                                    | Description                                                                  | Validation                                                                                          |
|----------------------------------------------------------------------------------------------------|------------------------------------------------------------------------------|----------------------------------------------------------------------------------------------------|
| Evaluation Adopted On                                                                                                    | The day the evaluation for transfer students was adopted on.                 | N/A                                                                                                 |
| For students transferring<br>between public agencies:<br>IEP reviewed and adopted<br>(if applicable) by                                                                                                    | A description of who reviewed<br>and adopted the transfer<br>student's plan. | N/A                                                                                                 |
| IEP Adopted On                                                                                                    | The day the plan for transfer students was adopted on.                       | N/A                                                                                                 |
| Indicator 11 Reporting Purp                                                                                                    | oses Only                                                                    |                                                                                                    |
| Evaluation Delay Reason       The reason the evaluation was delayed. Options income the second second |                                                                              | This field is only available<br>when Initial is selected as the<br>Evaluation Type.                 |
| <b>Evaluation Late Reason</b><br>*Required                                                                                                    | The reason the evaluation was late.                                          | *This field is available and<br>required when Other is<br>selected from Evaluation<br>Delay Reason. |

^ Back to Top

## **Enrollment Information**

The Enrollment Information editor reports Special Education information from the student's Enrollment.

The **Refresh** button retrieves a fresh copy of data from the student's record.

| Enrollment Information IN PROGRESS                                                                        |                               |                                                         | Editor 2 of 13                                            |
|----------------------------------------------------------------------------------------------------|-------------------------------|---------------------------------------------------------|-----------------------------------------------------------|
| Click Refresh to retrieve a new copy of data from                                                         | a selected Enrollment record. |                                                         |                                                           |
| Identified Impairment(s) come from the (ER-1) Eli<br>will be pulled in from the student's selected Enroll |                               | Evaluations or Reevaluations. Whe                       | en the document is a Waiver, the Identified Impairment(s) |
| Primary Impairment<br>See (ER-1) Eligibility Determination Editor                                         |                               | Secondary Impairment<br>See (ER-1) Eligibility Determir | nation Editor                                             |
| Third Impairment<br>See (ER-1) Eligibility Determination Editor                                           |                               | Fourth Impairment<br>See (ER-1) Eligibility Determir    | nation Editor                                             |
| Fifth Impairment<br>See (ER-1) Eligibility Determination Editor                                           |                               |                                                         |                                                           |
| Grade                                                                                                    |                               |                                                         |                                                           |
| School Name                                                                                               |                               | School Phone                                            |                                                           |
| School                                                                                                    |                               |                                                         |                                                           |
| District of Residence                                                                                     |                               | Serving District                                        |                                                           |
| District Information                                                                                      |                               |                                                         |                                                           |
| District Number                                                                                           | District Name<br>School Dist  | rict                                                    |                                                           |
| District Address<br>WI 53404                                                                              |                               |                                                         | District Phone                                            |
| District SPED Address<br>WI 44444                                                                         |                               |                                                         | District SPED Phone                                       |

#### • Click here to expand...

Infinite C

| Field Name                        | Description                                                                                                    | Ad hoc/Database<br>Location                                                                                        | Validation                                                                                                    |
|-----------------------------------|----------------------------------------------------------------------------------------------------|----------------------------------------------------------------------------------------------------|----------------------------------------------------------------------------------------------------|
| Primary<br>Impairment<br>Required | The primary disability of<br>the student. Options<br>available are the same as<br>those at Student<br>Information > General ><br>Enrollments > SPED ><br>Primary Impairment. | Learner Planning ><br>Learning Plans ><br>disability1<br>Locked Attribute<br>Dictionary:<br>Enrollment.disability1 | When Waiver is selected<br>as the Evaluation Type<br>from the Eligibility<br>Report Header, this field<br>pulls in from the<br>Enrollment tool as read<br>only on the UI and<br>displays on Print under<br>Identified Impairment.<br>When Initial or<br>Reevaluation is selected<br>as the Evaluation Type<br>from the Eligibility<br>Report Header, this field<br>does not pull from the<br>Enrollment tool. |

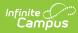

| Field Name              | Description                                                                                                    | Ad hoc/Database<br>Location                                                                                        | Validation                                                                                                    |
|-------------------------|----------------------------------------------------------------------------------------------------|----------------------------------------------------------------------------------------------------|----------------------------------------------------------------------------------------------------|
| Secondary<br>Impairment | The second disability of<br>the student, if applicable.<br>Options available are the<br>same as those at Student<br>Information > General ><br>Enrollments > SPED ><br>Primary Impairment. | Learner Planning ><br>Learning Plans ><br>disability2<br>Locked Attribute<br>Dictionary:<br>Enrollment.disability2 | This field is read-only.                                                                                                    |
| Third<br>Impairment     | The third disability of the<br>student, if applicable.<br>Options available are the<br>same as those at Student<br>Information > General ><br>Enrollments > SPED ><br>Primary Impairment.  | Learner Planning ><br>Learning Plans ><br>disability3<br>Locked Attribute<br>Dictionary:<br>Enrollment.disability3 | This field is read-only.                                                                                                    |
| Fourth<br>Impairment    | The fourth disability of the<br>student, if applicable.<br>Options available are the<br>same as those at Student<br>Information > General ><br>Enrollments > SPED ><br>Primary Impairment. | Learner Planning ><br>Learning Plans ><br>disability4<br>Locked Attribute<br>Dictionary:<br>Enrollment.disability4 | This field is read-only.                                                                                                    |
| Fifth<br>Impairment     | The fifth disability of the<br>student, if applicable.<br>Options available are the<br>same as those at Student<br>Information > General ><br>Enrollments > SPED ><br>Primary Impairment.  | Learner Planning ><br>Learning Plans ><br>disability5<br>Locked Attribute<br>Dictionary:<br>Enrollment.disability5 | This field is read-only.                                                                                                    |
| Grade                   | The student's current grade.                                                                                                    | Enrollment > Grade<br>enrollment.grade                                                                             | This field auto-populates<br>from selected Enrollment<br>on Refresh. User can<br>also manually edit the<br>values if needed. |
| School<br>Name          | The name of the school<br>associated with the<br>student's Enrollment<br>record.                                                                                                    | Learner Planning ><br>Learning Plans ><br>servingSchoolName                                                        | This field auto-populates<br>from selected Enrollment<br>on Refresh. User can<br>also manually edit the<br>values if needed. |

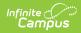

| Field Name                                     | Description                                                                              | Ad hoc/Database<br>Location                                                               | Validation                                                                                                    |
|------------------------------------------------|------------------------------------------------------------------------------------------|-------------------------------------------------------------------------------------------|----------------------------------------------------------------------------------------------------|
| School<br>Phone                                | The phone number of the<br>school associated with the<br>student's Enrollment<br>record. | N/A                                                                                       | This field auto-populates<br>from selected Enrollment<br>on Refresh from System<br>Administration ><br>Resources > School ><br>(School Name that<br>matches Enrollment<br>record) > Phone. User<br>can also manually edit<br>the values when needed. |
| District of<br>Residence                       | The student's district of residence.                                                     | Learner Planning ><br>Learning Plans ><br>residentDistrictNumber                          | This field is read-only.<br>This field auto-populates<br>from selected Enrollment<br>on Refresh from<br>Enrollment > Resident<br>District.                                                                                                    |
| Serving<br>District                            | The student's district of service.                                                       | Learner > Active<br>Enrollment > Core ><br>servingDistrict                                | This field is read-only.<br>This field auto-populates<br>from selected Enrollment<br>on Refresh from<br>Enrollment > Serving<br>District.                                                                                                    |
| <b>District Infor</b><br><i>These fields a</i> |                                                                                          |                                                                                           |                                                                                                    |
| District<br>Number                             | The district number<br>associated with the<br>Enrolled school.                           | System Administration<br>> Resources > District<br>Information > State<br>District Number | N/A                                                                                                    |
| District<br>Name                               | The district name<br>associated with the<br>Enrolled school.                             | System Administration<br>> Resources > District<br>Information > Name                     | N/A                                                                                                    |
| District<br>Address                            | The district address<br>associated with the<br>Enrolled school.                          | System Administration<br>> Resources > District<br>Information > Address                  | N/A                                                                                                    |
| District<br>Phone                              | The district phone number<br>associated with the<br>Enrolled school.                     | System Administration<br>> Resources > District<br>Information > Phone                    | N/A                                                                                                    |

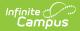

| Field Name                  | Description                                                                          | Ad hoc/Database<br>Location                                                      | Validation |
|-----------------------------|--------------------------------------------------------------------------------------|----------------------------------------------------------------------------------|------------|
| District<br>SPED<br>Address | The district special<br>education address<br>associated with the<br>Enrolled school. | System Administration<br>> Resources > District<br>Information > SPED<br>Address | N/A        |
| District<br>SPED<br>Phone   | The district special ed<br>phone number associated<br>with the Enrolled school.      | System Administration<br>> Resources > District<br>Information > SPED<br>Phone   | N/A        |

^ Back to Top

## **Student Information**

The Student Information editor displays basic information about the student such as demographic information. This is a read-only editor.

The **Refresh** button retrieves a fresh copy of data from the student's record.

|                                                                                                    | DGRESS                 |                       |                | Editor 3 of 13 |  |
|----------------------------------------------------------------------------------------------------|------------------------|-----------------------|----------------|----------------|--|
| When an Evaluation is generated, a snapshot of the student's information is taken from Census. Click Refresh to retrieve a new copy of data. |                        |                       |                |                |  |
| Last Name                                                                                                    | First Name<br>JAMARION | Middle Name<br>DANIEL | Suffix         |                |  |
| <b>Race, Ethnicity</b><br>Black or African American                                                                                          | Gender<br>M            | Birthdate             | Student Number |                |  |
| Student Primary Language                                                                                                    |                        | Interpreter Needed    | WISEid         |                |  |
| English                                                                                                    |                        | •                     |                |                |  |
| Address<br>WI S                                                                                                    | 53405-5020             |                       |                |                |  |
| Name                                                                                                    |                        | Title                 |                |                |  |
| Phone                                                                                                    |                        |                       |                |                |  |
|                                                                                                    |                        |                       |                |                |  |
| Student Information Editor                                                                                                    |                        |                       |                |                |  |

Click here to expand...

| Field Description | Ad Hoc/Location |
|-------------------|-----------------|
|-------------------|-----------------|

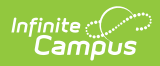

| Field                            | Description                                                                                                    | Ad Hoc/Location                                                                           |
|----------------------------------|----------------------------------------------------------------------------------------------------|-------------------------------------------------------------------------------------------|
| Last Name                        | The student's last name.                                                                                                    | Census > People > Demographics ><br>Last Name<br>identity.lastName                        |
| First Name                       | The student's first name.                                                                                                    | Census > People > Demographics ><br>First Name<br>identity.firstName                      |
| Middle<br>Name                   | The student's middle name.                                                                                                    | Census > People > Demographics ><br>Middle Name<br>identity.middleName                    |
| Suffix                           | The student's suffix.                                                                                                    | Census > People > Demographics ><br>Suffix Name<br>identity.suffix                        |
| Race,<br>Ethnicity               | The student's state defined race.                                                                                                    | Census > People > Demographics ><br>State Race/Ethnicity                                  |
| Gender                           | The student's gender.                                                                                                    | Census > People > Demographics ><br>Gender<br>identity.gender                             |
| Birthdate                        | The student's birthdate.                                                                                                    | Census > People > Demographics ><br>Birth Date<br>identity.birthDate                      |
| Student<br>Number                | The student's identification number.                                                                                                    | Census > People > Demographics ><br>Student Number<br>identity.studentNumber              |
| Student's<br>Primary<br>Language | The student's first language.<br>The values available in this list are<br>available in a locked attribute<br>dictionary, Language List<br>(Definition.iso639-2Language). | Census > People > Demographics ><br>Home Primary Language<br>identity.homePrimaryLanguage |
| Interpreter<br>Needed            | Indicates the student requires an interpreter. Options are Yes or No.                                                                                                    | N/A                                                                                       |

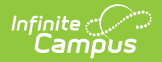

| Field                               | Description                                                                                                    | Ad Hoc/Location                                                                                                    |
|-------------------------------------|----------------------------------------------------------------------------------------------------|----------------------------------------------------------------------------------------------------|
| WISEId                              | The student's state ID number.                                                                                                    | Census > People > Demographics ><br>State ID<br>identity.stateID                                                                                                    |
| Address                             | The student's address.<br>This field becomes a dropdown when<br>more than one address exists for the<br>student. The primary household<br>displays by default. | Census > Households > Address Info<br>address.number; address.street;<br>address.tag; address.prefix;<br>address.dir; address.apt; address.city;<br>address.state; address.zip |
| <b>Case Manag</b><br>These fields a | er Information<br>are read-only.                                                                                                    |                                                                                                    |
| Name                                | The first and last name of the team member.                                                                                                    | Student Information > Special Ed ><br>General > Team Members                                                                                                    |
| Title                               | The role of the team member.                                                                                                    | Student Information > Special Ed ><br>General > Team Members                                                                                                    |
| Phone                               | The phone number of the team member.                                                                                                    | Student Information > Special Ed ><br>General > Team Members                                                                                                    |

^ Back to Top

### **Parent/Guardian Information**

The Parent/Guardian Information editor populates based on the guardian checkbox on the student's Relationships tool. The editor includes Demographics information for the student's guardian.

The **Delete** button next to each parent/guardian can be used to remove a parent/guardian from the IEP.

The **Refresh** button retrieves a new copy of parent/guardians' data. This also returns any accidentally deleted people. Manually entered fields do not change when the refresh button is clicked. The user must **Save** after clicking Refresh to capture changes.

When the **Private Flag** is marked on the Team Members tool for the parent/guardian, all contact information on this editor for that person is cleared out and a note on the editor display, "One or more records has been marked Private in the Team Members Tab. Contact information was not imported for those records and will appear blank below." On the printed document it reads, "Unpublished" in each of those areas.

When the **Educational Surrogate Flag** is marked on the Team Members tool, that person displays on the Parent/Guardian Information editor with "Educational Surrogate Parent" next to

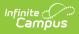

their name as the relationship and all other fields are hidden from the screen as well as on the printed document.

| Parent/Guardian Information (IN PROGRESS)                                                                                                    | E                                  | ditor 4 of 13 |  |  |
|----------------------------------------------------------------------------------------------------|------------------------------------|---------------|--|--|
| When an Evaluation is generated, a snapshot of the parent/guardian information is taken from Census. Individuals with the Guardian check box marked on the Relationship tool for the student display below. Click Refresh to retrieve a new copy of data. |                                    |               |  |  |
| DANIELLE - PARENT                                                                                                    | DANIELLE - PARENT                  |               |  |  |
| Print Sequence                                                                                                    |                                    | Delete        |  |  |
| Home Phone Work Phone                                                                                                    | Cell Phone                         |               |  |  |
| Primary Language                                                                                                    | Interpreter Needed                 |               |  |  |
| English<br>JAMILL - PARENT                                                                                                    | •                                  |               |  |  |
| VAINEL - FAREN                                                                                                    |                                    |               |  |  |
|                                                                                                    | Parent/Guardian Information Editor |               |  |  |

#### • Click here to expand...

| Field          | Description                                         | Ad Hoc                                                               | Validation                                                                                     |
|----------------|-----------------------------------------------------|----------------------------------------------------------------------|------------------------------------------------------------------------------------------------|
| Last Name      | The last name of<br>the<br>parent/guardian.         | Census > People ><br>Demographics > Last Name<br>identity.lastName   | This field populates<br>from Census. This is<br>part of the header for<br>the parent/guardian. |
| First Name     | The first name of<br>the<br>parent/guardian.        | Census > People ><br>Demographics > First Name<br>identity.firstName | This field populates<br>from Census. This is<br>part of the header for<br>the parent/guardian. |
| Middle<br>Name | The suffix of the parent/guardian.                  | Census > People ><br>Demographics > Suffix Name<br>identity.suffix   | This field populates<br>from Census. This is<br>part of the header for<br>the parent/guardian. |
| Suffix         | The suffix of the parent/guardian.                  | Census > People ><br>Demographics > Suffix Name<br>identity.suffix   | This field populates<br>from Census. This is<br>part of the header for<br>the parent/guardian. |
| Relationship   | The relation of the parent/guardian to the student. | Census > People ><br>Relationships                                   | This field populates<br>from Census. This is<br>part of the header for<br>the parent/guardian. |

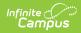

| Field             | Description                                                    | Ad Hoc                                                                                                    | Validation                                                                                                    |
|-------------------|----------------------------------------------------------------|----------------------------------------------------------------------------------------------------|----------------------------------------------------------------------------------------------------|
| Print<br>Sequence | The print order of<br>the<br>parent/guardian(s)<br>on the IEP. | N/A                                                                                                    | When no Sequence is<br>selected,<br>parent/guardian(s) print<br>in the order displayed in<br>the UI. When any<br>Sequences are selected,<br>only parent/guardian(s)<br>with a sequence<br>number prints in the<br>order defined.                                                                         |
| Address           | The<br>parent/guardians'<br>address.                           | Census > Households ><br>Address Info<br>address.number;<br>address.street; address.tag;<br>address.prefix; address.dir;<br>address.apt; address.city;<br>address.state; address.zip | This field populates<br>from Census.<br>When there are multiple<br>addresses for a person,<br>the drop down with an<br>option to select which<br>address displays. When<br>there is only one<br>address, the drop down<br>only has one option.<br>The populated address<br>is the one marked<br>Primary. |
| Home<br>Phone     | The home phone<br>number of the<br>parent/guardian.            | Census > People ><br>Demographics > Household<br>Phone                                                                                                    | This field populates from Census.                                                                                                    |
| Work Phone        | The work phone of<br>the<br>parent/guardian.                   | Census > People ><br>Demographics > Work Phone                                                                                                    | This field populates from Census.                                                                                                    |
| Cell Phone        | The cell phone of<br>the<br>parent/guardian.                   | Census > People ><br>Demographics > Cell Phone                                                                                                    | This field populates from Census.                                                                                                    |
| Email             | The primary email<br>address for the<br>parent/guardian.       | Census > People ><br>Demographics > Email                                                                                                    | This field populates from Census.                                                                                                    |

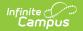

| Field                 | Description                                                                       | Ad Hoc                                                                                       | Validation                                                                                                    |
|-----------------------|-----------------------------------------------------------------------------------|----------------------------------------------------------------------------------------------|----------------------------------------------------------------------------------------------------|
| Primary<br>Language   | The<br>parent/guardian's<br>first language.                                       | Census > People ><br>Demographics > Home<br>Primary Language<br>identity.homePrimaryLanguage | This field populates<br>from Census.<br>The values available in<br>this list are available in<br>a locked attribute<br>dictionary, Language<br>List (Definition.iso639-<br>2Language). |
| Interpreter<br>Needed | Indicates the<br>student requires<br>an interpreter.<br>Options are Yes or<br>No. | N/A                                                                                          | The values available in this dropdown are hard coded.                                                                                                    |

^ Back to Top

## (I-3) Team Meeting Cover Page

The Team Meeting Cover Page editor lists the team meetings held regarding the student and the participants of the meeting. Team Meetings display based on the Meeting Date. The **Print in Plan** slider must be marked On for the team meeting record to appear on the printed document.

Team members added on the Team Members tool can be added to team meetings. Team members can be added manually on this editor, but are not saved in the system and have to be created each time they are included in a meeting.

Click here to expand...

### **Team Meeting List Screen**

| (1-3) | Team Meeting Cove | Pr Page (IN PROGRESS) |               | Editor 5 of 13       |
|-------|-------------------|-----------------------|---------------|----------------------|
|       |                   |                       |               |                      |
| 28    | Meeting Date ↑    | Meeting Location      | Print In Eval |                      |
|       | 10/03/2022        | School, Room 150      |               | A                    |
|       |                   |                       |               |                      |
|       |                   |                       |               |                      |
|       |                   |                       |               |                      |
|       |                   |                       |               |                      |
|       |                   |                       |               |                      |
|       |                   |                       |               |                      |
|       |                   |                       |               |                      |
|       |                   |                       |               |                      |
|       |                   |                       |               | v<br>1 - 6 1 iterate |
| M     | < 1 ► ►           |                       | 1             | - 1 of 1 items       |

#### Team Meeting List Screen

| Column<br>Name      | Description                                         | Description                                                                                                    |
|---------------------|-----------------------------------------------------|----------------------------------------------------------------------------------------------------|
| Padlock<br>Icon     | The user currently editing the team meeting record. | N/A                                                                                                    |
| Meeting<br>Date     | The date of the meeting.                            | This is pulled from the <b>Meeting</b><br><b>Date</b> field on the Team Meeting detail<br>screen.                                                            |
| Meeting<br>Location | The location of the meeting.                        | This is pulled from the <b>Meeting</b><br><b>Location</b> field on the Team Meeting<br>detail screen.                                                        |
| Print in<br>Eval    | Indicates this meeting prints on the evaluation.    | This field defaults to marked. Any action<br>taken with this slider automatically<br>updates on the Print in Plan slider on the<br>Team Meeting list screen. |

### **Team Meeting Detail Screen**

Infinite Campus

Select an existing record or click  $\ensuremath{\textbf{New}}$  to view the Team Meeting detail screen.

|                                                                        |                                                                                      | )/3/2022                                                                               |                  |  |
|------------------------------------------------------------------------|--------------------------------------------------------------------------------------|----------------------------------------------------------------------------------------|------------------|--|
| Print in Eval                                                          |                                                                                      |                                                                                        |                  |  |
| ✓<br>Meeting Date *                                                    |                                                                                      | Meeting Time                                                                           | Meeting Location |  |
| 10/03/2022                                                             |                                                                                      | hour:minute AM (5)                                                                     | School, Room 150 |  |
| nvite Date                                                             |                                                                                      |                                                                                        |                  |  |
| month/day/year                                                         | <b>H</b>                                                                             |                                                                                        |                  |  |
|                                                                        |                                                                                      |                                                                                        |                  |  |
| Evaluation and Reevaluation Evaluation including Reevaluation includir | determination of initial<br>ng determination of co                                   | eligibility for special education<br>ntinuing eligibility for special education<br>le) |                  |  |
|                                                                        | determination of initial<br>Ig determination of co<br>In (IEP) (if student is eligib | ntinuing eligibility for special education                                             |                  |  |

| Team Meeting Detail Screen |
|----------------------------|
|----------------------------|

| Field Name               | Description                                                       | Validation                                                                                                    |
|--------------------------|-------------------------------------------------------------------|----------------------------------------------------------------------------------------------------|
| Team Meeting             |                                                                   |                                                                                                    |
| Print in Eval            | Indicates this meeting prints in the Evaluation.                  | This field defaults to marked. Any<br>action taken with this checkbox<br>automatically updates on the Print<br>in Plan slider on the Team Meeting<br>list screen. |
| Meeting Date<br>Required | The date of the meeting.                                          | This field auto-populates with the<br>Eligibility Determination Date from<br>the Eligibility Report Header editor.                                                |
| Meeting Time             | The time of the meeting.                                          | N/A                                                                                                    |
| Meeting Location         | The location of the meeting.                                      | N/A                                                                                                    |
| Invite Date              | The date the invitation for the meeting was sent to participants. | N/A                                                                                                    |
| Purpose of Meeting       |                                                                   |                                                                                                    |

| Field Name                                                                               | Description                                                                                                    | Validation |
|------------------------------------------------------------------------------------------|----------------------------------------------------------------------------------------------------|------------|
| Evaluation and<br>Reevaluation                                                           | <ul> <li>Indicates which type of<br/>evaluation being discussed at<br/>the meeting. Options include:</li> <li>Evaluation including<br/>determination of initial<br/>eligibility for special<br/>education</li> <li>Reevaluation including<br/>determination of continuing<br/>eligibility for special<br/>education</li> </ul>                      | N/A        |
| Individualized<br>Education Plan<br>(IEP) <i>(if student is<br/>eligible)</i>            | <ul> <li>Indicates which type of IEP being discussed at the meeting.</li> <li>Options include: <ul> <li>Develop an initial IEP</li> <li>Develop an annual IEP</li> <li>Review/revise IEP</li> <li>Transition - the consideration of postsecondary goals and transition services (Required for students beginning at age 14).</li> </ul> </li> </ul> | N/A        |
| Placement (must<br>be determined<br>when the IEP is<br>developed or<br>reviewed/revised) | <ul><li>Indicates the type of placement discussed. Options include:</li><li>Determine initial placement</li><li>Determine continuing placement</li></ul>                                                                                                    | N/A        |

| Field Name                                                                                                    | Description                                                                                                    | Validation                                                         |  |  |
|----------------------------------------------------------------------------------------------------|----------------------------------------------------------------------------------------------------|--------------------------------------------------------------------|--|--|
| Other                                                                                                    | <ul> <li>Options include:</li> <li>Review existing information to determine needs for additional assessments or other evaluation materials (<i>IEP team meeting optional</i>)</li> <li>Conduct a manifestation determination (<i>check appropriate boxes under IEP &amp; Placement if changes in either are contemplated</i>)</li> <li>Determine setting for service during disciplinary change in placement (<i>must check appropriate boxes under IEP &amp; Placement</i>)</li> <li>Other</li> </ul> | N/A                                                                |  |  |
| <b>Specify</b><br>*Required                                                                                                    | A text field used to specify the reason for the meeting.                                                                                                    | *This field displays and is required when Other is selected above. |  |  |
| If a purpose of this meeting is IEP development, review, and/or revision related to the academic, developmental and functional needs of the child, the IEP team considered the results of: |                                                                                                    |                                                                    |  |  |
| Initial or most<br>recent evaluation                                                                                                    | Indicates the IEP team<br>considered the initial or most<br>recent evaluation in their<br>determination. Options include:<br>• Yes<br>• Not Applicable                                                                                                    | The values available in this dropdown are hard coded.              |  |  |
| Statewide<br>Assessments                                                                                                    | Indicates the IEP team<br>considered any statewide<br>assessment in their<br>determination. Options include:<br>• Yes<br>• Not Applicable                                                                                                    | The values available in this dropdown are hard coded.              |  |  |
| District-wide<br>assessments                                                                                                    | Indicates the IEP team<br>considered any district-wide<br>assessments in their<br>determination. Options include:<br>• Yes<br>• Not Applicable                                                                                                    | The values available in this dropdown are hard coded.              |  |  |

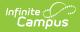

| Field Name                                                                                                    | Description                                                                                       | Validation                                                                                                    |  |
|----------------------------------------------------------------------------------------------------|---------------------------------------------------------------------------------------------------|----------------------------------------------------------------------------------------------------|--|
| <b>Documented Efforts</b><br>If a parent did not attend or participate in the meeting by other means and did not ag<br>time and place of the IEP team meeting, document three efforts to involve the<br>parent(s)/guardian(s) +                                                                                                    |                                                                                                   |                                                                                                    |  |
| Date                                                                                                    | The date the attempt was made. This field is duplicated a to three times to document three times. |                                                                                                    |  |
| Method                                                                                                    | The method of contact.                                                                            | This field is duplicated a total of three times to document the three attempts.                                                                              |  |
| Result                                                                                                    | The result of the attempt.                                                                        | This field is duplicated a total of<br>three times to document the three<br>attempts.                                                                        |  |
| Comments       Any additional comments       N/A         needed to document the attempts.       attempts.       Image: Comment the attempts the attempt the attempt t |                                                                                                   | N/A                                                                                                    |  |
| Attendance                                                                                                    |                                                                                                   |                                                                                                    |  |
| First Name<br>Required                                                                                                    | The name of the participant.                                                                      | The Team Member names listed are<br>read-only and are pulled from the<br>person's District Assignment. Team<br>members can be added using the<br>Add button. |  |
| <b>Last Name</b><br><i>Required</i>                                                                                                    | The last name of the participant.                                                                 | The Team Member names listed are<br>read-only and are pulled from the<br>person's District Assignment. Team<br>members can be added using the<br>Add button. |  |
| Role                                                                                                    | The title of the participant.                                                                     | N/A                                                                                                    |  |
| LEA                                                                                                    | The Local Education Agency contact.                                                               | At least one Team Member must be marked as LEA.                                                                                                    |  |
| Invited                                                                                                    | Indicates the participant was invited.                                                            | This determines whether or not the team member prints on the IEP.                                                                                            |  |
| Attended                                                                                                    | Indicates the participant attended the meeting.                                                   | Team Members also display on the<br>printed document when this is<br>marked, even if the Invited<br>checkbox has not been marked for<br>them.                |  |

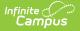

## (ER-1) Info from Existing Data

The Info from Existing Data editor reviews existing data from various sources regarding the student academic achievement in reading and other subjects.

| (ER-1) Info from Existing Data (NOT STARTED)                                                                                                    | Editor 6 of 13 |
|----------------------------------------------------------------------------------------------------|----------------|
| The evaluation report must be sufficiently comprehensive to document the IEP team's determination of the disability category and need for specially designed instruction team must include information, see Guide to Special Education Forms.                                                                                                    | on. The IEP    |
| Documentation regarding all areas of concern identified in the referral or during the review of existing data must be included under Information from Existing Data and/o from Additional Assessments.                                                                                                    | r Information  |
| I. INFORMATION FROM EXISTING DATA (Refer to the Referral (R-1 Form) and Existing Data Review (Form ED-1) to ensure the data is reflected in this section. Must inclu<br>information about the student's academic and functional early literacy or reading skills. Include information from any relevant areas identified as concerns from the refe<br>during the review of existing data related to academic or functional skills such as achievement in content areas, cognitive learning, communication, independence and<br>determination, physical and health, social and emotional learning.) | erral or       |
| A. Information Provided By:                                                                                                    |                |
| Parent(s)/Family:                                                                                                    |                |
|                                                                                                    | ĥ              |
| Teachers, Related Service Providers:                                                                                                    |                |
| Info from Existing Data Editor                                                                                                    |                |

#### Click here to expand...

| Field                                                         | Description                                                                                    |  |  |
|---------------------------------------------------------------|------------------------------------------------------------------------------------------------|--|--|
| A. Information Provided By                                    |                                                                                                |  |  |
| Parent(s)/Family                                              | Indicates information was provided by the student's parent/guardian(s).                        |  |  |
| Teachers, Related Service Providers                           | Indicates information was provided by the student's teachers and/or related service providers. |  |  |
| Other Sources                                                 | Indicates information was provided by other sources.                                           |  |  |
| B. Summary of Previous Evaluations and Assessments            |                                                                                                |  |  |
| Classroom-based, District-wide or State<br>Assessment Results | A description of the assessment results.                                                       |  |  |
| <b>Other Evaluations and Assessments</b>                      | A description of the other evaluations and assessments used.                                   |  |  |

^ Back to Top

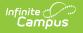

## (ER-1) Previous Interventions

The Previous Interventions editor records the previous interventions taken for the student and the effect of the intervention on the student's literacy and other areas.

Click here to expand...

### **Previous Interventions List Screen**

| (ER-1) | Previous Interventi | ONS (IN PROGRESS)     |                            | Editor 7 of 13   |
|--------|---------------------|-----------------------|----------------------------|------------------|
| 28     | Sequence ↑          | Previous Intervention | Effect of the Intervention |                  |
|        | 1                   | Example intervention  | Example impact             | <u>^</u>         |
|        |                     |                       |                            |                  |
|        |                     |                       |                            |                  |
|        |                     |                       |                            |                  |
|        |                     |                       |                            |                  |
|        |                     |                       |                            |                  |
|        |                     |                       |                            | •                |
| н      | < 1 ► ►             |                       | 1                          | I - 1 of 1 items |

#### Previous Interventions List Screen

| Column Name                   | Description                                         |
|-------------------------------|-----------------------------------------------------|
| Padlock Icon                  | The user currently editing the team meeting record. |
| Sequence                      | The order of the records.                           |
| <b>Previous Interventions</b> | A description of the previous interventions         |
| Effect of the Interventions   | A description of the impact of the intervention.    |

### **Previous Interventions Detail Screen**

Select an existing record or click **New** to view the Previous Interventions detail screen.

| (ER-1) Previous Interventions                                                    |                   |
|----------------------------------------------------------------------------------|-------------------|
| C. Previous interventions and the effects of those interventions                 |                   |
| no Previous Interventions are added, the "Not Applicable" box will be chec       | ked when printed. |
| equence*                                                                         |                   |
| 1                                                                                |                   |
| revious Intervention                                                             |                   |
| Example intervention                                                             |                   |
|                                                                                  |                   |
|                                                                                  |                   |
|                                                                                  |                   |
| ffect of the Intervention                                                        |                   |
| nclude data on reading achievement/early literacy and other areas as applicable. |                   |
| Example impact                                                                   |                   |
|                                                                                  |                   |
|                                                                                  |                   |
|                                                                                  |                   |

Previous Interventions Detail Screen

| Field                      | Description                                      |
|----------------------------|--------------------------------------------------|
| Sequence<br>Required       | The order of the records.                        |
| Previous Interventions     | A description of the previous interventions      |
| Effect of the Intervention | A description of the impact of the intervention. |

^ Back to Top

## (ER-1) Additional Assessments

Infinite Campus

The Additional Assessments editor records the results from additional assessments and other sources relating to the student's academic achievement and functional performance.

| (ER-1) Additional Assessments (IN PROGRESS)                                                                                                    | Editor 8 of 13 |
|----------------------------------------------------------------------------------------------------|----------------|
| II. INFORMATION FROM ADDITIONAL ASSESSMENTS AND OTHER EVALUATION MATERIALS<br>Must include information about the student's academic and functional early literacy or reading skills. Include any information collected during the evaluation related to<br>concern (e.g., academic or functional skills such as achievement in content areas, cognitive learning, communication, independence and self-determination, physical a<br>social and emotional learning). |                |
| Information from additional assessments or other evaluation materials was gathered:<br>If yes, summarize below or attach report(s).                                                                                                    |                |
| Academic:                                                                                                    |                |
|                                                                                                    | h              |
| Functional:                                                                                                    |                |
|                                                                                                    | li.            |
| Additional Assessments Editor                                                                                                    |                |

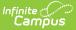

#### Click here to expand...

| Field                                                                                                    | Description                                                                               | Validation                                                  |
|----------------------------------------------------------------------------------------------------|-------------------------------------------------------------------------------------------|-------------------------------------------------------------|
| Information from additional<br>assessments or other<br>evaluation materials was<br>gathered                                                                                                    | Indicates additional assessment<br>materials were gathered. Options<br>include Yes or No. | The values available in<br>this dropdown are hard<br>coded. |
| Academic                                                                                                    | A description of the academic<br>additional assessment materials<br>gathered.             | N/A                                                         |
| Functional                                                                                                    | A description of the functional additional assessment materials gathered.                 | N/A                                                         |
| III. Information regarding all<br>areas of concern identified<br>in the referral and any<br>additional areas identified<br>during the review of<br>existing data are<br>documented<br>under Information from<br>Existing Data and/or<br>Information from Additional<br>Assessments. | Indicates all areas of concern<br>have been identified. Options<br>include Yes or No.     | The values available in<br>this dropdown are hard<br>coded. |

^ Back to Top

## (ER-1) Eligibility Determination

The Eligibility Determination editor provides a collection of checklists for each disability the student is determined to have. Checklists include the considerations and questions to be addressed for each disability.

• Click here to expand...

### **Eligibility Determination List Screen**

| ( | (ER-1) Eligibility Determination IN PROGRESS |          |              | Editor 9 of         | 13       |                  |   |
|---|----------------------------------------------|----------|--------------|---------------------|----------|------------------|---|
|   | 28                                           | Sequence | Checklist ↑2 | Date Form Completed | Eligible | Print In Eval    |   |
|   |                                              | 1        | Autism       | 11/07/2022          | Yes      |                  | ^ |
|   |                                              |          |              |                     |          |                  |   |
|   |                                              |          |              |                     |          |                  |   |
|   |                                              |          |              |                     |          |                  |   |
|   |                                              |          |              |                     |          |                  |   |
|   |                                              |          |              |                     |          |                  |   |
|   |                                              |          |              |                     |          |                  | ~ |
|   |                                              | < 1 ► ►  |              |                     |          | 1 - 1 of 1 items |   |
| - |                                              |          |              |                     |          |                  |   |

#### Eligibility Determination List Screen

| Column Name         | Description                                                       |
|---------------------|-------------------------------------------------------------------|
| Padlock Icon        | The user currently editing the team meeting record.               |
| Sequence            | The order of the records.                                         |
| Checklist           | The type of disability.                                           |
| Date Form Completed | The date the documentation was completed.                         |
| Eligible            | Indicates the student is eligible for special education services. |
| Print in Eval       | Indicates this meeting prints on the evaluation.                  |

### **Eligibility Determination Detail Screen**

Infinite Campus

Select an existing record or click **New** to view the Eligibility Determination detail screen.

| Select all disabilities that app<br>Checklist<br>Autism | ıly, in order.                           |                                                            |                                              |
|---------------------------------------------------------|------------------------------------------|------------------------------------------------------------|----------------------------------------------|
| Disability Category Criteria Deterr                     | nination *                               | Section(s) to complete                                     |                                              |
| Initial Evaluation                                      |                                          | <ul> <li>(Must complete all sections)</li> </ul>           |                                              |
| Print In Evaluation                                     | Eligible                                 | Date form completed *                                      | Sequence*                                    |
| Autism                                                  |                                          |                                                            |                                              |
| This form is provided to assis                          | t individualized education program (IED) | ) teams as one part of a comprehensive special education e | valuation to document if a student meets the |

Infinite Campus

Eligibility Determination Detail Screen

| Field                                                        | Description                                                                                                    | Validation                                               |
|--------------------------------------------------------------|----------------------------------------------------------------------------------------------------|----------------------------------------------------------|
| <b>Checklist</b><br><i>Required</i>                          | <ul> <li>The type of disability. See the sections below: <ul> <li>Autism</li> <li>Blind and Visually Impaired</li> <li>Deaf and Hard of Hearing</li> <li>Deafblind</li> <li>Emotional Behavioral Disability</li> <li>Intellectual Disability</li> <li>Orthopedic Impairment</li> <li>Other Health Impairment</li> <li>Significant Developmental Delay</li> <li>Specific Learning Disability <ul> <li>Initial Evaluation</li> <li>Specific Learning Disability</li> <li>Re-Evaluation</li> </ul> </li> <li>Specific Learning Disability <ul> <li>Initial Evaluation</li> <li>Specific Learning Disability</li> <li>Initial Evaluation</li> </ul> </li> <li>Specific Learning Disability <ul> <li>Initial Evaluation</li> <li>Specific Learning Disability</li> <li>Initial Evaluation Using Significant Discrepancy</li> </ul> </li> <li>Speech or Language Impairment</li> <li>Traumatic Brain Injury</li> </ul></li></ul> | The values available in this dropdown<br>are hard coded. |
| Disability<br>Category Criteria<br>Determination<br>Required | The type of evaluation. Options include Initial Evaluation or Re-evaluation.                                                                                                    | The values available in this dropdown are hard coded.    |

| Field                              | Description                                                       | Validation                                                                                                    |
|------------------------------------|-------------------------------------------------------------------|----------------------------------------------------------------------------------------------------|
| Print in Eval                      | Indicates this meeting prints on the evaluation.                  | This field defaults to marked. Any<br>action taken with this slider<br>automatically updates on the Print in<br>Plan slider on the Eligibility<br>Determination list screen.                                                                                       |
| Eligible                           | Indicates the student is eligible for special education services. | N/A                                                                                                    |
| Date Form<br>Completed<br>Required | The date the documentation was completed.                         | N/A                                                                                                    |
| Sequence<br>*Required              | The order of the records.                                         | <ul> <li>When Eligible: Field is required,<br/>Numbers must be unique and greater<br/>than 0.</li> <li>When Not Eligible: Field is NOT<br/>required and blank values are ok.</li> <li>When numbers are used they must<br/>be unique and greater than 0.</li> </ul> |

#### Autism

| Field                                                                                                    | Description                                                                                                    | Validation                                                  |
|----------------------------------------------------------------------------------------------------|----------------------------------------------------------------------------------------------------|-------------------------------------------------------------|
| The student displays<br>difficulties or differences or<br>both in interacting with<br>people and events. The<br>student may be unable to<br>establish and maintain<br>reciprocal relationships with<br>people. The student may<br>seek consistency in<br>environmental events to the<br>point of exhibiting rigidity in<br>routines.<br><i>Required</i> | Indicates the student displays<br>difficulties in interacting with<br>others or events. Options are Yes<br>or No. | The values available<br>in this dropdown are<br>hard coded. |
| Explain or Reference Data or Evidence                                                                                                    | A description of the evidence for the above determination.                                                        | N/A                                                         |

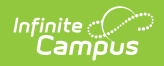

| Field                                                                                                    | Description                                                                                                    | Validation                                                  |
|----------------------------------------------------------------------------------------------------|----------------------------------------------------------------------------------------------------|-------------------------------------------------------------|
| The student displays<br>problems which extend<br>beyond speech and language<br>to other aspects of social<br>communication, both<br>receptively, and<br>expressively. The student's<br>verbal language may be<br>absent or, if present, lacks<br>the usual communicative<br>form which may involve<br>deviance or delay or both.<br>The student may have a<br>speech or language disorder<br>or both in addition to<br>communication difficulties<br>associated with autism. | Indicates the student displays<br>difficulties with social<br>communication.                                        | N/A                                                         |
| Explain or Reference Data or<br>Evidence                                                                                                    | A description of the evidence for the above determination.                                                          |                                                             |
| SECTION II. OTHER CHARACTER                                                                                                    | RISTICS (At least one must be answere                                                                               | ed Yes)                                                     |
| The student exhibits delays,<br>arrests, or regressions in<br>motor, sensory, social or<br>learning skills. The student<br>may exhibit precocious or<br>advanced skill development,<br>while other skills may<br>develop at normal or<br>extremely depressed rates.<br>The student may not follow<br>developmental patterns in<br>the acquisition of skills.<br><i>Required</i>                                                                                              | Indicates the student displays<br>pauses in motor, sensory, social or<br>learning skills. Options are Yes or<br>No. | The values available<br>in this dropdown are<br>hard coded. |
| Explain or Reference Data or<br>Evidence                                                                                                    | A description of the evidence for the above determination.                                                          | N/A                                                         |

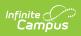

| Field                                                                                                    | Description                                                                                                    | Validation                                                  |
|----------------------------------------------------------------------------------------------------|----------------------------------------------------------------------------------------------------|-------------------------------------------------------------|
| The student exhibits<br>abnormalities in the thinking<br>process and in generalizing.<br>The student exhibits<br>strengths in concrete<br>thinking while difficulties are<br>demonstrated in abstract<br>thinking, awareness and<br>judgment. Perseverant<br>thinking and impaired ability<br>to process symbolic<br>information may be present.<br><i>Required</i> | Indicates this student displays<br>difficulties in thinking processes<br>and generalizing. Options are Yes<br>or No.                                                                     | The values available<br>in this dropdown are<br>hard coded. |
| Explain or Reference Data or Evidence                                                                                                    | A description of the evidence for the above determination.                                                                                                    | N/A                                                         |
| The student exhibits<br>unusual, inconsistent,<br>repetitive or unconventional<br>responses to sounds, sights,<br>smells, tastes, touch or<br>movement. The student may<br>have a visual or hearing<br>impairment or both in<br>addition to sensory<br>processing difficulties<br>associated with autism.<br><i>Required</i>                                        | Indicates the student displays<br>unusual, inconsistent, repetitive or<br>unconventional responses to<br>sounds, sights, smells, tastes,<br>touch or movement. Options are<br>Yes or No. | The values available<br>in this dropdown are<br>hard coded. |
| Explain or Reference Data or<br>Evidence                                                                                                    | A description of the evidence for the above determination.                                                                                                    | N/A                                                         |

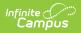

| Field                                                                                                    | Description                                                                                                    | Validation                                                  |  |
|----------------------------------------------------------------------------------------------------|----------------------------------------------------------------------------------------------------|-------------------------------------------------------------|--|
| The student displays marked<br>distress over changes,<br>insistence on following<br>routines, and a persistent<br>preoccupation with or<br>attachment to objects. The<br>student's capacity to use<br>objects in an age-appropriate<br>or functional manner may be<br>absent, arrested or delayed.<br>The student may have<br>difficulty displaying a range<br>of interests or imaginative<br>activities or both. The<br>student may exhibit<br>stereotyped body<br>movements.<br><i>Required</i> | Indicates the student displays<br>distress over changes, insistence<br>on following routines, and a<br>persistent preoccupation with or<br>attachment to objects. Options are<br>Yes or No. | The values available<br>in this dropdown are<br>hard coded. |  |
| Explain or Reference Data or<br>Evidence                                                                                                    | A description of the evidence for the above determination.                                                                                                    | N/A                                                         |  |
| SECTION III. EDUCATIONAL PERFORMANCE (Must be answered Yes)                                                                                                    |                                                                                                    |                                                             |  |
| There is an adverse effect on<br>the student's learning,<br>academic achievement or<br>functional performance.<br><i>Required</i>                                                                                                    | Indicates there is an adverse<br>impact on the student's academic<br>achievement or functional<br>performance. Options are Yes or<br>No.                                                    | The values available<br>in this dropdown are<br>hard coded. |  |
| Explain or Reference Data or<br>Evidence                                                                                                    | A description of the evidence for the above determination.                                                                                                    | N/A                                                         |  |
| SECTION IV. EXCLUSIONARY FA                                                                                                    | CTOR                                                                                                    |                                                             |  |
| The student's educational<br>performance is not primarily<br>adversely affected due to an<br>emotional behavioral<br>disability (check to confirm<br>that this is true).                                                                                                    | Indicates the student's<br>performance is not impacted due<br>to an emotional behavioral<br>disability.                                                                                     | N/A                                                         |  |
| SECTION V. DISABILITY CATEGORY CRITERIA DETERMINATION                                                                                                    |                                                                                                    |                                                             |  |

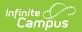

| Field                                                                                                    | Description                                                                       | Validation                                                  |
|----------------------------------------------------------------------------------------------------|-----------------------------------------------------------------------------------|-------------------------------------------------------------|
| The documentation of the criteria above demonstrates developmental disability significantly affecting a student's social interaction and verbal and nonverbal communication that adversely affects learning and educational performance. The student meets the disability category criteria under Autism. A student whose disability has an adverse effect on educational performance must be found to require specially designed instruction in order to be eligible for special education. <i>Required</i> | Indicates the student meets the<br>criteria for Autism. Options are Yes<br>or No. | The values available<br>in this dropdown are<br>hard coded. |

### **Blind and Visually Impaired**

| Field                                                                                                    | Description                                                                                                    | Validation                                                                                                    |
|----------------------------------------------------------------------------------------------------|----------------------------------------------------------------------------------------------------|----------------------------------------------------------------------------------------------------|
| A teacher of the Blind and<br>Visually Impaired PI 34.051<br>conducted a functional vision<br>evaluation, including all of<br>the following | Indicates a licensed teacher of<br>the Blind and Visually Impaired PI<br>conducted a functional vision<br>evaluation. Options are Yes or<br>No. | *This field is required<br>when Initial Evaluation<br>is selected.<br>The values available in<br>this dropdown are hard<br>coded. |
| Review of medical<br>information from an<br>ophthalmologist or<br>optometrist                                                               | Indicates a review of medical<br>information from an<br>ophthalmologist or optometrist<br>was conducted.                                        | N/A                                                                                                    |
| Explain or Reference Data or<br>Evidence<br>*Required                                                                                       | A description of the evidence for the above determination.                                                                                      | *This field is required<br>when the associated<br>checkbox is marked.                                                             |
| Formal / informal tests of visual functioning                                                                                               | Indicates formal or informal functional visual tests were conducted.                                                                            | N/A                                                                                                    |

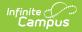

| Field                                                                                                    | Description                                                                                            | Validation                                                                                                    |  |
|----------------------------------------------------------------------------------------------------|----------------------------------------------------------------------------------------------------|----------------------------------------------------------------------------------------------------|--|
| Explain or Reference Data or<br>Evidence<br>*Required                                                                                                    | A description of the evidence for the above determination.                                             | *This field is required<br>when the associated<br>checkbox is marked.                                                             |  |
| Determination of the<br>educational implications and<br>curricular needs                                                                                                    | Indicated a determination of the implications and the curriculum needs of the student was made.        | N/A                                                                                                    |  |
| Explain or Reference Data or<br>Evidence<br>*Required                                                                                                    | A description of the evidence for the above determination.                                             | *This field is required<br>when the associated<br>checkbox is marked.                                                             |  |
| The student's vision<br>functioning adversely affects<br>educational performance                                                                                                    | Indicates the student's vision<br>functionality adversely impacts<br>their educational performance.    | N/A                                                                                                    |  |
| Explain or Reference Data or<br>Evidence<br>*Required                                                                                                    | A description of the evidence for the above determination.                                             | *This field is required<br>when the associated<br>checkbox is marked.                                                             |  |
| SECTION II. ORIENTATION AND MOBILITY NEEDS                                                                                                    |                                                                                                    |                                                                                                    |  |
| An orientation and mobility<br>specialist evaluated the<br>student to determine if there<br>are related orientation and<br>mobility needs in home,<br>school, or community<br>environments<br>*Required | Indicates a specialist evaluated<br>the student to determine mobility<br>needs. Options are Yes or No. | *This field is required<br>when Initial Evaluation<br>is selected.<br>The values available in<br>this dropdown are hard<br>coded. |  |
| The student has orientation<br>and mobility needs<br>*Required                                                                                                    | Indicates the student has<br>orientation or mobility needs.<br>Options are Yes or No.                  | *This field is required<br>when Initial Evaluation<br>is selected.<br>The values available in<br>this dropdown are hard<br>coded. |  |
| Explain or reference data or<br>evidence and include a<br>description of the orientation<br>or mobility needs<br>*Required                                                                              | A description of the evidence for the above determination.                                             | *This field is required<br>when Initial Evaluation<br>is selected.                                                                |  |
| SECTION III. DISABILITY CATEGORY CRITERIA DETERMINATION                                                                                                    |                                                                                                    |                                                                                                    |  |

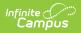

| Field                                                                                                    | Description                                                                                                    | Validation                                                                                                    |
|----------------------------------------------------------------------------------------------------|----------------------------------------------------------------------------------------------------|----------------------------------------------------------------------------------------------------|
| Initial Evaluation: The<br>documentation of the criteria<br>above demonstrates even<br>after correction a student's<br>visual functioning adversely<br>affects educational<br>performance. The student<br>meets the disability category<br>criteria under <u>Blind and</u><br><u>Visually Impaired</u> . A student<br>whose disability has an<br>adverse effect on educational<br>performance must be found<br>to require specially designed<br>instruction in order to be<br>eligible for special education.<br>*Required | Indicates the student meets the<br>criteria for Blin and Visually<br>Impaired. Options are Yes or No.                                                                                                    | *This field is required<br>when Initial Evaluation<br>is selected.<br>The values available in<br>this dropdown are hard<br>coded. |
| Reevaluation: The student<br>was previously found eligible<br>as meeting the disability<br>category under Blind and<br>Visually Impaired and<br>continues to have a disability<br>that adversely affects the<br>student's educational<br>performance. A student<br>whose disability has an<br>adverse effect on educational<br>performance must be found<br>to require specially designed<br>instruction in order to<br>continue to be eligible for<br>special education<br>*Required                                      | Indicates the student has<br>previously met the criteria for<br>Blind and Visually Impaired and<br>continues to have a disability<br>that adversely affects the<br>student's educational<br>performance. Options are Yes or<br>No. | *This field is required<br>when Re-evaluation is<br>selected.<br>The values available in<br>this dropdown are hard<br>coded.      |
| Explain or Reference Data or<br>Evidence<br>*Required                                                                                                    | A description of the evidence for the above determination.                                                                                                    | *This field is required<br>when Re-evaluation is<br>selected.                                                                     |

#### **Deaf and Hard of Hearing**

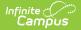

| Field                                                                                                    | Description                                                                                                    | Validation                                                                                                    |
|----------------------------------------------------------------------------------------------------|----------------------------------------------------------------------------------------------------|----------------------------------------------------------------------------------------------------|
| A teacher of the deaf or<br>hard of hearing licensed<br>under s. PI 34.050 was a<br>member of the IEP team<br>when determining<br>eligibility.<br>*Required               | Indicates a licensed teacher of the<br>deaf/hard of hearing licensure<br>was a member of the IEP team.<br>Options are Yes or No.    | *This field is required<br>when Initial Evaluation is<br>selected.<br>The values available in this<br>dropdown are hard coded. |
| The IEP team reviewed a<br>current evaluation<br>conducted by an<br>audiologist licensed<br>under ch. 459, Wis. Stats.<br>when determining<br>eligibility.<br>*Required   | Indicates the IEP team reviewed<br>current evaluation data when<br>determining the student's<br>eligibility. Options are Yes or No. | *This field is required<br>when Initial Evaluation is<br>selected.<br>The values available in this<br>dropdown are hard coded. |
| Explain or Reference Data<br>or Evidence<br>*Required                                                                                                    | A description of the evidence for the above determination.                                                                          | *This field is required<br>when Initial Evaluation is<br>selected.<br>The values available in this<br>dropdown are hard coded. |
| There is a decreased<br>ability to detect sound in<br>one or both ears with or<br>without amplification,<br>whether permanent or<br>chronically fluctuating.<br>*Required | Indicates the student has a<br>decreased ability to detect sound<br>in one or both ears. Options are<br>Yes or No.                  | *This field is required<br>when Initial Evaluation is<br>selected.<br>The values available in this<br>dropdown are hard coded. |
| Explain or Reference Data<br>or Evidence<br>*Required                                                                                                    | A description of the evidence for the above determination.                                                                          | *This field is required<br>when Initial Evaluation is<br>selected.                                                             |
| The student's decreased<br>ability to detect sound<br>has an adverse effect on<br>the student's educational<br>performance.<br>*Required                                  | Indicates the student's decreased<br>ability has an adverse impact on<br>their educational performance.<br>Options are Yes or No.   | *This field is required<br>when Initial Evaluation is<br>selected.<br>The values available in this<br>dropdown are hard coded. |

**SECTION II. EDUCATIONAL PERFORMANCE** (At least one must be answered Yes)

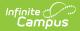

| Field                                                                                             | Description                                                                                                 | Validation                                                                                         |
|---------------------------------------------------------------------------------------------------|----------------------------------------------------------------------------------------------------|----------------------------------------------------------------------------------------------------|
| There is an adverse effect<br>on academic performance<br>*Required                                | Indicates there is an adverse<br>impact on the student's academic<br>performance. Options are Yes or<br>No. | *This field is required<br>when Initial Evaluation is<br>selected.<br>The values available in this |
|                                                                                                   |                                                                                                    | dropdown are hard coded.                                                                           |
| Explain or Reference Data<br>or Evidence<br>*Required                                             | A description of the evidence for the above determination.                                                  | *This field is required<br>when Initial Evaluation is<br>selected.                                 |
| There is an adverse effect<br>on speech perception<br>*Required                                   | Indicates there is an adverse<br>impact on the student's speech<br>perception. Options are Yes or No.       | *This field is required<br>when Initial Evaluation is<br>selected.                                 |
|                                                                                                   |                                                                                                    | The values available in this dropdown are hard coded.                                              |
| There is an adverse effect<br>on speech production<br>*Required                                   | Indicates there is an adverse<br>impact on the student's speech<br>production. Options are Yes or No.       | *This field is required<br>when Initial Evaluation is<br>selected.                                 |
| Explain or Reference Data<br>or Evidence<br>*Required                                             | A description of the evidence for the above determination.                                                  | *This field is required<br>when Initial Evaluation is<br>selected.                                 |
| There is an adverse effect<br>on communication<br>including language<br>acquisition or expression | Indicates there is an adverse<br>impact on the student's<br>communication. Options are Yes<br>or No.        | *This field is required<br>when Initial Evaluation is<br>selected.                                 |
| *Required                                                                                         |                                                                                                    | The values available in this dropdown are hard coded.                                              |
| Explain or Reference Data<br>or Evidence<br>*Required                                             | A description of the evidence for the above determination.                                                  | *This field is required<br>when Initial Evaluation is<br>selected.                                 |

SECTION III. DISABILITY CATEGORY CRITERIA DETERMINATION

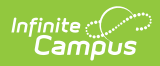

| Field                                                                                                    | Description                                                                                                    | Validation                                                                                                    |
|----------------------------------------------------------------------------------------------------|----------------------------------------------------------------------------------------------------|----------------------------------------------------------------------------------------------------|
| Initial Evaluation: The<br>documentation of the<br>criteria above<br>demonstrates a<br>decreased ability to<br>detect sound in one or<br>both ears with or without<br>amplification, whether<br>permanent or chronically<br>fluctuating, which<br>adversely affects the<br>student's educational<br>performance. The student<br>meets the disability<br>category criteria under<br>Deaf and Hard of Hearing.<br>A student whose disability<br>has an adverse effect on<br>educational performance<br>must be found to require<br>specially designed<br>instruction in order to be<br>eligible for special<br>education.<br>*Required | Indicates the student meets the<br>criteria for Deaf and Hard of<br>Hearing. Options are Yes or No.                                                                                                    | *This field is required<br>when Initial Evaluation is<br>selected.<br>The values available in this<br>dropdown are hard coded. |
| Reevaluation: The student<br>was previously found<br>eligible as meeting the<br>disability category under<br>Deaf and Hard of Hearing<br>and continues to have a<br>disability that adversely<br>affects the student's<br>educational performance.<br>A student whose disability<br>has an adverse effect on<br>educational performance<br>must be found to require<br>specially designed<br>instruction in order to<br>continue to be eligible for<br>special education.<br>*Required                                                                                                    | Indicates the student has<br>previously met the criteria for<br>Deaf and Hard of Hearing and<br>continues to have a disability that<br>adversely affects the student's<br>educational performance. Options<br>are Yes or No. | *This field is required<br>when Re-evaluation is<br>selected.<br>The values available in this<br>dropdown are hard coded.      |

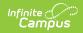

| Field                                                 | Description                                                | Validation                                                    |
|-------------------------------------------------------|------------------------------------------------------------|---------------------------------------------------------------|
| Explain or Reference Data<br>or Evidence<br>*Required | A description of the evidence for the above determination. | *This field is required<br>when Re-evaluation is<br>selected. |

#### Deafblind

| Field                                                                                                    | Description                                                                                                    | Validation                                                                                                    |
|----------------------------------------------------------------------------------------------------|----------------------------------------------------------------------------------------------------|----------------------------------------------------------------------------------------------------|
| Conducted a<br>comprehensive evaluation<br>that includes completion of<br>the criteria forms for Deaf<br>and Hard of Hearing and<br>Blind and Visually<br>Impaired.<br><i>must be answered Yes</i><br><i>*Required</i> | Indicates the IEP team conducted a<br>comprehensive evaluation including<br>forms for Deaf and Hard of Hearing<br>and Blind and Visually Impaired.<br>Options are Yes or No. | *This field is required<br>when Initial<br>Evaluation is<br>selected.<br>The values available<br>in this dropdown are<br>hard coded.   |
| The student meets one of<br>the following conditions<br>*Required                                                                                                    | Indicates the student meets one of<br>the following conditions. Options are<br>Yes or No.                                                                                    | *The dropdown is<br>required when Initial<br>Evaluation is<br>selected.<br>The values available<br>in this dropdown are<br>hard coded. |

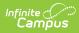

| Field                                                            | Description                                                                                                    | Validation                                                                                                    |
|------------------------------------------------------------------|----------------------------------------------------------------------------------------------------|----------------------------------------------------------------------------------------------------|
| Condition Met                                                    | <ul> <li>The specific condition met. Options include:</li> <li>Meets the criteria for Deaf and Hard of Hearing specified in Pl 11.36 (4) and Blind and Visually Impaired specified in Pl 11.36 (3).</li> <li>Met Deaf and Hard of Hearing criteria and has a documented clinical or functional vision loss.</li> <li>Met Blind and Visually Impaired criteria and has a documented clinical or functional hearing loss.</li> <li>Has a documented diagnosis of a progressive medical condition that will result in concomitant hearing and vision losses (e.g., Usher's Syndrome).</li> </ul> | Only one option may<br>be selected.                                                                                                  |
| Explain or Reference Data<br>or Evidence to Support<br>*Required | A description of the evidence for the above determination.                                                                                                    | *This field is required<br>when Initial<br>Evaluation is<br>selected.                                                                |
| SECTION II. EDUCATIONAL IM                                       | <b>PACT</b> (All three must be answered Yes)                                                                                                    |                                                                                                    |
| There is an adverse effect<br>on communication.<br>*Required     | Indicates there is an adverse impact<br>on the student's communication skills.                                                                                                    | *This field is required<br>when Initial<br>Evaluation is<br>selected.<br>The values available<br>in this dropdown are<br>hard coded. |
| Explain or reference data<br>or evidence<br>*Required            | A description of the evidence for the above determination.                                                                                                    | *This field is required<br>when Initial<br>Evaluation is<br>selected"                                                                |

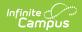

| Field                                                                       | Description                                                                            | Validation                                                                                                    |
|-----------------------------------------------------------------------------|----------------------------------------------------------------------------------------|----------------------------------------------------------------------------------------------------|
| There is an adverse effect<br>on developmental<br>performance.<br>*Required | Indicates there is an adverse impact<br>on the student's developmental<br>performance. | *This field is required<br>when Initial<br>Evaluation is<br>selected.<br>The values available<br>in this dropdown are<br>hard coded. |
| Explain or reference data<br>or evidence<br>*Required                       | A description of the evidence for the above determination.                             | *This field is required<br>when Initial<br>Evaluation is<br>selected.                                                                |
| There is an adverse effect<br>on educational<br>performance.<br>*Required   | Indicates there is an adverse impact<br>on the student's educational<br>performance.   | *This field is required<br>when Initial<br>Evaluation is<br>selected.<br>The values available<br>in this dropdown are<br>hard coded. |
| Explain or reference data<br>or evidence<br>*Required                       | A description of the evidence for the above determination.                             | *This field is required<br>when Initial<br>Evaluation is<br>selected.                                                                |
| SECTION III. DISABILITY CATEGORY CRITERIA DETERMINATION                     |                                                                                        |                                                                                                    |

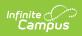

| Field                                                                                                    | Description                                             | Validation                                                                                                    |
|----------------------------------------------------------------------------------------------------|---------------------------------------------------------|----------------------------------------------------------------------------------------------------|
| Initial Evaluation: The<br>documentation of the<br>criteria above<br>demonstrates<br>concomitantly deaf or hard<br>of hearing and blind or<br>visually impaired, the<br>combination of which<br>causes severe<br>communication and other<br>developmental and<br>educational needs such<br>that the individual<br>disability-related needs of<br>the student extend beyond<br>the instruction and<br>supports required for a<br>student who is solely deaf<br>or hard of hearing or blind<br>or visually impaired. The<br>student meets the<br>disability category criteria<br>under Deafblind. A student<br>whose disability has an<br>adverse effect on<br>educational performance<br>must be found to require<br>specially designed<br>instruction in order to be<br>eligible for special<br>education.<br><i>*Required</i> | Indicates the student meets the criteria for Deafblind. | *This field is required<br>when Initial<br>Evaluation is<br>selected.<br>The values available<br>in this dropdown are<br>hard coded. |

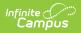

| Field                                                                                                    | Description                                                                                                    | Validation                                                                                                    |
|----------------------------------------------------------------------------------------------------|----------------------------------------------------------------------------------------------------|----------------------------------------------------------------------------------------------------|
| Reevaluation: The student<br>was previously found<br>eligible as meeting the<br>disability category under<br>Deafblind and continues to<br>have a disability that<br>adversely affects the<br>student's educational<br>performance. A student<br>whose disability has an<br>adverse effect on<br>educational performance<br>must be found to require<br>specially designed<br>instruction in order to<br>continue to be eligible for<br>special education.<br>Document the need for<br>specially designed<br>instruction on the ER-1.<br>*Required | Indicates the student has previously<br>met the criteria for Deafblind and<br>continues to have a disability that<br>adversely affects the student's<br>educational performance. | *This field is required<br>when Re-evaluation<br>is selected.<br>The values available<br>in this dropdown are<br>hard coded. |
| Explain or reference data<br>or evidence<br>*Required                                                                                                    | A description of the evidence for the above determination.                                                                                                    | *This field is required<br>when Re-evaluation<br>is selected.                                                                |

# Emotional Behavioral Disability

| Field                                                                                                    | Description                                                                                                    | Validation                                                                |
|----------------------------------------------------------------------------------------------------|----------------------------------------------------------------------------------------------------|---------------------------------------------------------------------------|
| The student exhibits at<br>least one of the following<br>Required                                                                     | Indicates the student displays one or more<br>of the following emotional behaviors.<br>Options are Yes or No.                     | The values<br>available in this<br>dropdown are<br>hard coded.            |
| Behaviors that interfere<br>with the development<br>and maintenance of age<br>and grade appropriate<br>interpersonal<br>relationships | Indicates the student displays behaviors<br>that interfere with development and<br>maintenance of interpersonal<br>relationships. | N/A                                                                       |
| Explain or reference data<br>or evidence<br>* <i>Required</i>                                                                         | A description of the evidence for the above determination.                                                                        | *This field is<br>required if the<br>associated<br>checkbox is<br>marked. |

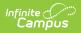

| Field                                                                                                    | Description                                                                                                    | Validation                                                                |
|----------------------------------------------------------------------------------------------------|----------------------------------------------------------------------------------------------------|---------------------------------------------------------------------------|
| Observable affective or<br>behavioral responses<br>during routine daily<br>activities inconsistent<br>with the norms of the<br>student or the student's<br>community | Indicates the student displays behaviors<br>inconsistent with the norms of the student<br>or the student's community. | N/A                                                                       |
| Explain or reference data<br>or evidence<br>* <i>Required</i>                                                                                                    | A description of the evidence for the above determination.                                                            | *This field is<br>required if the<br>associated<br>checkbox is<br>marked. |
| Pervasive unhappiness,<br>depression or anxiety                                                                                                    | Indicates the student displays pervasive unhappiness, depression or anxiety.                                          | N/A                                                                       |
| Explain or reference data<br>or evidence<br>* <i>Required</i>                                                                                                    | A description of the evidence for the above determination.                                                            | *This field is<br>required if the<br>associated<br>checkbox is<br>marked. |
| Physical symptoms or<br>fears associated with<br>personal or school<br>problems                                                                                      | Indicates the student displays physical<br>symptoms or fears associated with<br>personal or school problems.          | N/A                                                                       |
| Explain or reference data<br>or evidence<br>* <i>Required</i>                                                                                                    | A description of the evidence for the above determination.                                                            | *This field is<br>required if the<br>associated<br>checkbox is<br>marked. |
| Insufficient progress<br>toward meeting age or<br>grade level academic<br>standards that cannot be<br>explained by intellectual,<br>sensory, or health factors       | Indicates the student displays insufficient<br>progress toward meeting academic<br>standards.                         | N/A                                                                       |
| Explain or reference data<br>or evidence<br>* <i>Required</i>                                                                                                    | A description of the evidence for the above determination.                                                            | *This field is<br>required if the<br>associated<br>checkbox is<br>marked. |

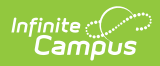

| Field                                                                                                    | Description                                                                                                    | Validation                                                                |
|----------------------------------------------------------------------------------------------------|----------------------------------------------------------------------------------------------------|---------------------------------------------------------------------------|
| Isolation from peers or<br>avoidance of social<br>interactions impacting<br>the student's access and<br>engagement in<br>instructional activities                                                  | Indicates the student isolates from peers<br>which impacts their access and<br>engagement in instructional activities.                              | N/A                                                                       |
| Explain or reference data<br>or evidence<br>* <i>Required</i>                                                                                                    | A description of the evidence for the above determination.                                                                                          | *This field is<br>required if the<br>associated<br>checkbox is<br>marked. |
| Patterns of behaviors<br>across settings and<br>individuals presenting<br>risks to the physical<br>safety of the student or<br>others.                                                             | Indicates the student displays patterns of<br>behavior that present risks to the physical<br>safety of the student or others.                       | N/A                                                                       |
| Explain or reference data<br>or evidence<br>* <i>Required</i>                                                                                                    | A description of the evidence for the above determination.                                                                                          | *This field is<br>required if the<br>associated<br>checkbox is<br>marked. |
| The behaviors occur in an<br>academic setting in<br>school, in a non-academic<br>setting in school and in<br>the student's home or<br>community.<br><i>all must be checked</i><br><i>*Required</i> | Indicates the behaviors occur in an<br>academic setting, non-academic setting,<br>and in the student's home or community.<br>Options are Yes or No. | The values<br>available in this<br>dropdown are<br>hard coded.            |
| Academic setting in school                                                                                                    | Indicates the behaviors occur in an academic setting.                                                                                               | N/A                                                                       |
| Explain or reference data<br>or evidence<br>* <i>Required</i>                                                                                                    | A description of the evidence for the above determination.                                                                                          | *This field is<br>required if the<br>associated<br>checkbox is<br>marked. |
| Non-academic setting in school                                                                                                    | Indicates the behaviors occur in a non-<br>academic setting.                                                                                        | N/A                                                                       |

| Field                                                                                                    | Description                                                                                                    | Validation                                                                |
|----------------------------------------------------------------------------------------------------|----------------------------------------------------------------------------------------------------|---------------------------------------------------------------------------|
| Explain or reference data<br>or evidence<br>* <i>Required</i>                                                                                                    | A description of the evidence for the above determination.                                                                                                    | *This field is<br>required if the<br>associated<br>checkbox is<br>marked. |
| Home or Community                                                                                                    | Indicates the behaviors occur at home or in the student's community.                                                                                                    | N/A                                                                       |
| The student<br>demonstrates frequent<br>and intense observable<br>behaviors which<br>adversely affect the<br>student's educational<br>performance, either<br><i>Required</i> | Indicates the student displays behaviors<br>which adversely affects the student's<br>education performance. Options are Yes or<br>No.                                                                                                    | The values<br>available in this<br>dropdown are<br>hard coded.            |
| Onset of Behavior                                                                                                    | <ul> <li>Indicates when the onset of the behavior occurred. Options include:</li> <li>Over a long period of time; or</li> <li>Of sudden onset due to an emerging mental health condition which includes a diagnosis by a licensed mental health professional.</li> </ul>                      | Only one option<br>may be selected.                                       |
| Explain or reference data<br>or evidence<br><i>Required</i>                                                                                                    | A description of the evidence for the above determination.                                                                                                    | N/A                                                                       |
| SECTION II. REQUIREMENTS                                                                                                    | 5                                                                                                    |                                                                           |
| The IEP team conducted a<br>comprehensive<br>evaluation and<br>considered current data<br>from the following.<br><i>Required</i>                                             | Indicates the IEP conducted a<br>comprehensive evaluation. Options are<br>Yes or No.                                                                                                    | The values<br>available in this<br>dropdown are<br>hard coded.            |
| <b>Data Considered from</b><br><i>all must be checked</i>                                                                                                    | <ul> <li>The method of data considered. Options include:</li> <li>The results of evidence-based positive behavioral interventions implemented within general education settings. (Document evidence-based positive behavioral interventions under previous interventions and their</li> </ul> | Multiple options<br>may be selected.                                      |

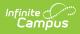

| Field | <i>effects on the evaluation report, ER-</i><br><b>Description</b><br><i>1.)</i>                                                                                                    | Validation |
|-------|----------------------------------------------------------------------------------------------------|------------|
|       | <ul> <li>Systematic observations of the student in both academic and non-academic settings documenting intensity, frequency, rate or duration of observable target behaviors, as well as other ecological factors that may be impacting the student's behavior.</li> <li>Interviews of the student and parent or family that include gathering information regarding the student and family's norms and values, as well as other ecological factors that may impact the student's behavior.</li> <li>Interviews of the student's behavior.</li> <li>Interviews of the student's teachers that include gathering information regarding the student's teachers that include gathering information regarding the student's strengths and ecological factors that may impact the student's behavior.</li> <li>Interview of an LEA staff member, identified by the student when possible, as having the most positive or a positive relationship with the student, that includes gathering information regarding the student's strengths and ecological factors that may impact the student's behavior. The LEA staff member may have been interviewed as one of the interviews of the student's teachers and may be a member of the IEP team.</li> <li>Review of educational information maintained by the LEA, including health, academic and disciplinary records.</li> <li>Results of standardized behavior rating scales, which are normed using nationally representative samples:         <ul> <li>From a minimum of two sources from school OR documented why the team was unable to gather valid rating scale results from two sources on the ER-1.</li> <li>From at least one source from the home or community.</li> </ul> </li> </ul> |            |

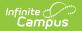

| Field                                                                                                    | Description The IEP team confirmed that normative data reflects the | Validation |
|----------------------------------------------------------------------------------------------------|---------------------------------------------------------------------|------------|
|                                                                                                    | child's background OR<br>documented that it did not in<br>the ER-1. |            |
| If needed, explain or<br>reference data or<br>evidence not already<br>provided under Section I<br><i>Required</i> | A description of the evidence for the above determination.          | N/A        |

### **SECTION III. ADDITIONAL REQUIREMENTS** (Both must be checked)

| The IEP team considered<br>the effects of any known<br>history of trauma or<br>mental health disorder on<br>the student's functioning<br>and did not identify or<br>refuse to identify<br>emotional behavioral<br>disability based solely on<br>a known history of<br>trauma or mental health<br>disorder.<br><i>Required</i>                                                                                                    | Indicates the IEP team considered the impact of the student's known history.                                                | N/A |
|----------------------------------------------------------------------------------------------------|----------------------------------------------------------------------------------------------------|-----|
| Summarize Discussion<br>Required                                                                                                    | A summary of the IEP's discussion.                                                                                          | N/A |
| The IEP team discussed<br>and determined, based<br>on information and data<br>collected, whether<br>behaviors are a result of<br>a difference between the<br>norms of the child's<br>family and community or<br>an emotional behavioral<br>disability. The IEP team<br>did not identify a student<br>as a student with an<br>emotional behavioral<br>disability when there is<br>evidence that the<br>difference is the primary<br>causal factor of the<br>behaviors.<br><i>Required</i> | Indicates the IEP team considered and<br>determined whether or not the behaviors<br>are an emotional behavioral disability. | N/A |

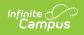

| Field                                                                                                    | Description                                                                                                   | Validation                                                     |
|----------------------------------------------------------------------------------------------------|----------------------------------------------------------------------------------------------------|----------------------------------------------------------------|
| Summarize Discussion<br>Required                                                                                                    | A summary of the IEP's discussion.                                                                            | N/A                                                            |
| SECTION IV. DISABILITY CA                                                                                                    | TEGORY CRITERIA DETERMINATION                                                                                 |                                                                |
| The documentation of the criteria above demonstrates a condition in which the student demonstrates frequent and intense observable behaviors, either over a long period of time or of sudden onset due to an emerging mental health condition which adversely affects the student's educational performance. The student meets the disability category criteria under Emotional Behavioral Disability. A student whose disability has an adverse effect on educational performance must be found to require specially designed instruction in order to be eligible for special education. <i>Required</i> | Indicates the student meets the criteria for<br>an Emotional Behavioral Disability. Options<br>are Yes or No. | The values<br>available in this<br>dropdown are<br>hard coded. |

### Intellectual Disability

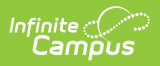

| Field                                                                                                    | Description                                                                                                    | Validation                                                                                                    |
|----------------------------------------------------------------------------------------------------|----------------------------------------------------------------------------------------------------|----------------------------------------------------------------------------------------------------|
| The student has a standard<br>score of 2 or more standard<br>deviations below the mean<br>on at least one individually<br>administered intelligence<br>test that takes into account<br>the student's mode of<br>communication and is<br>developed to assess<br>intellectual functioning using<br>this mode. More than one<br>intelligence test may be used<br>to produce a comprehensive<br>result.                                                                                          | Indicates the student has a<br>standard score or 2 or more<br>standard deviations below the<br>mean on an intelligence test.<br>Options are Yes or No. | *This field is required<br>when Initial Evaluation<br>is selected.<br>The values available in<br>this dropdown are hard<br>coded. |
| Explain or Reference Data or<br>Evidence<br>*Required                                                                                                    | A description of the evidence for the above determination.                                                                                             | *This field is required<br>when Initial Evaluation<br>is selected.                                                                |
| SECTION II. ADAPTIVE FUNCTIO                                                                                                    | NING                                                                                                    |                                                                                                    |
| The student has significant<br>limitations in adaptive<br>behavior as demonstrated by<br>a standard score of 2 or more<br>standard deviations below<br>the mean on standardized or<br>nationally normed measures,<br>as measured by<br>comprehensive, individual<br>assessments that include<br>interviews of the parents,<br>tests, and observations of<br>the student in adaptive<br>behavior which are relevant<br>to the student's age, in at<br>least one of the following<br>*Required | Indicates the student has a<br>significant limitations in adaptive<br>behavior. Options are Yes or No.                                                 | This field is required<br>when Initial Evaluation<br>is selected.<br>The values available in<br>this dropdown are hard<br>coded.  |
| Conceptual Skills                                                                                                    | Indicates the student has a<br>limitation in the area of<br>conceptual skills.                                                                         | N/A                                                                                                    |
| Explain or Reference Data or<br>Evidence<br>*Required                                                                                                    | A description of the evidence for the above determination.                                                                                             | This field is required if<br>the associated<br>checkbox is selected.                                                              |

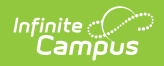

| Field                                                                                                    | Description                                                                                                    | Validation                                                                                                    |
|----------------------------------------------------------------------------------------------------|----------------------------------------------------------------------------------------------------|----------------------------------------------------------------------------------------------------|
| Social Adaptive Skills                                                                                                    | Indicates the student has a<br>limitation in the area of social<br>adaptive skills.                                       | N/A                                                                                                    |
| Explain or Reference Data or<br>Evidence<br>*Required                                                                                                    | A description of the evidence for the above determination.                                                                | This field is required if<br>the associated<br>checkbox is selected.                                                             |
| Practical Adaptive Skills                                                                                                    | Indicates the student has a limitation in the area of practical adaptive skills.                                          | N/A                                                                                                    |
| Explain or Reference Data or<br>Evidence<br>*Required                                                                                                    | A description of the evidence for the above determination.                                                                | This field is required if<br>the associated<br>checkbox is selected.                                                             |
| An overall composite score<br>on a standardized measure of<br>conceptual, social, and<br>practical skills                                                                                                    | Indicates the student has a limitation in all the areas above.                                                            | N/A                                                                                                    |
| Explain or Reference Data or<br>Evidence<br>*Required                                                                                                    | A description of the evidence for the above determination.                                                                | This field is required if<br>the associated<br>checkbox is selected.                                                             |
| SECTION III. EDUCATIONAL PERFORMANCE (One yes/no question must be answered yes.)                                                                                                    |                                                                                                    |                                                                                                    |
| The student is age 3 through<br>5 and has a standard score of<br>two or more standard<br>deviations below the mean<br>on standardized or<br>nationally-normed measures,<br>as measured by<br>comprehensive, individual<br>assessments, in both of the<br>following areas<br>*Required | Indicates the student (age 3-5)<br>has a significant limitations in<br>educational performance. Options<br>are Yes or No. | This field is required<br>when Initial Evaluation<br>is selected.<br>The values available in<br>this dropdown are hard<br>coded. |
| Language Development and<br>Communication                                                                                                    | Indicates the student has a<br>limitation in the area of language<br>development and<br>communication.                    | N/A                                                                                                    |
| Explain or Reference Data or<br>Evidence<br>*Required                                                                                                    | A description of the evidence for the above determination.                                                                | This field is required if<br>the associated<br>checkbox is selected.                                                             |

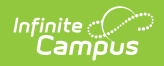

| Field                                                                                                    | Description                                                                                                    | Validation                                                                                                    |
|----------------------------------------------------------------------------------------------------|----------------------------------------------------------------------------------------------------|----------------------------------------------------------------------------------------------------|
| Cognition and General<br>Knowledge                                                                                                    | Indicates the student has a limitation in the area of cognition and general knowledge.                                     | N/A                                                                                                    |
| Explain or Reference Data or<br>Evidence<br>*Required<br>OR                                                                                                    | A description of the evidence for the above determination.                                                                 | This field is required if<br>the associated<br>checkbox is selected.                                                                  |
| The student is age 6 to 21<br>and has a standard score of 2<br>or more standard deviations<br>below the mean on<br>standardized or nationally-<br>normed measures, as<br>measured by comprehensive,<br>individual assessments in all<br>of the following areas.<br>*Required | Indicates the student (age 6-21)<br>has a significant limitations in<br>educational performance. Options<br>are Yes or No. | This field is required<br>when "Initial<br>Evaluation" is<br>selected"<br>The values available in<br>this dropdown are hard<br>coded. |
| Written Language                                                                                                    | Indicates the student has a<br>limitation in the area of written<br>language.                                              | N/A                                                                                                    |
| Explain or Reference Data or<br>Evidence<br>*Required                                                                                                    | A description of the evidence for the above determination.                                                                 | This field is required if<br>the associated<br>checkbox is selected.                                                                  |
| Reading                                                                                                    | Indicates the student has a limitation in the area of reading.                                                             | N/A                                                                                                    |
| Explain or Reference Data or<br>Evidence<br>*Required                                                                                                    | A description of the evidence for the above determination.                                                                 | This field is required if<br>the associated<br>checkbox is selected.                                                                  |
| Mathematics                                                                                                    | Indicates the student has a<br>limitation in the area of<br>mathematics.                                                   | N/A                                                                                                    |
| Explain or Reference Data or<br>Evidence<br>*Required                                                                                                    | A description of the evidence for the above determination.                                                                 | This field is required if<br>the associated<br>checkbox is selected.                                                                  |
| OR                                                                                                    |                                                                                                    |                                                                                                    |

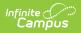

| Field                                                                                                    | Description                                                                                                    | Validation                                                                                                    |
|----------------------------------------------------------------------------------------------------|----------------------------------------------------------------------------------------------------|----------------------------------------------------------------------------------------------------|
| Reliable and valid<br>assessment results are not<br>possible due to functioning<br>level or age (for ages 3 to 5<br>or 6 to 21) , and a<br>standardized developmental<br>scale or body of evidence<br>including informal measures<br>was used.<br>*Required                                                                                                    | Indicates assessment results are<br>not possible due to the student's<br>functioning level or age. Options<br>are Yes or No. | This field is required<br>when Initial Evaluation<br>is selected.<br>The values available in<br>this dropdown are hard<br>coded. |
| Explain or Reference Data or<br>Evidence<br>*Required                                                                                                    | A description of the evidence for the above determination.                                                                   | This field is required<br>when Initial Evaluation<br>is selected.                                                                |
| SECTION IV. DISABILITY CATEG                                                                                                    | ORY CRITERIA DETERMINATION                                                                                                   |                                                                                                    |
| Initial Evaluation: The<br>documentation of the criteria<br>above demonstrates<br>significant limitations both in<br>intellectual functioning and<br>in adaptive behavior as<br>expressed in conceptual,<br>social, and practical adaptive<br>skills and manifested during<br>the developmental period<br>that adversely affects the<br>student's educational<br>performance. The student<br>meets the disability category<br>criteria under Intellectual<br>Disability (all sections above<br>must be checked Yes). A<br>student whose disability has<br>an adverse effect on<br>educational performance<br>must be found to require<br>specially designed<br>instruction in order to be<br>eligible for special education.<br>*Required | Indicates the student meets the<br>criteria for an Intellectual<br>Disability. Options are Yes or No.                        | This field is required<br>when Initial Evaluation<br>is selected<br>The values available in<br>this dropdown are hard<br>coded.  |

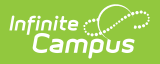

| Field                                                                                                    | Description                                                                                                    | Validation                                                                                                    |
|----------------------------------------------------------------------------------------------------|----------------------------------------------------------------------------------------------------|----------------------------------------------------------------------------------------------------|
| Reevaluation: The student<br>was previously found eligible<br>as meeting the disability<br>category criteria under<br>Intellectual Disability and<br>continues to have a disability<br>that adversely affects the<br>student's educational<br>performance. A student<br>whose disability has an<br>adverse effect on educational<br>performance must be found<br>to require specially designed<br>instruction in order to<br>continue to be eligible for<br>special education.<br>*Required | Indicates the student has<br>previously met the criteria for an<br>Intellectual Disability and<br>continues to have a disability that<br>adversely affects the student's<br>educational performance. Options<br>are Yes or No. | This field is required<br>when Re-evaluation is<br>selected.<br>The values available in<br>this dropdown are hard<br>coded. |
| Explain or Reference Data or<br>Evidence<br>*Required                                                                                                    | A description of the evidence for the above determination.                                                                                                    | This field is required<br>when Re-evaluation is<br>selected.                                                                |

## **Orthopedic Impairment**

| Field                                                                   | Description                                                                                | Validation                                                   |
|-------------------------------------------------------------------------|--------------------------------------------------------------------------------------------|--------------------------------------------------------------|
| Does the student have a congenital anomaly?<br>*Required                | Indicates the student has a congenital anomaly. Options are Yes or No.                     | *This is required when<br>Initial Evaluation is<br>selected. |
|                                                                         |                                                                                            | The values available in this dropdown are hard coded.        |
| Explain or Reference Data or<br>Evidence<br>*Required                   | A description of the evidence for the above determination.                                 | *This is required when<br>Initial Evaluation is<br>selected. |
| Does the student have<br>impairments caused by<br>disease?<br>*Required | Indicates the student's<br>impairments were caused by a<br>disease. Options are Yes or No. | *This is required when<br>Initial Evaluation is<br>selected. |
| Explain or Reference Data or<br>Evidence<br>*Required                   | A description of the evidence for the above determination.                                 | *This is required when<br>Initial Evaluation is<br>selected. |

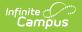

| Field                                                                   | Description                                                                                | Validation                                                                                                    |
|-------------------------------------------------------------------------|--------------------------------------------------------------------------------------------|----------------------------------------------------------------------------------------------------|
| Does the student have<br>impairments from other<br>causes?<br>*Required | Indicates the student's<br>impairments have additional<br>cause(s). Options are Yes or No. | *This is required when<br>Initial Evaluation is<br>selected.<br>The values available in<br>this dropdown are hard<br>coded. |
| Explain or Reference Data or<br>Evidence<br>*Required                   | A description of the evidence for the above determination.                                 | *This is required when<br>Initial Evaluation is<br>selected.                                                                |

Examples of other conditions which may qualify a student for Orthopedic Impairment include, but are not limited to, arthrogyposis, spina bifida, juvenile arthritis, muscular dystrophy, and osteogenesis imperfecta. These are only examples and are provided as those noted in federal and state law have been mostly eradicated in the United States.

*NOTE: A diagnosis from a licensed physician is not required for the IEP team to consider Orthopedic Impairment. However, medical diagnosis and medical information are helpful.* 

| Explain or Reference Data or<br>Evidence<br>*Required                                                           | A description of the evidence for the above determination.                                | *This is required when<br>Initial Evaluation is<br>selected. |
|----------------------------------------------------------------------------------------------------|-------------------------------------------------------------------------------------------|--------------------------------------------------------------|
| SECTION II. EDUCATIONAL PER                                                                                     | FORMANCE (Must be answered Yes                                                            | )                                                            |
| Is the student's educational<br>performance in one or more<br>of the following areas<br>adversely affected as a | Indicates the student's<br>educational performance is<br>impacted. Options are Yes or No. | *This is required when<br>Initial Evaluation is<br>selected. |
| result?<br>*Required                                                                                            |                                                                                           | The values available in this dropdown are hard coded.        |

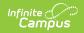

| Field                                                                                            | Description                                                                                                    | Validation                                                   |
|--------------------------------------------------------------------------------------------------|----------------------------------------------------------------------------------------------------|--------------------------------------------------------------|
| If yes, check ALL that apply.<br>Consider academic<br>achievement and functional<br>performance. | <ul> <li>The area of impact. Mark all that apply:</li> <li>Maintaining and changing positions</li> <li>Using classroom materials</li> <li>Hygiene/self-care</li> <li>Clothing management</li> <li>Mobility</li> <li>Eating</li> <li>Classroom performance</li> <li>Per-academic or academic achievement</li> <li>Social/Emotional functioning</li> <li>Communication</li> <li>Vocational skills</li> <li>Behavior</li> <li>Participation in physical education</li> <li>Safety issues</li> <li>Accessing the community</li> <li>Other</li> </ul> | N/A                                                          |
| <b>Describe</b><br><i>*Required</i>                                                              | A description of any other areas of impact.                                                                                                    | *This is available and required when Other is available.     |
| Explain or Reference Data or<br>Evidence<br>*Required                                            | A description of the evidence for the above determination.                                                                                                    | *This is required when<br>Initial Evaluation is<br>selected. |
| SECTION III. DISABILITY CATEO                                                                    | GORY CRITERIA DETERMINATION                                                                                                    |                                                              |

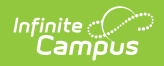

| Field                                                                                                    | Description                                                                                                    | Validation                                                                                                    |
|----------------------------------------------------------------------------------------------------|----------------------------------------------------------------------------------------------------|----------------------------------------------------------------------------------------------------|
| Initial Evaluation: The<br>documentation of the<br>criteria above demonstrates<br>a severe orthopedic<br>impairment that adversely<br>affects the student's<br>educational performance.<br>The student meets the<br>disability category criteria<br>under Orthopedic<br>Impairment. A student<br>whose disability has an<br>adverse effect on<br>educational performance<br>must be found to require<br>specially designed<br>instruction in order to be<br>eligible for special<br>education.<br>*Required | Indicates the student meets the<br>criteria for Orthopedic<br>Impairment. Options are Yes or<br>No.                                                                                                    | *This is required when<br>"Initial Evaluation" is<br>selected.<br>The values available in<br>this dropdown are hard<br>coded. |
| Reevaluation: The student<br>was previously found<br>eligible as meeting the<br>disability category criteria<br>under Orthopedic<br>Impairment and continues to<br>have a disability that<br>adversely affects the<br>student's educational<br>performance. A student<br>whose disability has an<br>adverse effect on<br>educational performance<br>must be found to require<br>specially designed<br>instruction in order to<br>continue to be eligible for<br>special education.<br>*Required             | Indicates the student previously<br>met the criteria for Orthopedic<br>Impairment and continues to have<br>a disability that adversely affects<br>the student's educational<br>performance. Options are Yes or<br>No. | This is required when<br>"Re-evaluation" is<br>selected.<br>The values available in<br>this dropdown are hard<br>coded.       |
| Explain or Reference Data or<br>Evidence<br>*Required                                                                                                    | A description of the evidence for the above determination.                                                                                                    | This is required when<br>"Re-evaluation" is<br>selected.                                                                      |

## **Other Health Impairment**

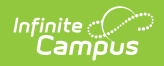

| Field                                                                                                    | Description                                                                                                    | Validation                                                                                                    |
|----------------------------------------------------------------------------------------------------|----------------------------------------------------------------------------------------------------|----------------------------------------------------------------------------------------------------|
| Does the student have a<br>health problem?<br>*Required                                                                                      | Indicates the student has a health condition. Options are Yes or No.                                             | *This is required when<br>Initial Evaluation is<br>selected.<br>The values available in<br>this dropdown are hard           |
|                                                                                                    |                                                                                                    | coded.                                                                                                    |
| Explain or Reference Data<br>or Evidence<br>*Required                                                                                        | A description of the evidence for the above determination.                                                       | *This is required when<br>Initial Evaluation is<br>selected.                                                                |
| Is the health problem<br>chronic or acute?<br>*Required                                                                                      | Indicates the health condition is<br>chronic or acute. Options are Yes or<br>No.                                 | *This is required when<br>Initial Evaluation is<br>selected.<br>The values available in<br>this dropdown are hard<br>coded. |
| Chronic (long-standing,<br>continuous over time, or<br>recurring frequently)                                                                 | Indicates the health condition is chronic.                                                                       | N/A                                                                                                    |
| Explain or Reference Data<br>or Evidence<br>*Required                                                                                        | A description of the evidence for the above determination.                                                       | *This is available and<br>required when the<br>associated checkbox is<br>marked.                                            |
| Acute (severe or intense)                                                                                                    | Indicates the health condition is acute.                                                                         | N/A                                                                                                    |
| Explain or Reference Data<br>or Evidence<br>*Required                                                                                        | A description of the evidence for the above determination.                                                       | *This is available and<br>required when the<br>associated checkbox is<br>marked.                                            |
| Does the student's health<br>problem result in limited<br>strength, vitality, or<br>alertness? If yes, check ALL<br>that apply.<br>*Required | Indicates the health condition<br>results in limited strength, vitality,<br>or alertness. Options are Yes or No. | *This is required when<br>Initial Evaluation is<br>selected.<br>The values available in<br>this dropdown are hard<br>coded. |
| Limited strength (inability<br>to perform typical or<br>routine tasks at school)                                                             | Indicates the health condition results in limited strength.                                                      | N/A                                                                                                    |

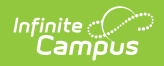

| Field                                                                                                    | Description                                                                                         | Validation                                                                                                    |
|----------------------------------------------------------------------------------------------------|----------------------------------------------------------------------------------------------------|----------------------------------------------------------------------------------------------------|
| Explain or Reference Data<br>or Evidence<br>*Required                                                                                                    | A description of the evidence for the above determination.                                          | *This is available and<br>required when the<br>associated checkbox is<br>marked.                                                    |
| Limited vitality (inability to<br>sustain effort or endure<br>throughout an activity)                                                                                          | Indicates the health condition results in limited vitality.                                         | N/A                                                                                                    |
| Explain or Reference Data<br>or Evidence<br>*Required                                                                                                    | A description of the evidence for the above determination.                                          | *This is available and<br>required when the<br>associated checkbox is<br>marked.                                                    |
| Limited alertness (inability<br>to manage and maintain<br>attention, to organize or<br>attend, to prioritize<br>environmental stimuli,<br>including a heightened<br>alertness) | Indicates the health condition results in limited alertness.                                        | N/A                                                                                                    |
| Explain or Reference Data<br>or Evidence<br>*Required                                                                                                    | A description of the evidence for the above determination.                                          | *This is available and<br>required when the<br>associated checkbox is<br>marked.                                                    |
| SECTION II. EDUCATIONAL PERFORMANCE                                                                                                    |                                                                                                    |                                                                                                    |
| Is the student's educational<br>performance in one or more<br>of the following areas<br>adversely affected as a<br>result?<br>*Required                                        | Indicates the student's educational<br>performance is adversely affected.<br>Options are Yes or No. | *The dropdown is<br>required when Initial<br>Evaluation is selected.<br>The values available in<br>this dropdown are hard<br>coded. |

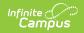

| Field                                                                                                    | Description                                                                                                    | Validation                                                                            |
|----------------------------------------------------------------------------------------------------|----------------------------------------------------------------------------------------------------|---------------------------------------------------------------------------------------|
| If yes, check ALL that<br>apply. Consider academic<br>achievement and functional<br>performance.                                                                                                    | <ul> <li>The area of impact. Mark all that apply:</li> <li>Pre-academic or academic achievement</li> <li>Adaptive behavior</li> <li>Behavior</li> <li>Classroom performance</li> <li>Communication</li> <li>Motor skills</li> <li>Social/Emotional Functioning</li> <li>Vocational skills</li> <li>Other</li> </ul> | N/A                                                                                   |
| <b>Describe</b><br><i>*Required</i>                                                                                                    | A description of any other areas of impact.                                                                                                    | *This field is available<br>and required when the<br>associated Other is<br>selected. |
| Explain or Reference Data<br>or Evidence<br>*Required                                                                                                    | A description of the evidence for the above determination.                                                                                                    | *This is required when<br>Initial Evaluation is<br>selected.                          |
| SECTION III. DISABILITY CATE                                                                                                    | GORY CRITERIA DETERMINATION                                                                                                    |                                                                                       |
| The documentation of the<br>criteria above<br>demonstrates limited<br>strength, vitality or<br>alertness, due to chronic or<br>acute health problems<br>which adversely affects the<br>student's educational<br>performance. The student<br>meets the eligibility criteria<br>under the disability<br>category of Other Health<br>Impairment. A student<br>whose disability has an<br>adverse effect on<br>educational performance<br>must be found to require<br>specially designed<br>instruction in order to be<br>eligible for special<br>education. | Indicates the student meets the<br>criteria for an Other Health<br>Impairment. Options are Yes or No.                                                                                                    | The values available in<br>this dropdown are hard<br>coded.                           |

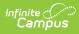

# Significant Developmental Delay

| Field                                                                                                    | Description                                                                                                    | Validation                                                                                                    |
|----------------------------------------------------------------------------------------------------|----------------------------------------------------------------------------------------------------|----------------------------------------------------------------------------------------------------|
| AGE: Is the child age 3<br>through 9 years old?<br>* <i>Required</i>                                                                                                    | Indicates the student is between 3<br>and 9 years old. Options are Yes or<br>No.                                                                     | *This is required when<br>Initial Evaluation is<br>selected.<br>The values available in<br>this dropdown are hard<br>coded. |
| OTHER SUSPECTED<br>IMPAIRMENTS: Have all<br>other suspected<br>impairments been<br>considered before<br>identifying the category of<br>significant developmental<br>delay?<br>*Required                                                                                                    | Indicates all other suspected<br>impairments have been considered.<br>Options are Yes or No.                                                         | *This is required when<br>Initial Evaluation is<br>selected.<br>The values available in<br>this dropdown are hard<br>coded. |
| SIGNIFICANCE OF<br>DELAYS: Are delays of at<br>least 1.5 standard<br>deviations below the<br>mean present that<br>significantly challenge the<br>child in 2 or more of the<br>following major life<br>activities?<br>*Required                                                                                                    | Indicates delays present that<br>significantly challenge the child in 2<br>or more of the following major life<br>activities. Options are Yes or No. | *This is required when<br>Initial Evaluation is<br>selected.<br>The values available in<br>this dropdown are hard<br>coded. |
| Physical activity in gross<br>motor skills, such as the<br>ability to move around<br>and interact with the<br>environment with<br>appropriate coordination,<br>balance and strength; or<br>fine motor skills, such as<br>manually controlling and<br>manipulating objects such<br>as toys, drawing utensils,<br>and other useful objects in<br>the environment | Indicates the student has a delay in<br>the area of gross or fine motor skills.                                                                      | N/A                                                                                                    |

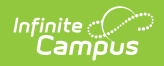

| Field                                                                                                    | Description                                                                              | Validation                                                                       |
|----------------------------------------------------------------------------------------------------|------------------------------------------------------------------------------------------|----------------------------------------------------------------------------------|
| Explain or Reference Data<br>or Evidence<br>* <i>Required</i>                                                                                                    | A description of the evidence for the above determination.                               | *This is available and<br>required when the<br>associated checkbox is<br>marked. |
| Cognitive activity, such as<br>the ability to acquire, use<br>and retrieve information<br>as demonstrated by the<br>level of imitation,<br>discrimination,<br>representation,<br>classification, sequencing,<br>and problem-solving skills<br>often observed in a child's<br>play.                            | Indicates the student has a delay in<br>the area of cognitive activity.                  | N/A                                                                              |
| Explain or Reference Data<br>or Evidence<br>* <i>Required</i>                                                                                                    | A description of the evidence for the above determination.                               | *This is available and<br>required when the<br>associated checkbox is<br>marked. |
| Communication activity in<br>expressive language, such<br>as the production of age-<br>appropriate content, form<br>and use of language; or<br>receptive language, such<br>as listening, receiving and<br>understanding.                                                                                      | Indicates the student has a delay in<br>the area of expressive or receptive<br>language. | N/A                                                                              |
| Explain or Reference Data<br>or Evidence<br>* <i>Required</i>                                                                                                    | A description of the evidence for the above determination.                               | *This is available and<br>required when the<br>associated checkbox is<br>marked. |
| Emotional activity such as<br>the ability to feel and<br>express emotions, and<br>develop a positive sense<br>of oneself; or social<br>activity, such as<br>interacting with people,<br>developing friendships<br>with peers, and sustaining<br>bonds with family<br>members and other<br>significant adults. | Indicates the student has a delay in<br>the area of emotional or social<br>activity.     | N/A                                                                              |

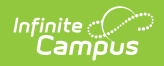

| Field                                                                                                    | Description                                                                                                    | Validation                                                                                                    |
|----------------------------------------------------------------------------------------------------|----------------------------------------------------------------------------------------------------|----------------------------------------------------------------------------------------------------|
| Explain or Reference Data<br>or Evidence<br>* <i>Required</i>                                                                                                    | A description of the evidence for the above determination.                                                                                         | *This is available and<br>required when the<br>associated checkbox is<br>marked.                                            |
| Adaptive activity, such as<br>caring for their own needs<br>and acquiring<br>independence in age-<br>appropriate eating,<br>toileting, dressing and<br>hygiene tasks.           | Indicates the student has a delay in<br>the area of adaptive activities or<br>acquiring independence skills.                                       | N/A                                                                                                    |
| Explain or Reference Data<br>or Evidence<br>* <i>Required</i>                                                                                                    | A description of the evidence for the above determination.                                                                                         | *This is available and<br>required when the<br>associated checkbox is<br>marked.                                            |
| The delays demonstrate<br>an adverse effect on the<br>child's daily life, including<br>learning, academic<br>achievement or functional<br>performance.<br>* <i>Required</i>     | Indicates the delays demonstrate an<br>adverse effect on the student's daily<br>life. Options are Yes or No.                                       | *This is required when<br>Initial Evaluation is<br>selected.<br>The values available in<br>this dropdown are hard<br>coded. |
| Explain or Reference Data<br>or Evidence<br>*Required                                                                                                    | A description of the evidence for the above determination.                                                                                         | This is required when<br>Initial Evaluation *is<br>selected.                                                                |
| SECTION II. ASSESSMENT RE                                                                                                    | QUIREMENTS                                                                                                    |                                                                                                    |
| Are all of the following<br>qualitative and<br>quantitative measures<br>being used to document<br>delays and their<br>detrimental effect upon<br>the child's life?<br>*Required | Indicates all of the following<br>measures are being used to<br>document delays and the impact on<br>the student's life. Options are Yes or<br>No. | *This is required when<br>Initial Evaluation is<br>selected.<br>The values available in<br>this dropdown are hard<br>coded. |

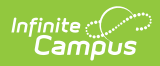

| Field                                                                                                    | Description                                                                | Validation                                                                       |
|----------------------------------------------------------------------------------------------------|----------------------------------------------------------------------------|----------------------------------------------------------------------------------|
| Developmental and health<br>history, including results<br>from vision and hearing<br>screening and other<br>pertinent information<br>from parents and, if<br>applicable, other<br>caregivers or service<br>providers.                                                                                                    | Indicates the student's health<br>history was considered.                  | N/A                                                                              |
| Describe Source of<br>Information<br>* <i>Required</i>                                                                                                    | A description of the sources of information.                               | *This is available and<br>required when the<br>associated checkbox is<br>marked. |
| Observation of child in<br>daily living environment<br>or, such as the child's<br>home, with a parent or<br>caregiver, or an early<br>education or care setting<br>which includes peers who<br>are typically developing. If<br>observation in these<br>settings is not possible,<br>observation in an<br>alternative setting is<br>permitted. | Indicates observations of the student's daily life were considered.        | N/A                                                                              |
| Include Dates and<br>Settings of Observations<br>*Required                                                                                                    | A description of the dates and settings of the observations.               | *This is available and<br>required when the<br>associated checkbox is<br>marked. |
| Results from norm-<br>referenced instruments<br>were used to document<br>significant delays of at<br>least 1.5 standard<br>deviations below the<br>mean in 2 or more of the<br>developmental areas<br>which correspond to the<br>major life activities.                                                                                       | Indicates results from norm-<br>referenced instruments were<br>considered. | N/A                                                                              |

| Field                                                                                                    | Description                                                                                                    | Validation                                                                                                    |
|----------------------------------------------------------------------------------------------------|----------------------------------------------------------------------------------------------------|----------------------------------------------------------------------------------------------------|
| Describe Source of<br>Information<br>*Required                                                                                                    | A description of the sources of information.                                                                      | *This is available and<br>required when the<br>associated checkbox is<br>marked.                                            |
| If it clearly was not<br>appropriate to use norm-<br>referenced instruments,<br>other instruments, such<br>as criterion referenced<br>measures, were used to<br>document the significant<br>delays.                                                                                                    | Indicates results from norm-<br>referenced instruments were not<br>considered and other instruments<br>were used. | N/A                                                                                                    |
| If a norm-references<br>instrument was not used,<br>explain why<br>*Required                                                                                                    | A description of why norm-<br>referenced instruments were not<br>used.                                            | *This is available and<br>required when the<br>associated checkbox is<br>marked.                                            |
| SECTION III. DISABILITY CAT                                                                                                    | EGORY CRITERIA DETERMINATION                                                                                      |                                                                                                    |
| Initial Evaluation: The<br>documentation of the<br>criteria above<br>demonstrates the child is<br>experiencing significant<br>delays in the areas of<br>physical, cognition,<br>communication, social-<br>emotional, or adaptive<br>development that<br>adversely affects the<br>child's major life<br>activities. The child meets<br>the disability category<br>criteria under Significant<br>Developmental Delay. A<br>student whose disability<br>has an adverse effect on<br>educational performance<br>must be found to require<br>specially designed<br>instruction in order to be<br>eligible for special<br>education.<br>* <i>Required</i> | Indicates the student meets the<br>criteria for Significant<br>Developmental Delay. Options are<br>Yes or No.     | *This is required when<br>Initial Evaluation is<br>selected.<br>The values available in<br>this dropdown are hard<br>coded. |

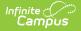

| Field                                                                                                    | Description                                                                                                    | Validation                                                                                                    |
|----------------------------------------------------------------------------------------------------|----------------------------------------------------------------------------------------------------|----------------------------------------------------------------------------------------------------|
| Reevaluation: The student<br>was previously found<br>eligible as meeting the<br>disability category criteria<br>under Significant<br>Developmental Delay and<br>continues to have a<br>disability that adversely<br>affects the student's<br>educational performance.<br>A student whose disability<br>has an adverse effect on<br>educational performance<br>must be found to require<br>specially designed<br>instruction in order to<br>continue to be eligible for<br>special education.<br>* <i>Required</i> | Indicates the student previously met<br>the criteria for Significant<br>Developmental Delay and continues<br>to have a disability that adversely<br>affects the student's educational<br>performance. Options are Yes or No. | *This is required when<br>Re-evaluation is<br>selected.<br>The values available in<br>this dropdown are hard<br>coded. |
| Explain or Reference Data<br>or Evidence<br>* <i>Required</i>                                                                                                    | A description of the evidence for the above determination.                                                                                                    | *This is required when<br>Re-evaluation is<br>selected.                                                                |

#### **Specific Learning Disability - Initial Evaluation**

| Field                                                                                                    | Description                                                                                                   | Validation                                                  |
|----------------------------------------------------------------------------------------------------|----------------------------------------------------------------------------------------------------|-------------------------------------------------------------|
| The student does not<br>make sufficient progress<br>to meet age or grade-level<br>standards following at<br>least two intensive,<br>scientific research-based<br>or evidence-based<br>interventions<br>implemented with<br>adequate fidelity and<br>closely aligned to<br>individual student needs. | Indicates the student does not make<br>sufficient progress after two<br>interventions. Options are Yes or No. | The values available in<br>this dropdown are hard<br>coded. |

Data Used to Support Insufficient Progress Determination

*Check the area(s) considered and whether the student did or did not make sufficient progress below.* 

| <b>Basic Reading Skill</b> | Indicates the student's basic reading | N/A |
|----------------------------|---------------------------------------|-----|
|                            | skills were considered.               |     |

| Field                                                                                                    | Description                                                                                                    | Validation                                                                                                    |
|----------------------------------------------------------------------------------------------------|----------------------------------------------------------------------------------------------------|----------------------------------------------------------------------------------------------------|
| <b>Progress</b><br>*Required                                                                                                 | <ul> <li>The student's progress in their basic reading skills. Options include:</li> <li>The student did not demonstrate sufficient progress</li> <li>The student demonstrated sufficient progress</li> </ul>                                                                                                    | *This field is available<br>and required when the<br>associated checkbox is<br>marked.<br>The values available in<br>this dropdown are hard<br>coded. |
| Decision Rule - The<br>student's rate of progress<br>was<br>*Required                                                        | <ul> <li>Indicates the student's rate of progress in their basic reading skills.</li> <li>Options include: <ul> <li>The same or less than same age peers.</li> <li>Greater than same age peers, but will not result in the student reaching the average range of achievement as same age peers in a reasonable period of time.</li> <li>Greater than same age peers, but the intensity of resources to obtain this rate of progress cannot be maintained in general education.</li> </ul> </li> </ul> | *This field is available<br>and required when the<br>associated checkbox is<br>marked.<br>Only one value may be<br>selected.                          |
| Progress Monitoring Data -<br>Briefly summarize data<br>collected. Attach<br>supporting data as<br>appropriate.<br>*Required | A description of the evidence for the above determination.                                                                                                    | *This field is available<br>and required when the<br>associated checkbox is<br>marked.                                                                |
| Reading Comprehension                                                                                                    | Indicates the student's reading comprehension was considered.                                                                                                    | N/A                                                                                                    |
| <b>Progress</b><br>*Required                                                                                                 | <ul> <li>The student's progress in their reading comprehension skills.</li> <li>Options include: <ul> <li>The student did not demonstrate sufficient progress</li> <li>The student demonstrated sufficient progress</li> </ul> </li> </ul>                                                                                                    | *This field is available<br>and required when the<br>associated checkbox is<br>marked.<br>The values available in<br>this dropdown are hard<br>coded. |

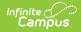

| Field                                                                                                    | Description                                                                                                    | Validation                                                                                                    |
|----------------------------------------------------------------------------------------------------|----------------------------------------------------------------------------------------------------|----------------------------------------------------------------------------------------------------|
| Decision Rule - The<br>student's rate of progress<br>was<br>*Required                                                        | <ul> <li>Indicates the student's rate of progress in their reading comprehension skills. Options include:</li> <li>The same or less than same age peers.</li> <li>Greater than same age peers, but will not result in the student reaching the average range of achievement as same age peers in a reasonable period of time.</li> <li>Greater than same age peers, but the intensity of resources to obtain this rate of progress cannot be maintained in general education.</li> </ul> | *This field is available<br>and required when the<br>associated checkbox is<br>marked.<br>Only one value may be<br>selected.                          |
| Progress Monitoring Data -<br>Briefly summarize data<br>collected. Attach<br>supporting data as<br>appropriate.<br>*Required | A description of the evidence for the above determination.                                                                                                    | *This field is available<br>and required when the<br>associated checkbox is<br>marked.                                                                |
| Reading Fluency Skills                                                                                                    | Indicates the student's reading fluency was considered.                                                                                                    | N/A                                                                                                    |
| <b>Progress</b><br>*Required                                                                                                 | <ul> <li>The student's progress in their reading fluency skills. Options include:</li> <li>The student did not demonstrate sufficient progress</li> <li>The student demonstrated sufficient progress</li> </ul>                                                                                                    | *This field is available<br>and required when the<br>associated checkbox is<br>marked.<br>The values available in<br>this dropdown are hard<br>coded. |

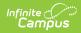

| Field                                                                                                    | Description                                                                                                    | Validation                                                                                                    |
|----------------------------------------------------------------------------------------------------|----------------------------------------------------------------------------------------------------|----------------------------------------------------------------------------------------------------|
| Decision Rule - The<br>student's rate of progress<br>was<br>*Required                                                        | <ul> <li>Indicates the student's rate of progress in their reading fluency skills. Options include:</li> <li>The same or less than same age peers.</li> <li>Greater than same age peers, but will not result in the student reaching the average range of achievement as same age peers in a reasonable period of time.</li> <li>Greater than same age peers, but the intensity of resources to obtain this rate of progress cannot be maintained in general education.</li> </ul> | *This field is available<br>and required when the<br>associated checkbox is<br>marked.<br>Only one value may be<br>selected.                          |
| Progress Monitoring Data -<br>Briefly summarize data<br>collected. Attach<br>supporting data as<br>appropriate.<br>*Required | A description of the evidence for the above determination.                                                                                                    | *This field is available<br>and required when the<br>associated checkbox is<br>marked.                                                                |
| Mathematics Calculation                                                                                                    | Indicates the student's mathematics calculations skills were considered.                                                                                                    | N/A                                                                                                    |
| <b>Progress</b><br>*Required                                                                                                 | <ul> <li>The student's progress in their mathematics calculations skills.</li> <li>Options include: <ul> <li>The student did not demonstrate sufficient progress</li> <li>The student demonstrated sufficient progress</li> </ul> </li> </ul>                                                                                                    | *This field is available<br>and required when the<br>associated checkbox is<br>marked.<br>The values available in<br>this dropdown are hard<br>coded. |

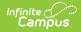

| Field                                                                                                    | Description                                                                                                    | Validation                                                                                                    |
|----------------------------------------------------------------------------------------------------|----------------------------------------------------------------------------------------------------|----------------------------------------------------------------------------------------------------|
| Decision Rule - The<br>student's rate of progress<br>was<br>*Required                                                        | <ul> <li>Indicates the student's rate of progress in their mathematics calculations skills. Options include:</li> <li>The same or less than same age peers.</li> <li>Greater than same age peers, but will not result in the student reaching the average range of achievement as same age peers in a reasonable period of time.</li> <li>Greater than same age peers, but the intensity of resources to obtain this rate of progress cannot be maintained in general education.</li> </ul> | *This field is available<br>and required when the<br>associated checkbox is<br>selected.<br>Only one value may be<br>selected.                        |
| Progress Monitoring Data -<br>Briefly summarize data<br>collected. Attach<br>supporting data as<br>appropriate.<br>*Required | A description of the evidence for the above determination.                                                                                                    | This field is available<br>and required when the<br>associated checkbox is<br>marked.                                                                 |
| Mathematics Problem<br>Solving                                                                                               | Indicates the student's mathematics problem solving skills were considered.                                                                                                    | N/A                                                                                                    |
| <b>Progress</b><br>*Required                                                                                                 | <ul> <li>The student's progress in their<br/>mathematics problem solving skills.</li> <li>Options include: <ul> <li>The student did not<br/>demonstrate sufficient<br/>progress</li> <li>The student demonstrated<br/>sufficient progress</li> </ul> </li> </ul>                                                                                                    | *This field is available<br>and required when the<br>associated checkbox is<br>marked.<br>The values available in<br>this dropdown are hard<br>coded. |

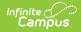

| Field                                                                                                    | Description                                                                                                    | Validation                                                                                                    |
|----------------------------------------------------------------------------------------------------|----------------------------------------------------------------------------------------------------|----------------------------------------------------------------------------------------------------|
| Decision Rule - The<br>student's rate of progress<br>was<br>*Required                                                        | <ul> <li>Indicates the student's rate of progress in their mathematics problem solving skills. Options include:</li> <li>The same or less than same age peers.</li> <li>Greater than same age peers, but will not result in the student reaching the average range of achievement as same age peers in a reasonable period of time.</li> <li>Greater than same age peers, but the intensity of resources to obtain this rate of progress cannot be maintained in general education.</li> </ul> | *This field is available<br>and required when the<br>associated checkbox is<br>marked.<br>Only one value may be<br>selected.                          |
| Progress Monitoring Data -<br>Briefly summarize data<br>collected. Attach<br>supporting data as<br>appropriate.<br>*Required | A description of the evidence for the above determination.                                                                                                    | *This field is available<br>and required when the<br>associated checkbox is<br>marked.                                                                |
| Written Expression                                                                                                    | Indicates the student's writing expression skills were considered.                                                                                                    | N/A                                                                                                    |
| <b>Progress</b><br>*Required                                                                                                 | <ul> <li>The student's progress in their written expression skills. Options include:</li> <li>The student did not demonstrate sufficient progress</li> <li>The student demonstrated sufficient progress</li> </ul>                                                                                                    | *This field is available<br>and required when the<br>associated checkbox is<br>marked.<br>The values available in<br>this dropdown are hard<br>coded. |

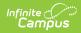

| Field                                                                                                    | Description                                                                                                    | Validation                                                                                                    |
|----------------------------------------------------------------------------------------------------|----------------------------------------------------------------------------------------------------|----------------------------------------------------------------------------------------------------|
| Decision Rule - The<br>student's rate of progress<br>was<br>*Required                                                        | <ul> <li>Indicates the student's rate of progress in their written expression skills. Options include:</li> <li>The same or less than same age peers.</li> <li>Greater than same age peers, but will not result in the student reaching the average range of achievement as same age peers in a reasonable period of time.</li> <li>Greater than same age peers, but the intensity of resources to obtain this rate of progress cannot be maintained in general education.</li> </ul> | *This field is available<br>and required when the<br>associated checkbox is<br>marked.<br>Only one value may be<br>selected.                          |
| Progress Monitoring Data -<br>Briefly summarize data<br>collected. Attach<br>supporting data as<br>appropriate.<br>*Required | A description of the evidence for the above determination.                                                                                                    | *This field is available<br>and required when the<br>associated checkbox is<br>marked.                                                                |
| Oral Expression                                                                                                    | Indicates the student's oral expression was considered.                                                                                                    | N/A                                                                                                    |
| <b>Progress</b><br>*Required                                                                                                 | <ul> <li>The student's progress in their oral expression skills. Options include:</li> <li>The student did not demonstrate sufficient progress</li> <li>The student demonstrated sufficient progress</li> </ul>                                                                                                    | *This field is available<br>and required when the<br>associated checkbox is<br>marked.<br>The values available in<br>this dropdown are hard<br>coded. |

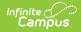

| Field                                                                                                    | Description                                                                                                    | Validation                                                                                                    |
|----------------------------------------------------------------------------------------------------|----------------------------------------------------------------------------------------------------|----------------------------------------------------------------------------------------------------|
| Decision Rule - The<br>student's rate of progress<br>was<br>*Required                                                        | <ul> <li>Indicates the student's rate of progress in their oral expression skills. Options include:</li> <li>The same or less than same age peers.</li> <li>Greater than same age peers, but will not result in the student reaching the average range of achievement as same age peers in a reasonable period of time.</li> <li>Greater than same age peers, but the intensity of resources to obtain this rate of progress cannot be maintained in general education.</li> </ul> | *This field is available<br>and required when the<br>associated checkbox is<br>marked.<br>Only one value may be<br>selected.                          |
| Progress Monitoring Data -<br>Briefly summarize data<br>collected. Attach<br>supporting data as<br>appropriate.<br>*Required | A description of the evidence for the above determination.                                                                                                    | *This field is available<br>and required when the<br>associated checkbox is<br>marked.                                                                |
| Listening Comprehension                                                                                                    | Indicates the student's listening comprehension skills were considered.                                                                                                    | N/A                                                                                                    |
| <b>Progress</b><br>*Required                                                                                                 | <ul> <li>The student's progress in their listening comprehension skills.</li> <li>Options include: <ul> <li>The student did not demonstrate sufficient progress</li> <li>The student demonstrated sufficient progress</li> </ul> </li> </ul>                                                                                                    | *This field is available<br>and required when the<br>associated checkbox is<br>marked.<br>The values available in<br>this dropdown are hard<br>coded. |

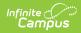

| Field                                                                                                    | Description                                                                                                    | Validation                                                                                                    |
|----------------------------------------------------------------------------------------------------|----------------------------------------------------------------------------------------------------|----------------------------------------------------------------------------------------------------|
| Decision Rule - The<br>student's rate of progress<br>was<br>*Required                                                                                                    | <ul> <li>Indicates the student's rate of progress in their listening comprehension skills. Options include:</li> <li>The same or less than same age peers.</li> <li>Greater than same age peers, but will not result in the student reaching the average range of achievement as same age peers in a reasonable period of time.</li> <li>Greater than same age peers, but the intensity of resources to obtain this rate of progress cannot be maintained in general education.</li> </ul> | *This field is available<br>and required when the<br>associated checkbox is<br>marked.<br>Only one value may be<br>selected. |
| Progress Monitoring Data -<br>Briefly summarize data<br>collected. Attach supporting<br>data as appropriate.<br><i>*Required</i>                                                                                                    | A description of the evidence for the above determination.                                                                                                    | This field is available<br>and required when the<br>associated checkbox is<br>selected.                                      |
| The instructional<br>strategies used with the<br>student, including<br>intensive intervention,<br>were applied in a manner<br>highly consistent with the<br>design, closely aligned to<br>pupil need, and culturally<br>appropriate. | Indicates the instructional strategies<br>were applied in a manner highly<br>consistent with the design, closely<br>aligned to pupil need, and culturally<br>appropriate.                                                                                                    | N/A                                                                                                    |

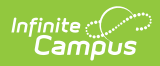

| Field                                                                                                    | Description                                                                                                    | Validation                                                                                                  |
|----------------------------------------------------------------------------------------------------|----------------------------------------------------------------------------------------------------|----------------------------------------------------------------------------------------------------|
| The student's parent(s)<br>were informed about the<br>amount and nature of<br>their child's performance<br>data collected; the general<br>education services<br>provided; progress<br>monitoring data collected;<br>the strategies for<br>increasing their child's<br>rate of learning, including<br>the intensive<br>interventions used; and<br>their right to request an<br>evaluation. | Indicates the student's<br>parent/guardian(s) were informed<br>about the data collected, services<br>provided, progress monitoring data,<br>strategies, and their rights to<br>request an evaluation for their<br>student.                                                                                | N/A                                                                                                    |
| Additional Notes                                                                                                    | Any additional comments regarding the determination and/or documentation.                                                                                                    | N/A                                                                                                    |
| 2. Inadequate Classroom Ac                                                                                                    | hievement                                                                                                    |                                                                                                    |
| The student does not<br>achieve adequately for<br>their age or grade-level<br>after intensive<br>intervention.                                                                                                    | Indicates the student does not<br>achieve adequately for their age or<br>grade-level after intensive<br>intervention. Options are Yes or No.                                                                                                    | The values available in<br>this dropdown are hard<br>coded.                                                 |
| If "Yes," achievement is<br>inadequate in the<br>following area(s)<br>*Required                                                                                                    | The area in which the student's<br>achievement is inadequate. Options<br>include:<br>• Oral Expression<br>• Basic Reading Skill<br>• Mathematics Calculation<br>• Listening Comprehension<br>• Reading Comprehension<br>• Mathematics Problem Solving<br>• Written Expression<br>• Reading Fluency Skills | *This field is available<br>and required when the<br>associated dropdown is<br>Yes.<br>Mark all that apply. |
| Data Used to Support<br>Determination:                                                                                                    | A description of the evidence for the above determination.                                                                                                    | N/A                                                                                                    |

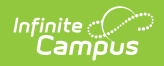

| Field                                                                                                    | Description                                                                                                    | Validation                                                  |
|----------------------------------------------------------------------------------------------------|----------------------------------------------------------------------------------------------------|-------------------------------------------------------------|
| If the 1.25 standard<br>deviation (SD)<br>requirement was not used<br>to make this<br>determination, provide the<br>reason why valid and<br>reliable standard scores<br>could not be maintained<br>and documentation of<br>inadequate achievement<br>using other empirical<br>evidence                                                         | A description of the reasons for the<br>determination, either using the 1.25<br>standard deviation (SD) requirement<br>or other empirical evidence used.                   | N/A                                                         |
| Additional Notes                                                                                                    | Any additional comments regarding<br>the determination and/or<br>documentation.                                                                                            | N/A                                                         |
| 3. Exclusionary Factors as a                                                                                                    | Primary Reason DO NOT Apply                                                                                                    |                                                             |
| Check "Yes" if none of the<br>exclusionary factors are<br>the primary reason for the<br>student's inadequate<br>achievement or<br>insufficient progress.<br>Check "No" if the student's<br>inadequate achievement<br>or insufficient progress<br>are primarily due to one or<br>more exclusionary factor,<br>and check the factor(s)<br>below. | Indicates if none of the exclusionary<br>factors are the primary reason for<br>the student's inadequate<br>achievement or insufficient<br>progress. Options are Yes or No. | The values available in<br>this dropdown are hard<br>coded. |

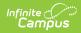

| Field                                                                                  | Description                                                                                                    | Validation                                                                                 |
|----------------------------------------------------------------------------------------|----------------------------------------------------------------------------------------------------|--------------------------------------------------------------------------------------------|
| The student does not meet<br>general education<br>expectations primarily<br>because of | <ul> <li>The reason the student does not<br/>meet general education<br/>expectations. Options include:</li> <li>Environmental, cultural, or<br/>economic factors</li> <li>Limited English proficiency</li> <li>Lack of appropriate instruction<br/>in the identified area(s) of<br/>concern: oral expression,<br/>listening comprehension,<br/>written expression, basic<br/>reading skill, reading fluency<br/>skills, reading comprehension,<br/>mathematics calculation, or<br/>mathematics problem solving</li> <li>Other impairment</li> </ul> | Mark all that apply.                                                                       |
| <b>Specify Other</b><br><i>*Required</i>                                               | Any other reason the student does<br>not meet general education<br>expectations not listed above.                                                                                                    | *This field becomes<br>available and required<br>when the associated<br>Other is selected. |
| Additional Considerations<br>the IEP Team Considered                                   | <ul> <li>Any additional considerations made<br/>by the IEP team. Options include:</li> <li>Data demonstrating, prior to or<br/>as part of the evaluation, the<br/>student was or was not<br/>provided appropriate<br/>instruction.</li> <li>Evidence the student received<br/>repeated assessments of<br/>achievement reflecting student<br/>progress.</li> <li>The student's parent(s) were<br/>informed of such assessments.</li> </ul>                                                                                                    | This needs to be<br>completed whether or<br>not an exclusionary<br>factor applies.         |
| Additional Notes                                                                       | Any additional comments regarding<br>the determination and/or<br>documentation.                                                                                                    | N/A                                                                                        |
| ADDITIONAL DOCUMENTATIO                                                                | ON REQUIRED WHEN STUDENT IS EV                                                                                                    | ALUATED FOR SLD                                                                            |

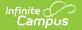

| Field                                                                                                    | Description                                                                                                    | Validation                                                                          |
|----------------------------------------------------------------------------------------------------|----------------------------------------------------------------------------------------------------|-------------------------------------------------------------------------------------|
| Relevant behavior noted<br>during observation of the<br>student in their learning<br>environment including the<br>regular education<br>classroom and during<br>intensive intervention,<br>and the relationship of<br>that behavior to the<br>student's academic<br>functioning. | A description of the noted behavior<br>of the student during observation.                                               | N/A                                                                                 |
| Educationally relevant medical findings.                                                                                                    | Indicates there are relevant medical<br>findings pertinent to the student's<br>education. Options include Yes or<br>No. | The values available in<br>this dropdown are hard<br>coded.                         |
| If yes, specific relevant<br>medical findings<br>*Required                                                                                                    | A description of the medical findings, when applicable.                                                                 | *This field is available<br>and required when the<br>associated dropdown is<br>Yes. |

#### SUMMARY of ELIGIBILITY CRITERIA CONSIDERATION

List the area(s) of concern in the box below (e.g., reading fluency, math calculation, and reading comprehension). For each area of concern listed, check "Yes" or "No" to indicate:

- 1. Inadequate classroom achievement,
- 2. Insufficient progress, and
- 3. Exclusionary factors DO NOT apply.

*If all three are selected "Yes" for at least one area of concern, then the student meets eligibility criteria for SLD.* 

| Area of Concern                      | The area of concern.                                                                                               | N/A                                                         |
|--------------------------------------|----------------------------------------------------------------------------------------------------|-------------------------------------------------------------|
| Insufficient Progress                | Indicates the student has made<br>insufficient progress in the area of<br>concern. Options are Yes or No.          | The values available in<br>this dropdown are hard<br>coded. |
| Inadequate Classroom<br>Achievement  | Indicates the student has<br>inadequate classroom achievement<br>in the area of concern. Options are<br>Yes or No. | The values available in<br>this dropdown are hard<br>coded. |
| Exclusionary Factors DO<br>NOT Apply | Indicates exclusionary factors do not<br>apply to the area of concern.<br>Options are Yes or No.                   | The values available in this dropdown are hard coded.       |

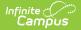

| Field                                                                                                    | Description                                                                                                    | Validation                                                  |
|----------------------------------------------------------------------------------------------------|----------------------------------------------------------------------------------------------------|-------------------------------------------------------------|
| The IEP team decision of<br>whether the child has a<br>specific learning disability<br>was based on information<br>from a variety of sources<br>and not on any single<br>measure or assessment as<br>the sole criterion.                                                                                                    | Indicates the IEP team's decision<br>was based on information from a<br>variety of sources and not a single<br>measure/assessment.    | N/A                                                         |
| DISABILITY CATEGORY CRITE                                                                                                    | ERIA DETERMINATION                                                                                                    |                                                             |
| The documentation of the<br>criteria above demonstrates<br>the student meets the<br>disability category criteria for<br><b>Specific Learning</b><br><b>Disability.</b> A student whose<br>disability has an adverse<br>effect on educational<br>performance must be found<br>to require specially designed<br>instruction in order to be<br>eligible for special education. | Indicates the student meets the<br>criteria for the disability category of<br>Specific Learning Disability. Options<br>are Yes or No. | The values available in<br>this dropdown are hard<br>coded. |
| Additional Notes                                                                                                    | Any additional comments regarding<br>the determination and/or<br>documentation.                                                       | N/A                                                         |

#### **Team Participant**

The Team Member names listed in this editor as read-only are listed as Team Members for that student. The name is pulled from the person's District Assignment and cannot be modified.

Each IEP team participant must sign below and indicate whether they agree with the conclusions regarding whether or not the child is a child with a specific learning disability. If this does not reflect their conclusions, then that IEP team participant must also attach a statement with their conclusions.

| First Name<br>Required | The team member's first name. | The Team Member<br>names are pulled from<br>the Team Member tool<br>and are read-only.<br>Names can be modified<br>when the Add button is<br>used to add a person to<br>the record. |
|------------------------|-------------------------------|----------------------------------------------------------------------------------------------------|
|------------------------|-------------------------------|----------------------------------------------------------------------------------------------------|

| Field                 | Description                                                                                                    | Validation                                                                                                    |
|-----------------------|----------------------------------------------------------------------------------------------------|----------------------------------------------------------------------------------------------------|
| Last Name<br>Required | The team member's last name.                                                                                                    | The Team Member<br>names are pulled from<br>the Team Member tool<br>and are read-only.<br>Names can be modified<br>when the Add button is<br>used to add a person to<br>the record. |
| Role                  | The role of the team member.                                                                                                    | The Team Member role<br>is pulled from the Team<br>Member tool and is<br>read-only.                                                                                                 |
| Agree                 | Indicates this team member agrees<br>with the conclusions whether or not<br>the student has a Specific Learning<br>Disability. Options are Yes or No. | The values available in this dropdown are hard coded.                                                                                                    |

### Specific Learning Disability - Re-Evaluation

| Field                                                                                                    | Description                                                                                                    | Validation                                                     |
|----------------------------------------------------------------------------------------------------|----------------------------------------------------------------------------------------------------|----------------------------------------------------------------|
| The student was previously<br>found eligible as having the<br>impairment of SLD. If "No", the<br>IEP team should consider<br>whether the student meets<br>initial SLD criteria. | Indicates the student was previously<br>found eligible as having the<br>impairment of Specific Learning<br>Disability (SLD). Options are Yes or No.                                     | The values<br>available in this<br>dropdown are<br>hard coded. |
| The student does not perform<br>to generally accepted<br>expectations in the general<br>education classroom without<br>specially designed instruction.                          | Indicates the student does not perform<br>to generally accepted expectations in<br>the general education classroom<br>without specially designed instruction.<br>Options are Yes or No. | The values<br>available in this<br>dropdown are<br>hard coded. |
| The student continues to need<br>special education to address<br>needs resulting from the<br>impairment of SLD.                                                                 | Indicates the student continues to need<br>special education services to address<br>needs from the Specific Learning<br>Disability (SLD). Options are Yes or No.                        | The values<br>available in this<br>dropdown are<br>hard coded. |
| Reason for Determination including Data Used                                                                                                    | A description of the evidence for the above determination.                                                                                                    | N/A                                                            |
| CONSIDERATION OF EXCLUSIONARY FACTORS                                                                                                    |                                                                                                    |                                                                |

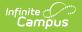

| Exclusionary Factors as a<br>primary reason DO NOT apply.<br>Answer "Yes" if none of the<br>exclusionary factors apply and<br>complete the section<br>Consideration of Exit Criteria<br>and Continuing Need for<br>Special Education. Answer<br>"NO" if one or more<br>exclusionary factors apply and<br>check the factor(s) below.Indicates Exclusionary Factors as a<br>primary reason do not apply. Options<br>are Yes or No.The values<br>available in this<br>dropdown are<br>hard coded.The student does not meet<br>general education<br>expectations primarily because<br>ofThe area in which the student does not<br>meet general education expectations.<br>Options include:<br>• Environmental, cultural, or<br>economic factors<br>• Limited English proficiency<br>• Lack of appropriate instruction in<br>the identified area(s) of concern:<br>oral expression, listening<br>comprehension, written<br>expression, basic reading skill,<br>reading fluency skills, reading<br>• Other impairmentMark all that<br>apply.Specify Other<br>*RequiredAny other reason the student does not<br>meet general education expectations<br>on listed above.*This field is<br>available and<br>required when the<br>asoilable and<br>not listed above. | Field                                                                                                    | Description                                                                                                    | Validation                                                   |
|----------------------------------------------------------------------------------------------------|----------------------------------------------------------------------------------------------------|----------------------------------------------------------------------------------------------------|--------------------------------------------------------------|
| general education<br>expectations primarily because<br>ofmeet general education expectations.<br>Options include:<br>• Environmental, cultural, or<br>economic factors<br>• Limited English proficiency<br>• Lack of appropriate instruction in<br>the identified area(s) of concern:<br>oral expression, listening<br>comprehension, written<br>expression, basic reading skill,<br>reading fluency skills, reading<br>comprehension, mathematics<br>calculation, or mathematics<br>problem solving<br>• Other impairmentapply.Specify Other<br>*RequiredAny other reason the student does not<br>meet general education expectations<br>not listed above.*This field is<br>available and<br>required when<br>the associated                                                                                                    | primary reason DO NOT apply.<br>Answer "Yes" if none of the<br>exclusionary factors apply and<br>complete the section<br>Consideration of Exit Criteria<br>and Continuing Need for<br>Special Education. Answer<br>"NO" if one or more<br>exclusionary factors apply and | primary reason do not apply. Options                                                                                                    | available in this<br>dropdown are                            |
| *Required meet general education expectations available and required when the associated                                                                                                    | general education<br>expectations primarily because                                                                                                    | <ul> <li>meet general education expectations.</li> <li>Options include: <ul> <li>Environmental, cultural, or economic factors</li> <li>Limited English proficiency</li> <li>Lack of appropriate instruction in the identified area(s) of concern: oral expression, listening comprehension, written expression, basic reading skill, reading fluency skills, reading comprehension, mathematics calculation, or mathematics problem solving</li> </ul></li></ul> |                                                              |
| selected.                                                                                                    |                                                                                                    | meet general education expectations                                                                                                    | available and<br>required when<br>the associated<br>Other is |
| Additional NotesAny additional comments regarding the<br>determination and/or documentation.N/A                                                                                                    | Additional Notes                                                                                                    |                                                                                                    | N/A                                                          |

ADDITIONAL DOCUMENTATION REQUIRED WHEN STUDENT IS EVALUATED FOR SLD

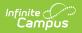

| Field                                                                                                    | Description                                                                                                    | Validation                                                                                |
|----------------------------------------------------------------------------------------------------|----------------------------------------------------------------------------------------------------|-------------------------------------------------------------------------------------------|
| Relevant behavior noted<br>during observation of the<br>student in their learning<br>environment, including the<br>regular classroom, and the<br>relationship of that behavior<br>to the student's academic<br>functioning.                                                                                                    | A description of the noted behavior of the student during observation.                                                                                                    | N/A                                                                                       |
| Educationally relevant medical findings                                                                                                    | Indicates there are relevant medical findings pertinent to the student's education. Options include Yes or No.                                                                                                    | The values<br>available in this<br>dropdown are<br>hard coded.                            |
| If yes, specific relevant<br>medical findings<br>*Required                                                                                                    | A description of the medical findings,<br>when applicable.                                                                                                    | *This field is<br>available and<br>required when<br>the associated<br>dropdown is<br>Yes. |
| The IEP team assures that the<br>decision of whether the child<br>has a specific learning<br>disability was based on<br>information from a variety of<br>sources and not on any single<br>measure or assessment as the<br>sole criterion.                                                                                                    | Indicates the IEP team's decision was<br>based on information from a variety of<br>sources and not a single<br>measure/assessment.                                                                                                    | N/A                                                                                       |
| DISABILITY CATEGORY CRITERIA                                                                                                    | DETERMINATION                                                                                                    |                                                                                           |
| The student was previously found<br>eligible as meeting the disability<br>category criteria for Specific<br>Learning Disability and continues<br>to have a disability that adversely<br>affects the student's educational<br>performance. A student who<br>previously met criteria under the<br>disability category of <b>Specific</b><br><b>Learning Disability</b> is not<br>required to meet initial<br>identification criteria upon<br>reevaluation. | Indicates the student has previously<br>met the criteria for the disability<br>category of Specific Learning Disability<br>and continues to have a disability that<br>adversely affects the student's<br>educational performance. Options are<br>Yes or No. | The values<br>available in this<br>dropdown are<br>hard coded.                            |
| Additional Notes                                                                                                    | Any additional comments regarding the determination and/or documentation.                                                                                                    | N/A                                                                                       |

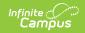

| Field                                                                                                    | Description                                                                                                    | Validation                                                                                                    |
|----------------------------------------------------------------------------------------------------|----------------------------------------------------------------------------------------------------|----------------------------------------------------------------------------------------------------|
| student. The name is pulled from<br>Each IEP team participant must si<br>conclusions regarding whether or | in this editor as read-only are listed as Team<br>the person's District Assignment and cannot<br>ign below and indicate whether they agree w<br>not the child is a child with a specific learnir<br>, then that IEP team participant must also ato | t be modified.<br>With the<br>ng disability. If this                                                                                                    |
| First Name<br>Required                                                                                    | The team member's first name.                                                                                                    | The Team<br>Member names<br>are pulled from<br>the Team<br>Member tool<br>and are read-<br>only. Names<br>can be modified<br>when the Add<br>button is used<br>to add a person<br>to the record. |
| <b>Last Name</b><br><i>Required</i>                                                                       | The team member's last name.                                                                                                    | The Team<br>Member names<br>are pulled from<br>the Team<br>Member tool<br>and are read-<br>only. Names<br>can be modified<br>when the Add<br>button is used<br>to add a person<br>to the record. |
| Role                                                                                                    | The role of the team member.                                                                                                    | The Team<br>Member role is<br>pulled from the<br>Team Member<br>tool and is read-<br>only.                                                                                                    |
| Agree                                                                                                    | Indicates this team member agrees<br>with the conclusions whether or not the<br>student has a Specific Learning<br>Disability. Options are Yes or No.                                                                                              | The values<br>available in this<br>dropdown are<br>hard coded.                                                                                                    |

### Specific Learning Disability - Initial Evaluation Using Significant Discrepancy

| Field                                                                                                    | Description                                                                                                    | Validation                                            |
|----------------------------------------------------------------------------------------------------|----------------------------------------------------------------------------------------------------|-------------------------------------------------------|
| The student has made<br>insufficient progress based<br>on Significant Discrepancy.                                                                                                    | Indicates the student has made<br>insufficient progress based on<br>Significant Discrepancy. Options<br>are Yes or No.                                                                                                    | The values available in this dropdown are hard coded. |
| If Yes, the student has a<br>significant discrepancy<br>between ability and<br>achievement in one or more<br>of the following areas                                                                                                    | The area in which the student the<br>student has a significant<br>discrepancy between ability and<br>achievement. Options include:<br>• Oral Expression<br>• Basic Reading Skill<br>• Mathematics Calculation<br>• Listening Comprehension<br>• Reading Comprehension<br>• Mathematics Problem Solving<br>• Written Expression<br>• Reading Fluency Skills | N/A                                                   |
| Data Used to Support<br>Determination                                                                                                    | A description of the evidence for the above determination.                                                                                                    | N/A                                                   |
| If the regression formula<br>was not used to make this<br>determination, the reasons<br>why it was not appropriate<br>to use the regression<br>procedure and<br>documentation that a<br>significant discrepancy<br>exists, including<br>documentation of a variable<br>pattern of achievement or<br>ability, in at least one of the<br>eight areas of potential<br>specific learning disabilities<br>using other empirical<br>evidence. | A description of how this<br>determination was made, including<br>reasons for using the regression<br>formula or not.                                                                                                    | N/A                                                   |
| Additional Notes                                                                                                    | Any additional comments regarding<br>the determination and/or<br>documentation.                                                                                                    | N/A                                                   |
| 2. Inadequate Classroom Achi                                                                                                    | evement                                                                                                    |                                                       |

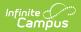

| Field                                                                                                    | Description                                                                                                    | Validation                                                  |
|----------------------------------------------------------------------------------------------------|----------------------------------------------------------------------------------------------------|-------------------------------------------------------------|
| The student does not<br>achieve adequately for<br>his/her age/grade-level<br>after interventions<br>occurring beyond core<br>instruction.                                                                                                    | Indicates the student does not<br>achieve adequately for their<br>grade/age level after interventions<br>occurring beyond core instruction.<br>Options are Yes or No.                                                                                                    | The values available in<br>this dropdown are hard<br>coded. |
| If Yes, achievement is<br>inadequate in the following<br>area(s)                                                                                                    | The area in which the student's<br>achievement is inadequate.<br>Options include:<br>• Oral Expression<br>• Basic Reading Skill<br>• Mathematics Calculation<br>• Listening Comprehension<br>• Reading Comprehension<br>• Mathematics Problem Solving<br>• Written Expression<br>• Reading Fluency Skills | Mark all that apply.                                        |
| Data Used to Support<br>Determination                                                                                                    | A description of the evidence for the above determination.                                                                                                    | N/A                                                         |
| Additional Notes                                                                                                    | Any additional comments regarding<br>the determination and/or<br>documentation.                                                                                                    | N/A                                                         |
| 3. Exclusionary Factors DO NO                                                                                                    | OT Apply                                                                                                    |                                                             |
| Mark "Yes" if none of the<br>exclusionary factors are the<br>primary reason for the<br>student's inadequate<br>achievement or insufficient<br>progress. Mark "NO" if the<br>student's inadequate<br>achievement or insufficient<br>progress are primarily due<br>to one or more exclusionary<br>factor, and check the<br>factor(s) below. | Indicates if none of the<br>exclusionary factors are the<br>primary reason for the student's<br>inadequate achievement or<br>insufficient progress. Options are<br>Yes or No.                                                                                                    | The values available in<br>this dropdown are hard<br>coded. |

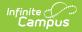

| Field                                                                                  | Description                                                                                                    | Validation                                                                                 |
|----------------------------------------------------------------------------------------|----------------------------------------------------------------------------------------------------|--------------------------------------------------------------------------------------------|
| The student does not meet<br>general education<br>expectations primarily<br>because of | <ul> <li>The reason the student does not<br/>meet general education</li> <li>expectations. Options include: <ul> <li>Environmental, cultural, or<br/>economic factors</li> <li>Limited English proficiency</li> </ul> </li> <li>Lack of appropriate instruction<br/>in the identified area(s) of<br/>concern: oral expression,<br/>listening comprehension,<br/>written expression, basic<br/>reading skill, reading fluency<br/>skills, reading comprehension,<br/>mathematics calculation, or<br/>mathematics problem solving</li> <li>Other impairment</li> </ul> | Mark all that apply.                                                                       |
| Specify Other<br>*Required                                                             | Any other reason the student does<br>not meet general education<br>expectations not listed above.                                                                                                    | *This field becomes<br>available and required<br>when the associated<br>Other is selected. |
| Additional Considerations<br>the IEP Team Considered                                   | <ul> <li>Any additional considerations made<br/>by the IEP team. Options include:</li> <li>Data demonstrating, prior to<br/>or as part of the evaluation,<br/>the student was or was not<br/>provided appropriate<br/>instruction.</li> <li>Evidence the student received<br/>repeated assessments of<br/>achievement reflecting<br/>student progress.</li> <li>The student's<br/>parent(s)/guardian(s) were<br/>informed of such assessments.</li> </ul>                                                                                                    | This needs to be<br>completed whether or<br>not an exclusionary<br>factor applies.         |
| Additional Notes                                                                       | Any additional comments regarding<br>the determination and/or<br>documentation.                                                                                                    | N/A                                                                                        |

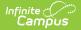

| Field                                                                                                    | Description                                                                                                    | Validation                                                                          |
|----------------------------------------------------------------------------------------------------|----------------------------------------------------------------------------------------------------|-------------------------------------------------------------------------------------|
| Relevant behavior noted<br>during observation of the<br>student, in his or her<br>learning environment, and<br>the relationship of that<br>behavior to the student's<br>academic functioning. | A description of the noted behavior<br>of the student during observation.                                               | N/A                                                                                 |
| Educationally relevant<br>medical findings                                                                                                    | Indicates there are relevant<br>medical findings pertinent to the<br>student's education. Options<br>include Yes or No. | The values available in<br>this dropdown are hard<br>coded.                         |
| If yes, specific relevant<br>medical findings<br>*Required                                                                                                    | A description of the medical findings, when applicable.                                                                 | *This field is available<br>and required when the<br>associated dropdown<br>is Yes. |

#### SUMMARY of ELIGIBILITY CRITERIA CONSIDERATION

*List the area(s) of concern in the box below (e.g., reading fluency, math calculation, and reading comprehension). For each area of concern listed, check "Yes" or "No" to indicate:* 

- 1. Inadequate classroom achievement,
- 2. Insufficient progress, and
- 3. Exclusionary factors DO NOT apply.

*If all three are selected "Yes" for at least one area of concern, then the student meets eligibility criteria for SLD.* 

| Area of Concern                      | The area of concern.                                                                                               | N/A                                                   |
|--------------------------------------|----------------------------------------------------------------------------------------------------|-------------------------------------------------------|
| Insufficient Progress                | Indicates the student has made<br>insufficient progress in the area of<br>concern. Options are Yes or No.          | The values available in this dropdown are hard coded. |
| Inadequate Classroom<br>Achievement  | Indicates the student has<br>inadequate classroom achievement<br>in the area of concern. Options are<br>Yes or No. | N/A                                                   |
| Exclusionary Factors DO<br>NOT Apply | Indicates exclusionary factors do<br>not apply to the area of concern.<br>Options are Yes or No.                   | N/A                                                   |

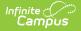

| Field                                                                                                    | Description                                                                                                    | Validation                                                  |
|----------------------------------------------------------------------------------------------------|----------------------------------------------------------------------------------------------------|-------------------------------------------------------------|
| The IEP team decision of<br>whether the child has a<br>specific learning disability<br>was based on information<br>from a variety of sources<br>and not on any single<br>measure or assessment as<br>the sole criterion.                                                                                                    | Indicates the IEP team's decision<br>was based on information from a<br>variety of sources and not a single<br>measure/assessment.    | N/A                                                         |
| DISABILITY CATEGORY CRITER                                                                                                    | RIA DETERMINATION                                                                                                    |                                                             |
| The documentation of the<br>criteria above demonstrates<br>the student meets the<br>disability category criteria<br>for Specific Learning<br>Disability. A student whose<br>disability has an adverse<br>effect on educational<br>performance must be found<br>to require specially<br>designed instruction in<br>order to be eligible for<br>special education. | Indicates the student meets the<br>criteria for the disability category of<br>Specific Learning Disability. Options<br>are Yes or No. | The values available in<br>this dropdown are hard<br>coded. |
| Additional Notes                                                                                                    | Any additional comments regarding<br>the determination and/or<br>documentation.                                                       | N/A                                                         |

#### **Team Participant**

The Team Member names listed in this editor as read-only are listed as Team Members for that student. The name is pulled from the person's District Assignment and cannot be modified.

Each IEP team participant must sign below and indicate whether they agree with the conclusions regarding whether or not the child is a child with a specific learning disability. If this does not reflect their conclusions, then that IEP team participant must also attach a statement with their conclusions.

| First Name<br>Required | The team member's first name. | The Team Member<br>names are pulled from<br>the Team Member tool<br>and are read-only.<br>Names can be<br>modified when the Add<br>button is used to add a<br>person to the record. |
|------------------------|-------------------------------|----------------------------------------------------------------------------------------------------|
|------------------------|-------------------------------|----------------------------------------------------------------------------------------------------|

| Field                 | Description                                                                                                    | Validation                                                                                                    |
|-----------------------|----------------------------------------------------------------------------------------------------|----------------------------------------------------------------------------------------------------|
| Last Name<br>Required | The team member's last name.                                                                                                    | The Team Member<br>names are pulled from<br>the Team Member tool<br>and are read-only.<br>Names can be<br>modified when the Add<br>button is used to add a<br>person to the record. |
| Role                  | The role of the team member.                                                                                                    | The Team Member role<br>is pulled from the<br>Team Member tool and<br>is read-only.                                                                                                 |
| Agree                 | Indicates this team member agrees<br>with the conclusions whether or not<br>the student has a Specific Learning<br>Disability. Options are Yes or No. | .The values available<br>in this dropdown are<br>hard coded.                                                                                                    |

### Speech or Language Impairment

| Field                                                                                                    | Description                                                                                                    | Validation                                                                                                    |
|----------------------------------------------------------------------------------------------------|----------------------------------------------------------------------------------------------------|----------------------------------------------------------------------------------------------------|
| Not Applicable. No concerns<br>with this area of<br>communication.                                                                                                    | Indicates there are no concerns<br>with this area of<br>communication.                                           | When this is marked,<br>the fields below become<br>unavailable.                                                                   |
| Following consideration of the<br>student's age, culture,<br>language background and<br>dialect, the student<br>demonstrates a language<br>impairment in the area of<br>language form, content, or<br>use.<br>*Required | Indicates the student<br>demonstrates a language<br>impairment in the area of<br>language form, content, or use. | *This field is required<br>when Initial Evaluation<br>is selected.<br>The values available in<br>this dropdown are hard<br>coded. |
| As evidenced through an<br>observation in a natural<br>environment (must be<br>checked).                                                                                                    | N/A                                                                                                    | This checkbox must be marked.                                                                                                    |
| Explain or Reference Data or<br>Evidence<br>*Required                                                                                                    | A description of the evidence for the above determination.                                                       | *This field is available<br>and required when the<br>associated checkbox is<br>marked.                                            |

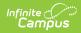

| Field                                                                                                    | Description                                                                                                    | Validation                                                                                                    |
|----------------------------------------------------------------------------------------------------|----------------------------------------------------------------------------------------------------|----------------------------------------------------------------------------------------------------|
| At least two of the following<br>measurements were used                                                                                                    | <ul> <li>The type of measures used to make the determination.</li> <li>Options include: <ul> <li>Language sample.</li> <li>Dynamic assessment.</li> <li>Criterion-referenced assessment, such as developmental scales.</li> </ul> </li> <li>Norm-references assessment** of comprehensive language.</li> </ul> | N/A                                                                                                    |
| Explain or reference data or<br>evidence for all measurement<br>boxes checked above. If a<br>norm-referenced assessment<br>was used, explain whether<br>the student demonstrated a<br>significant discrepancy<br>*Required | A description of the evidence of<br>the measures selected above.                                                                                                    | *This field is available<br>and required when any<br>of the checkboxes<br>above are marked.                                       |
| There is a delay in<br>communication that adversely<br>impacts the student's<br>educational performance or<br>social, emotional or<br>vocational development.<br>*Required                                                 | Indicates the delay in<br>communication skills impacts<br>the student's educational<br>performance or social,<br>emotional or vocational<br>development. Options include<br>Yes or No.                                                                                                    | *This field is required<br>when Initial Evaluation<br>is selected.<br>The values available in<br>this dropdown are hard<br>coded. |
| Explain or Reference Data or<br>Evidence<br>*Required                                                                                                    | A description of the evidence for the above determination.                                                                                                    | *This field is required<br>when Initial Evaluation<br>is selected.                                                                |
| SECTION II. SPEECH SOUND PRO<br>answered Yes)                                                                                                    | DUCTION-ARTICULATION (All for                                                                                                    | ur yes/no boxes must be                                                                                                    |
| Not Applicable. No concerns<br>with this area of<br>communication.                                                                                                    | Indicates there are no concerns<br>with this area of<br>communication.                                                                                                    | When this is marked,<br>the fields below become<br>unavailable.                                                                   |
| Following consideration of the<br>student's age, culture,<br>language background and<br>dialect, the student's speech<br>sound production (i.e.<br>articulation) is documented to<br>be delayed.                           | Indicates the student's sound<br>production is delayed. Options<br>include Yes or No.                                                                                                    | This field is required<br>when Initial Evaluation<br>is selected.<br>The values available in<br>this dropdown are hard<br>coded.  |

\*Required

| Inf<br>( | inite ()<br>Campus |             |            |
|----------|--------------------|-------------|------------|
|          |                    |             |            |
|          | Field              | Description | Validation |

| As evidenced through an<br>observation in a natural<br>environment (must be<br>checked).                                                                                                    | N/A                                                                                                    | This checkbox must be marked.                                                                                                    |
|----------------------------------------------------------------------------------------------------|----------------------------------------------------------------------------------------------------|----------------------------------------------------------------------------------------------------|
| Explain or Reference Data or<br>Evidence<br>*Required                                                                                                    | A description of the evidence for the above determination.                                                                                                    | *This field is available<br>and required when the<br>associated checkbox is<br>marked.                                            |
| At least one of the following<br>measurements were used                                                                                                    | <ul> <li>The type of measures used to make the determination.</li> <li>Options include: <ul> <li>Criterion-references assessment, such as a developmental scale or phonetic inventory.</li> <li>Norm-referenced assessment**</li> </ul> </li> </ul> | N/A                                                                                                    |
| Explain or reference data or<br>evidence for all measurement<br>boxes checked above. If a<br>norm-referenced assessment<br>was used, explain whether<br>the student demonstrated a<br>significant discrepancy<br>*Required | A description of the evidence of<br>the measures selected above.                                                                                                    | *This field is available<br>and required when any<br>of the checkboxes<br>above are marked.                                       |
| The student's intelligibility is<br>below the expected range for<br>their age. Intelligibility<br>ratings as documented by<br>school staff or caregivers<br>indicate an impact across<br>environments.<br>*Required        | Indicates the student's<br>intelligibility is below the<br>expected age range. Options<br>are Yes or No.                                                                                                    | *This field is required<br>when Initial Evaluation<br>is selected.<br>The values available in<br>this dropdown are hard<br>coded. |

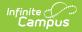

| Field                                                                                                    | Description                                                                                                    | Validation                                                                                                    |
|----------------------------------------------------------------------------------------------------|----------------------------------------------------------------------------------------------------|----------------------------------------------------------------------------------------------------|
| Explain or Reference Data or<br>Evidence<br>*Required                                                                                                    | A description of the evidence for the above determination.                                                                                                    | This field is required<br>when Initial Evaluation<br>is selected.                                                                 |
| The student is less than 30%<br>stimulable for speech sounds<br>found in error.<br>*Required                                                                               | Indicates the student is less<br>than 30% capable of being<br>stimulated for speech sounds<br>found in error. Options are Yes<br>or No.                                              | *This field is required<br>when Initial Evaluation<br>is selected.<br>The values available in<br>this dropdown are hard<br>coded. |
| Explain or Reference Data or<br>Evidence<br>*Required                                                                                                    | A description of the evidence for the above determination.                                                                                                    | *This field is required<br>when Initial Evaluation<br>is selected.                                                                |
| There is a delay in<br>communication that adversely<br>impacts the student's<br>educational performance or<br>social, emotional or<br>vocational development.<br>*Required | Indicates there is a<br>communication delay that<br>impacts the student's<br>educational performance or<br>social, emotional or vocational<br>development. Options are Yes<br>or No. | *This field is required<br>when Initial Evaluation<br>is selected.<br>The values available in<br>this dropdown are hard<br>coded. |
| Explain or Reference Data or<br>Evidence<br>*Required                                                                                                    | A description of the evidence for the above determination.                                                                                                    | *This field is required<br>when Initial Evaluation<br>is selected.                                                                |

**SECTION III. SPEECH SOUND PRODUCTION-PHONOLOGY** (All three yes/no boxes must be answered Yes)

| Not Applicable. No concerns                                                                                                    | Indicates there are no concerns                                                                                                    | When this is marked,                                                                                                    |
|----------------------------------------------------------------------------------------------------|----------------------------------------------------------------------------------------------------|----------------------------------------------------------------------------------------------------|
| with this area of                                                                                                    | with this area of                                                                                                    | the fields below become                                                                                                    |
| communication.                                                                                                    | communication.                                                                                                    | unavailable.                                                                                                    |
| Following consideration of the<br>student's age, culture,<br>language background and<br>dialect, the student's<br>phonological process use is<br>documented to be non-<br>developmental or outside of<br>the expected developmental<br>range.<br>*Required | Indicates the phonological<br>process use is non-<br>developmental or outside the<br>expected developmental range.<br>Options are Yes or No. | *This field is required<br>when Initial Evaluation<br>is selected.<br>The values available in<br>this dropdown are hard<br>coded. |

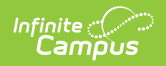

| Field                                                                                                    | Description                                                                                                    | Validation                                                                                                    |
|----------------------------------------------------------------------------------------------------|----------------------------------------------------------------------------------------------------|----------------------------------------------------------------------------------------------------|
| As evidenced through an<br>observation in a natural<br>environment (must be<br>checked).                                                                                                    | N/A                                                                                                    | This checkbox must be marked.                                                                                                    |
| Explain or Reference Data or<br>Evidence<br>*Required                                                                                                    | A description of the evidence for the above determination.                                                                                                    | *This field is available<br>and required when the<br>associated checkbox is<br>selected.                                          |
| At least one of the following<br>measurements were used                                                                                                    | <ul> <li>The type of measures used to make the determination.</li> <li>Options include: <ul> <li>Presence of one or more disordered phonological processes occurring at least 40%.</li> <li>Norm-referenced assessment** of phonology</li> </ul> </li> </ul> | The values available in<br>this dropdown are hard<br>coded.                                                                       |
| Explain or reference data or<br>evidence for all measurement<br>boxes checked above. If a<br>norm-referenced assessment<br>was used, explain whether<br>the student demonstrated a<br>significant discrepancy<br>*Required                                          | A description of the evidence of<br>the measures selected above.                                                                                                    | *This field is available<br>and required when the<br>associated checkbox is<br>marked.                                            |
| The student's intelligibility is<br>below the expected range for<br>their age and not due to<br>influences of home languages<br>or dialect. Intelligibility<br>ratings as documented by<br>school staff or caregivers<br>indicate an impact across<br>environments. | Indicates the student's<br>intelligibility is below the<br>expected range for their age<br>and not due to influences of<br>home languages or dialect.<br>Options are Yes or No.                                                                              | *This field is required<br>when Initial Evaluation<br>is selected.<br>The values available in<br>this dropdown are hard<br>coded. |
| Explain or Reference Data or<br>Evidence<br>*Required                                                                                                    | A description of the evidence for the above determination.                                                                                                    | *This field is required<br>when Initial Evaluation<br>is selected.                                                                |

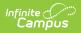

| Field                                                                                                    | Description                                                                                                    | Validation                                                                                                    |
|----------------------------------------------------------------------------------------------------|----------------------------------------------------------------------------------------------------|----------------------------------------------------------------------------------------------------|
| There is a delay in<br>communication that adversely<br>impacts the student's<br>educational performance or<br>social, emotional or<br>vocational development.<br>*Required                                                        | Indicates there is a<br>communication delay that<br>impacts the student's<br>educational performance or<br>social, emotional or vocational<br>development. Options are Yes<br>or No.                                                                                           | *This field is required<br>when Initial Evaluation<br>is selected.<br>The values available in<br>this dropdown are hard<br>coded. |
| Explain or Reference Data or<br>Evidence<br>*Required                                                                                                    | A description of the evidence for the above determination.                                                                                                    | *This field is required<br>when Initial Evaluation<br>is selected.                                                                |
| SECTION IV. VOICE (All three yes,                                                                                                    | no boxes must be answered Yes)                                                                                                    |                                                                                                    |
| There is documentation of a<br>vocal impairment not due to<br>temporary physical factors<br>(such as allergies, short-term<br>vocal abuse, or puberty) and<br>not due to an acute<br>respiratory virus or infection.<br>*Required | <ul> <li>Indicates the student's vocal impairment is not due to a temporary factor or an acute respiratory virus or infection.</li> <li>Options include: <ul> <li>Yes</li> <li>No</li> <li>Not Applicable. No Concerns with this area of communication.</li> </ul> </li> </ul> | *This field is required<br>when Initial Evaluation<br>is selected.<br>The values available in<br>this dropdown are hard<br>coded. |
| Explain or Reference Data or<br>Evidence<br>*Required                                                                                                    | A description of the evidence for the above determination.                                                                                                    | *This field is required<br>when Initial Evaluation<br>is selected.                                                                |
| As evidenced through an<br>observation in a natural<br>environment (must be<br>checked).                                                                                                    | N/A                                                                                                    | This checkbox must be marked.                                                                                                    |
| Explain or Reference Data or<br>Evidence<br>*Required                                                                                                    | A description of the evidence for the above determination.                                                                                                    | *This field is available<br>and required when the<br>associated checkbox is<br>marked.                                            |

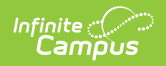

| Field                                                                                                    | Description                                                                                                    | Validation                                                                                                    |
|----------------------------------------------------------------------------------------------------|----------------------------------------------------------------------------------------------------|----------------------------------------------------------------------------------------------------|
| Following consideration of the<br>student's age, culture,<br>language background, or<br>dialect, the student<br>demonstrates characteristics<br>on impairment, which include<br>any of the following<br>*Required | <ul> <li>Indicates the student<br/>demonstrates characteristics of<br/>an impairment. Options<br/>include: <ul> <li>Yes</li> <li>No</li> <li>The student's vocal<br/>volume, including<br/>loudness.</li> </ul> </li> <li>The student's vocal pitch,<br/>including range, inflection,<br/>or appropriateness.</li> <li>The student's vocal quality,<br/>including breathiness,<br/>hoarseness, or harshness.</li> <li>The student's vocal<br/>resonance, including<br/>hypernasality.</li> </ul> | *This dropdown field is<br>required when Initial<br>Evaluation is selected.<br>At least one option<br>must be marked.<br>The values available in<br>this dropdown are hard<br>coded. |
| Explain or Reference Data or<br>Evidence<br>*Required                                                                                                    | A description of the evidence for the above determination.                                                                                                    | *This field is available<br>and required when the<br>associated checkboxes<br>are marked.                                                                                            |
| This impairment in<br>communication adversely<br>impacts the student's<br>educational performance or<br>social, emotional or<br>vocational development.<br>*Required                                              | Indicates there is a<br>communication delay that<br>impacts the student's<br>educational performance or<br>social, emotional or vocational<br>development. Options are Yes<br>or No.                                                                                                    | *This field is required<br>when Initial Evaluation<br>is selected.<br>The values available in<br>this dropdown are hard<br>coded.                                                    |
| Explain or Reference Data or<br>Evidence<br>*Required                                                                                                    | A description of the evidence for the above determination.                                                                                                    | *This field is required<br>when Initial Evaluation<br>is selected.                                                                                                    |
| SECTION V. FLUENCY (Both yes/no boxes must be answered Yes)                                                                                                    |                                                                                                    |                                                                                                    |
| Not Applicable. No concerns<br>with this area of<br>communication.                                                                                                    | Indicates there are no concerns<br>with this area of<br>communication.                                                                                                    | When this is marked,<br>the fields below become<br>unavailable.                                                                                                    |

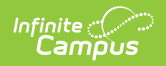

| Field                                                                                                    | Description                                                                                                    | Validation                                                                                                    |
|----------------------------------------------------------------------------------------------------|----------------------------------------------------------------------------------------------------|----------------------------------------------------------------------------------------------------|
| Following consideration of the<br>student's age, language<br>background, culture, and<br>dialect, the student has<br>speaking behaviors<br>characteristic of a fluency<br>disorder.                                        | Indicates the student has<br>speaking behaviors<br>characteristic of a fluency<br>disorder. Options are Yes or No.                                                                                                    | *This field is required<br>when Initial Evaluation<br>is selected.<br>The values available in<br>this dropdown are hard<br>coded. |
| At least one of the following<br>measurements were used                                                                                                    | <ul> <li>The type of measures used to make the determination.</li> <li>Options include: <ul> <li>Observation in a natural environment</li> <li>Case history</li> <li>Norm-referenced assessment**</li> <li>Disfluency analysis</li> </ul> </li> </ul> | N/A                                                                                                    |
| Explain or reference data or<br>evidence for all measurement<br>boxes checked above. If a<br>norm-referenced assessment<br>was used, explain whether<br>the student demonstrated a<br>significant discrepancy<br>*Required | A description of the evidence for<br>the above determination.                                                                                                    | *This field is available<br>and required when the<br>associated checkbox is<br>marked.                                            |

(check all that apply):

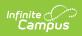

| Field                                                                                                    | Description                                                | Validation                                                                             |
|----------------------------------------------------------------------------------------------------|------------------------------------------------------------|----------------------------------------------------------------------------------------|
| Speech disfluencies<br>associated with stuttering or<br>atypical disfluency, which<br>include repetitions of<br>phrases, words, syllables, and<br>sounds of dysrhythmic<br>phonations such as<br>prolongations of sounds or<br>blockages of airflow typically<br>in excess of 2% of total<br>syllables, one second of<br>duration, and two or more<br>iterations in a repetition. Non-<br>verbal physical movements,<br>such as eye blinking or head<br>jerking, may accompany the<br>stuttering. Negative feelings<br>about oral communication<br>may be significant enough to<br>result in avoidance behaviors<br>in an attempt to hide or<br>diminish stuttering. | N/A                                                        | N/A                                                                                    |
| Explain or Reference Data or<br>Evidence<br>*Required                                                                                                    | A description of the evidence for the above determination. | *This field is available<br>and required when the<br>associated checkbox is<br>marked. |
| A speech rate that is<br>documented to be rapid,<br>irregular, or both and may be<br>accompanied by sound or<br>syllable omissions,<br>sequencing errors, or a high<br>number of non-stuttering<br>speech disfluencies such as<br>interjections, phrase and<br>whole word repetitions, and<br>revisions. The resulting<br>speech fluency pattern is<br>considered to be significantly<br>disruptive to efficient<br>communication. Negative<br>feelings and attitudes about<br>oral communication may or<br>may not be present under<br>this disfluency profile.                                                                                                    | N/A                                                        | N/A                                                                                    |

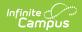

| Field                                                                                                    | Description                                                                                                    | Validation                                                                                                    |
|----------------------------------------------------------------------------------------------------|----------------------------------------------------------------------------------------------------|----------------------------------------------------------------------------------------------------|
| Explain or Reference Data or<br>Evidence<br>*Required                                                                                                    | A description of the evidence for the above determination.                                                                                                    | *This field is available<br>and required when the<br>associated checkbox is<br>marked.                                            |
| This impairment in<br>communication adversely<br>impacts the student's<br>educational performance or<br>social, emotional or<br>vocational development.<br>*Required                        | Indicates there is a<br>communication delay that<br>impacts the student's<br>educational performance or<br>social, emotional or vocational<br>development. Options are Yes<br>or No. | *This field is required<br>when Initial Evaluation<br>is selected.<br>The values available in<br>this dropdown are hard<br>coded. |
| Explain or Reference Data or<br>Evidence<br>*Required                                                                                                    | A description of the evidence for the above determination.                                                                                                    | *This field is required<br>when Initial Evaluation<br>is selected.                                                                |
| SECTION VI. AUGMENTATIVE AN                                                                                                    | D ALTERNATIVE COMMUNICATIO                                                                                                    | ON (AAC)                                                                                                    |
| The IEP team evaluated the student's language by assessing the student's augmentative and alternative communication skills, when appropriate to determine the student's needs.<br>*Required | Indicates the IEP team assessed<br>the student's augmentative and<br>alternative communication skill<br>to determine the student's<br>needs. Options are Yes or N/A.                 | *This field is required<br>when Initial Evaluation<br>is selected.<br>The values available in<br>this dropdown are hard<br>coded. |
| Explain or Reference Data or<br>Evidence<br>*Required                                                                                                    | A description of the evidence for the above determination.                                                                                                    | *This field is required<br>when Initial Evaluation<br>is selected.                                                                |
| SECTION VII. EXCLUSIONARY FA                                                                                                    | CTORS                                                                                                    |                                                                                                    |
| <b>There are exclusionary</b><br><b>factors</b><br><i>*Required</i>                                                                                                    | Indicates there are exclusionary factors. Options are Yes or N/A.                                                                                                    | *This field is required<br>when Initial Evaluation<br>is selected.<br>The values available in<br>this dropdown are hard<br>coded. |
| If yes, list exclusionary<br>factors present<br>*Required                                                                                                    | A description of the exclusionary factors.                                                                                                    | *This field is required<br>when Initial Evaluation<br>is selected.                                                                |
| SECTION VIII. DOCUMENTATION                                                                                                    | OF REQUIRED IEP TEAM MEMBE                                                                                                    | RS                                                                                                    |

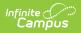

| Field                                                                                                    | Description                                                                                                    | Validation                                                                                                    |
|----------------------------------------------------------------------------------------------------|----------------------------------------------------------------------------------------------------|----------------------------------------------------------------------------------------------------|
| A speech-language<br>pathologist was an IEP team<br>participant and attended IEP<br>meetings when the team<br>discussed eligibility for a<br>speech or language<br>impairment or identified the<br>student's speech or language<br>needs (or both).<br>*Required                                                                                                    | Indicates a speech-language<br>pathologist was an IEP team<br>participant and attended IEP<br>meetings. Options are Yes or<br>No.                                                                                                    | *This field is required<br>when Initial Evaluation<br>and Reevaluation is<br>selected.<br>The values available in<br>this dropdown are hard<br>coded. |
| An educator with foundational<br>knowledge in first and second<br>language instruction and<br>second language acquisition<br>if the student is identified as<br>an English Learner under 20<br>USC 7801(20) was an IEP<br>team participant and<br>attended IEP meetings when<br>the team discussed eligibility<br>for a speech or language<br>impairment or the need for<br>speech and language services<br>(or both).<br>*Required | Indicates an educator with<br>foundational knowledge in first<br>and second language instruction<br>and second language<br>acquisition if the student is<br>identified as an English Learner<br>was an IEP team participant and<br>attended IEP meetings. Options<br>include:<br>• Yes<br>• No<br>• N/A | *This field is required<br>when Initial Evaluation<br>and Reevaluation is<br>selected.<br>The values available in<br>this dropdown are hard<br>coded. |

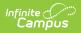

| Field                                                                                                    | Description                                                                                                    | Validation                                                                                                    |
|----------------------------------------------------------------------------------------------------|----------------------------------------------------------------------------------------------------|----------------------------------------------------------------------------------------------------|
| <b>Initial Evaluation:</b> The student<br>must meet criteria in one of the<br>sections (I-V) above and no<br>exclusionary factors exist. The<br>documentation of the criteria<br>above demonstrates an<br>impairment of speech or sound<br>production, voice, fluency, or<br>language that adversely affects<br>educational performance or<br>social, emotional or vocational<br>development. The student meets<br>the disability category criteria<br>under <b>Speech or Language</b><br><b>Impairment.</b> A student whose<br>disability has an adverse effect on<br>educational performance must be<br>found to require specially<br>designed instruction in order to<br>be eligible for special education.<br><i>*Required</i> | Indicates the student meets the<br>disability category of Speech or<br>Language Impairment. Options<br>are Yes or No.                                          | *This field is required<br>when Initial Evaluation<br>is selected.<br>The values available in<br>this dropdown are hard<br>coded. |
| <b>Reevaluation:</b> The student was<br>previously found eligible as<br>meeting the disability category<br>under Speech or Language<br>Impairment and continues to<br>have a disability that adversely<br>affects the student's educational<br>performance or social, emotional,<br>or vocational development. A<br>student whose disability has an<br>adverse effect on educational<br>performance or social, emotional<br>or vocational development must<br>be found to require specially<br>designed instruction in order to<br>continue to be eligible for special<br>education.<br><i>*Required</i>                                                                                                    | Indicates the student previously<br>met the disability category of<br>Speech or Language Impairment<br>and the impairment continues.<br>Options are Yes or No. | *This field is required<br>when Reevaluation is<br>selected.<br>The values available in<br>this dropdown are hard<br>coded.       |

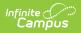

| Field                                                                                                    | Description                                                   | Validation                                                     |
|----------------------------------------------------------------------------------------------------|---------------------------------------------------------------|----------------------------------------------------------------|
| Explain or reference data or<br>evidence that indicates the<br>student continues to have a<br>disability that adversely<br>affects the student's<br>educational performance or<br>social, emotional, or<br>vocational development<br>*Required | A description of the evidence for<br>the above determination. | *This field is required<br>when "Reevaluation" is<br>selected. |

### **Traumatic Brain Injury**

| Field                                                                                                    | Description                                                                                           | Validation                                                                                                    |
|----------------------------------------------------------------------------------------------------|----------------------------------------------------------------------------------------------------|----------------------------------------------------------------------------------------------------|
| Does the student have an<br>acquired injury to the brain<br>that occurred following a<br>period of normal<br>development?<br>*Required                                                                                                    | Indicates the student has brain<br>injury. Options include Yes or<br>No.                              | *This field is required<br>when Initial Evaluation is<br>selected.<br>The values available in<br>this dropdown are hard<br>coded.  |
| If medical information from<br>a licensed physician is<br>available, it was considered<br>by the IEP team.<br>( <i>if available, the IEP team must</i><br><i>consider it.</i> )                                                                                                    | A description of the medical<br>information considered by the<br>IEP team.                            | N/A                                                                                                    |
| Describe the Nature of the<br>Acquired Injury and<br>Source(s) of Evidence<br>*Required                                                                                                    | A description of the nature of the injury and sources of evidence.                                    | *This field is required<br>when Initial Evaluation is<br>selected.                                                                 |
| Was the student's acquired<br>brain injury caused by an<br>external physical force from<br>a strike or blow to the head<br>or from movement of the<br>brain within the skull?<br>e.g., due to a bike or car<br>accident, a fall, a sports injury,<br>an object like a nail penetrating<br>the brain, or whiplash to the<br>head | Indicates the brain injury was<br>caused by an external physical<br>force. Options include Yes or No. | This field is required<br>when "Initial Evaluation"<br>is selected.<br>The values available in<br>this dropdown are hard<br>coded. |

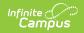

| Field                                                                                                    | Description                                                                                                    | Validation                                                                                                    |
|----------------------------------------------------------------------------------------------------|----------------------------------------------------------------------------------------------------|----------------------------------------------------------------------------------------------------|
| Explain or Reference Data or<br>Evidence<br>*Required                                                                                                    | A description of the evidence for the above determination.                                                                                                    | *This field is required<br>when Initial Evaluation is<br>selected.                                                                |
| <b>SECTION II. EDUCATIONAL PER</b><br>(Must be answered yes)                                                                                                    | RFORMANCE                                                                                                    |                                                                                                    |
| Is the student's educational<br>performance adversely<br>affected due to total or<br>partial functional disability<br>or psychosocial impairment,<br>or both, in one or more of<br>the following areas? In<br>other words, is the<br>student's educational<br>performance in one or more<br>of the areas below partially<br>or totally affected by the<br>acquired brain injury?<br>*Required | Indicates the student's<br>educational performance is<br>impacted by the injury. Options<br>include Yes or No.                                                                                                    | *This field is required<br>when Initial Evaluation is<br>selected.<br>The values available in<br>this dropdown are hard<br>coded. |
| If yes, check ALL that apply<br>*Required                                                                                                    | <ul> <li>The areas impacted by the injury. Options include: <ul> <li>Cognition</li> <li>Memory</li> <li>Reasoning</li> <li>Communication</li> <li>Problem Solving</li> <li>Physical Functions</li> <li>Speech &amp; Language</li> <li>Attention</li> <li>Abstract Thinking</li> <li>Judgement</li> <li>Sensory, Perceptual and Motor Abilities</li> <li>Information Processing</li> <li>Psychosocial Behavior (psychological or social functioning)</li> <li>Executive Functions (e.g., organizing, evaluating, and goal-directed activities)</li> </ul> </li> </ul> | *This is available and<br>required if the associated<br>dropdown is Yes.                                                          |

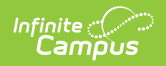

| Field                                                                                                    | Description                                                                                                    | Validation                                                                                                    |
|----------------------------------------------------------------------------------------------------|----------------------------------------------------------------------------------------------------|----------------------------------------------------------------------------------------------------|
| Explain or Reference Data or<br>Evidence<br>*Required                                                                                                    | A description of the evidence for the above determination.                                                                                           | This field is required<br>when Initial Evaluation is<br>selected.                                                                 |
| SECTION III. EXCLUSIONARY F                                                                                                    | ACTORS                                                                                                    |                                                                                                    |
| The student does not have a<br>brain injury that is<br>congenital or degenerative,<br>or a brain injury induces by<br>birth trauma                                                                                                    | A statement of agreement that<br>the student's injury is not<br>congenital or degenerative or<br>from birth trauma.                                  | N/A                                                                                                    |
| (answer to indicate agreement).                                                                                                    |                                                                                                    |                                                                                                    |
| SECTION IV. DISABILITY CATEO                                                                                                    | GORY CRITERIA DETERMINATION                                                                                                    | I                                                                                                    |
| Initial Evaluation: The<br>documentation of the criteria<br>above demonstrates an<br>acquired injury to the brain<br>caused by an external physical<br>force resulting in total or partial<br>functional disability or<br>psychosocial impairment, or<br>both, that adversely affects the<br>student's educational<br>performance. The student<br>meets the eligibility criteria<br>under the disability category of<br><b>Traumatic Brain Injury.</b> A<br>student whose disability has an<br>adverse effect on educational<br>performance must be found to<br>require specially designed<br>instruction in order to be<br>eligible for special education.<br><i>*Required</i> | Indicates the student meets the<br>eligibility criteria under the<br>disability category of Traumatic<br>Brain Injury. Options include Yes<br>or No. | *This field is required<br>when Initial Evaluation is<br>selected.<br>The values available in<br>this dropdown are hard<br>coded. |

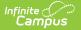

| Field                                                                                                    | Description                                                                                                    | Validation                                                                                                    |
|----------------------------------------------------------------------------------------------------|----------------------------------------------------------------------------------------------------|----------------------------------------------------------------------------------------------------|
| <b>Reevaluation:</b> The student<br>was previously found eligible as<br>meeting the disability category<br>criteria under <b>Traumatic Brain</b><br><b>Injury</b> and continues to have a<br>disability that adversely affects<br>the student's educational<br>performance. A student whose<br>disability has an adverse effect<br>on educational performance<br>must be found to require<br>specially designed instruction in<br>order to continue to be eligible<br>for special education.<br><i>*Required</i> | Indicates the student meets the<br>eligibility criteria under the<br>disability category of Traumatic<br>Brain Injury. and continues to a<br>have a disability that adversely<br>affects the student's educational<br>performance. Options include<br>Yes or No. | *This field is required<br>when Re-evaluation is<br>selected.<br>The values available in<br>this dropdown are hard<br>coded. |
| Explain or Reference Data or<br>Evidence                                                                                                    | A description of the evidence for the above determination.                                                                                                    | This field is required<br>when "Re-evaluation" is<br>selected.                                                               |

## (ER-1) Need for Specially Designed Instruction

The Need for Specially Designed Instruction editor lists the determination of the student's disability, the evidence for that decision and whether the student requires special education services as a result.

| (ER-1) Need for Specially Designed Instruction (NOT STARTED)                                                                                                    | Editor 10 of 13   |
|----------------------------------------------------------------------------------------------------|-------------------|
| IV. DETERMINATION OF DISABILITY CATEGORY AND NEED FOR SPECIALLY DESIGNED INSTRUCTION<br>The IEP team must determine if a student meets the disability category criteria under PI 11.36, Wis. Admin. Code. A student is identified as having a disability if the II<br>determines the student has a disability that adversely affects the student's educational performance, and as a result needs specially designed instruction. Use the dis<br>criteria forms to assist in documentation of required elements for each disability category. Additional documentation is required for Specific Learning Disabilities and<br>Visually Impaired (see below). | sability category |
| A. DETERMINATION OF DISABILITY CATEGORY                                                                                                    |                   |
| 1. When considering whether the student meets the criteria for one or more disability categories, the IEP team may not find the student eligible if the determining factor is due to a lack of ap instruction in reading or math, or due to limited English proficiency. <u>If one of these reasons applies, describe</u> : 🗅                                                                                                    | propriate         |
| Not Applicable                                                                                                    |                   |
| 2. The district must take steps to address the lack of appropriate instruction or the student's limited English proficiency. <u>Recommendations</u> :                                                                                                    | A                 |
| Need for Specially Designed Instruction Editor                                                                                                    |                   |

Click here to expand...

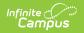

| Field                                                                                                    | Description                                                                                          | Validation                                                                                                    |  |
|----------------------------------------------------------------------------------------------------|----------------------------------------------------------------------------------------------------|----------------------------------------------------------------------------------------------------|--|
| A. DETERMINATION OF DISABI                                                                                                    | A. DETERMINATION OF DISABILITY CATEGORY                                                              |                                                                                                    |  |
| 1. When considering<br>whether the student meets<br>the criteria for one or more<br>disability categories, the IEP<br>team may not find the<br>student eligible if the<br>determining factor is due to<br>a lack of appropriate<br>instruction in reading or<br>math, or due to limited<br>English proficiency. <u>If one of</u><br><u>these reasons applies, describe</u> | A description of the determining factor.                                                             | N/A                                                                                                    |  |
| Not Applicable                                                                                                    | N/A                                                                                                  | When marked, the text<br>area above becomes<br>unavailable.                                                                                                    |  |
| 2. The district must take<br>steps to address the lack of<br>appropriate instruction or<br>the student's limited English<br>proficiency. <u>Recommendations</u>                                                                                                    | A recommendation for<br>addressing the student's needed<br>for their limited English<br>proficiency. | N/A                                                                                                    |  |
| Not Applicable                                                                                                    | N/A                                                                                                  | When marked, the text<br>area above becomes<br>unavailable.                                                                                                    |  |
| 3. This student meets the<br>criteria for one or more of<br>the following disability<br>categories<br>This information is determined<br>by the checklists entered in the<br>(ER-1) Eligibility Determination<br>editor and those marked as<br>Eligible.                                                                                                    | The student's disability<br>category.                                                                | This auto-populate with<br>either the impairments<br>marked as Eligible from<br>the Eligibility<br>Determination checklists<br>OR when there are none,<br>it reads: NONE Found<br>(complete A.3.b and A.4<br>below). |  |
| a. For each disability<br>category identified, attach<br>the Criteria for Disability<br>Category form.                                                                                                    | A description of the disability criteria.                                                            | N/A                                                                                                    |  |

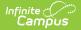

| Field                                                                                                    | Description                                                                                                    | Validation                                            |
|----------------------------------------------------------------------------------------------------|----------------------------------------------------------------------------------------------------|-------------------------------------------------------|
| b. Were disability categories<br>considered and rejected?<br>attach Criteria for Disability<br>Category form, if used                                                                                                    | Indicates the disability<br>categories were considered and<br>rejected. Options include Yes or<br>No.                                                                                                | The values available in this dropdown are hard coded. |
| If yes, document which<br>disability categories were<br>rejected and how the<br>student did not meet the<br>criteria                                                                                                    | A description of how the student does not meet the criteria.                                                                                                    | N/A                                                   |
| 4. If no disability categories<br>are identified under A. 3.,<br>the student is not eligible<br>for Special Education. The<br>IEP team does not need to<br>complete Section B. NEED<br>FOR SPECIALLY DESIGNED<br>INSTRUCTION. Include<br>recommendations other<br>than Special Education, if<br>any | A description of<br>recommendations other than<br>special education for the student<br>when they do not meet the<br>disability categories and are not<br>eligible for special education<br>services. | N/A                                                   |

#### **B. NEED FOR SPECIALLY DESIGNED INSTRUCTION**

In order to be eligible for an IEP, the IEP team must determine that the identified disability(ies) adversely affects educational performance and the student needs specially designed instruction as a result. Specially designed instruction means adapting, as appropriate, the content, methodology, or delivery of instruction to address the unique needs of the student that result from the student's disability; and ensure access of the student to the general curriculum, so the student can meet the educational standards of the public agency that apply to all students.

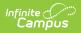

| Field                                                                                                    | Description                                                                                                    | Validation                                            |
|----------------------------------------------------------------------------------------------------|----------------------------------------------------------------------------------------------------|-------------------------------------------------------|
| 1. Describe how the<br>student's disability affects<br>their access, engagement<br>and progress in the grade-<br>level general education<br>curriculum, including how<br>the disability affects<br>academic or functional<br>skills.<br>e.g., achievement in content<br>areas including early<br>literacy/reading, cognitive<br>learning, communication,<br>independence and self-<br>determination, physical and<br>health, social and emotional<br>learning.                         | A description of how the<br>student's disability impacts their<br>access, engagement, progress,<br>and academic and functional<br>skills. | N/A                                                   |
| 2. Based on a root cause<br>analysis of the effects of the<br>student's disability, describe<br>the student's academic<br>and/or functional disability-<br>related needs. What skills<br>and/or behaviors does the<br>student need to develop<br>and/or improve so the<br>student can meet age/grade<br>level standards and<br>expectations. e.g., decoding, identifying the<br>main idea, basic math<br>calculations, and word<br>problems? (The student needs<br>to develop/improve) | A description of the student's academic and functional needs.                                                                             | N/A                                                   |
| 3. Can the student's<br>disability-related needs be<br>addressed without specially<br>designed instruction?                                                                                                    | Indicates the student's needs<br>can be addressed without<br>specially designed instruction.<br>Options include Yes or No.                | The values available in this dropdown are hard coded. |

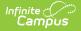

| Field                                                                                                    | Description                                                                                                    | Validation                                                  |
|----------------------------------------------------------------------------------------------------|----------------------------------------------------------------------------------------------------|-------------------------------------------------------------|
| If Yes, the student does not<br>need specially designed<br>instruction. Describe other<br>supports the student may<br>need, such as<br>accommodations through a<br>Section 504 Plan or supports<br>through the general<br>education program, if any                                       | A description of the supports the student needs.                                                                                              | N/A                                                         |
| If No, explain why the<br>student requires specially<br>designed instruction and the<br>adaptations to content,<br>methodology or delivery of<br>instruction needed to<br>address the student's<br>disability-related needs.<br><i>Check "Yes" in #4 below.</i>                           | A description of why the student<br>requires specially designed<br>instruction.                                                               | N/A                                                         |
| 4. By reason of the<br>identified disability<br>category(ies) that adversely<br>affects the student's<br>education performance,<br>does the student need<br>specially designed<br>instruction or in the case of<br>a reevaluation, continue to<br>need specially designed<br>instruction? | Indicates the student needs<br>specially designed instruction or<br>continue specially designed<br>instruction. Options include Yes<br>or No. | The values available in<br>this dropdown are hard<br>coded. |

## (ER-3) Braille Needs

The Braille Needs editor describes whether the student requires learning assistance through Braille as a result of a visual impairment.

| R-3) Braille Needs (NOT STARTED)                                                                        | Editor 11 of |
|----------------------------------------------------------------------------------------------------|--------------|
| cumentation for Determining Braille Needs for a Child with a Visual Impairment                          |              |
| iluation of the child's reading and writing skills, needs, and appropriate reading and writing media: 🗋 |              |
|                                                                                                    |              |
|                                                                                                    |              |
|                                                                                                    |              |
| es the child demonstrate a current need for instruction in Braille or the use of Braille?               |              |
| Y                                                                                                    |              |
|                                                                                                    |              |
| io, why not? 🗅                                                                                          |              |
| o, why not? 🗅                                                                                           |              |
| o, why not? 🗅                                                                                           |              |
| o, why not? 🗅                                                                                           |              |
| o, why not?                                                                                             | ,            |

• Click here to expand...

Infinite C

| Field                                                                                                    | Description                                                                                                    | Validation                                                                                                    |
|----------------------------------------------------------------------------------------------------|----------------------------------------------------------------------------------------------------|----------------------------------------------------------------------------------------------------|
| Evaluation of the child's<br>reading and writing<br>skills, needs, and<br>appropriate reading and<br>writing media. | A description of the students reading and writing skills and needs.                                                                                               | N/A                                                                                                    |
| Does the child<br>demonstrate a current<br>need for instruction in<br>Braille or the use of<br>Braille?             | Indicates the student<br>demonstrates a need for<br>instruction in Braille. Options<br>include Yes or No.                                                         | The values available in this dropdown are hard coded.                                                                                 |
| If no, why not?<br>*Required                                                                                        | A description of why the<br>student does not require<br>Braille instruction.                                                                                      | *This field becomes available<br>and is required when No is<br>selected from the above<br>dropdown.                                   |
| Does the child<br>demonstrate a future<br>need for instruction in<br>Braille or the use of<br>Braille?              | Indicates the student<br>demonstrates a need for<br>instruction in Braille in the<br>future. Options include Yes,<br>No, or Cannot be determined<br>at this time. | The values available in this dropdown are hard coded.                                                                                 |
| If cannot be determined,<br>explain.<br>*Required                                                                   | A description of why the<br>determination cannot be<br>made concerning the<br>student's future Braille<br>needs.                                                  | *This field becomes available<br>and is required when Cannot be<br>determined at this time is<br>selected from the above<br>dropdown. |

| Field                        | Description                                                                         | Validation                                                                                          |
|------------------------------|-------------------------------------------------------------------------------------|----------------------------------------------------------------------------------------------------|
| If no, why not?<br>*Required | A description of why the<br>student does not require<br>future Braille instruction. | *This field becomes available<br>and is required when No is<br>selected from the above<br>dropdown. |

## (ER-4) No Disability

The No Disability editor is used to document that the student was determined to not have a disability and does not need special education services.

| (ER-4) No Disab                                | Ity NOT STARTED                                           |                                                 | Editor 12 of                                                              |
|------------------------------------------------|-----------------------------------------------------------|-------------------------------------------------|---------------------------------------------------------------------------|
| The Child is Not a Chi                         | d with a Disability                                       |                                                 |                                                                           |
| Date *                                         |                                                           |                                                 |                                                                           |
| month/day/year                                 |                                                           |                                                 |                                                                           |
| Recently, the individua<br>team determined the |                                                           | rmine if your child has or continues to ha      | have a disability (impairment and need for special education). The IEP    |
| Initial evaluation: your ch                    | ld does not have a disability (impairment and need for s  | special education).                             |                                                                           |
|                                                |                                                           |                                                 |                                                                           |
| Reevaluation: your child                       | o longer has a disability (impairment and need for spec   | cial education).                                |                                                                           |
|                                                |                                                           |                                                 |                                                                           |
| As a result, special educ                      | tion and related services will no longer be provided to y | rour child as of:                               |                                                                           |
| month/day/year                                 |                                                           |                                                 |                                                                           |
| Other options, if any, rela                    | ed to the above proposal which were considered and th     | ne reason(s) they were rejected, including a de | lescription of any other factors relevant to the proposed action include: |
| None                                           |                                                           |                                                 |                                                                           |
|                                                |                                                           |                                                 |                                                                           |
|                                                |                                                           |                                                 |                                                                           |
|                                                |                                                           |                                                 |                                                                           |
|                                                |                                                           | No Disability Editor                            |                                                                           |

#### Click here to expand...

| Field                                                                                                    | Description                                          | Validation                                                          |
|----------------------------------------------------------------------------------------------------|------------------------------------------------------|---------------------------------------------------------------------|
| Date                                                                                                    | The date the team met.                               | N/A                                                                 |
| <b>Initial Evaluation:</b> your<br>child does not have a<br>disability (impairment and<br>need for special education). | Indicates the student does not have disability.      | Either this or the Reevaluation checkbox can be marked.             |
| <b>Reevaluation:</b> your child<br>no longer has a disability<br>(impairment and need for<br>special education).       | Indicates the student no longer<br>has a disability. | Either this or the Initial<br>Evaluation checkbox can be<br>marked. |

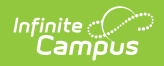

| Field                                                                                                    | Description                                                                                       | Validation                                                                                                    |
|----------------------------------------------------------------------------------------------------|---------------------------------------------------------------------------------------------------|----------------------------------------------------------------------------------------------------|
| As a result, special<br>education and related<br>services will no longer be<br>provided to your child as<br>of<br>*Required                                                                                                   | Indicates special education and<br>related services will no longer<br>be provided to the student. | *This field is available and<br>required when the<br>Reevaluation checkbox is<br>marked                                                                                                    |
| Other options, if any,<br>related to the above<br>proposal which were<br>considered and the<br>reason(s) they were<br>rejected, including a<br>description of any other<br>factors relevant to the<br>proposed action include | The other considerations that<br>led to the proposal.                                             | N/A                                                                                                    |
| None                                                                                                    | Indicates no other<br>considerations were<br>documented related to the<br>proposal.               | When marked, the text area above becomes unavailable.                                                                                                    |
| Contact Name                                                                                                    | The name of the special education contact.                                                        | This auto-populates from<br>System Administration ><br>Resources > District<br>Information > District > SPED<br>Contact First Name and SPED<br>Contact Last Name, but can<br>be modified.                        |
| Contact Phone                                                                                                    | The phone number of the special education contact.                                                | This auto-populates from<br>System Administration ><br>Resources > District<br>Information > District > SPED<br>Phone , but can be modified.                                                                     |
| Title                                                                                                    | The title of the special education contact.                                                       | N/A                                                                                                    |
| Alternate Contact Name                                                                                                    | The name of the alternate special education contact.                                              | This auto-populates from<br>System Administration ><br>Resources > District<br>Information > District ><br>Alternate SPED Contact First<br>Name and Alternate SPED<br>Contact Last Name, but can<br>be modified. |

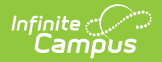

| Field                   | Description                                                  | Validation                                                                                                    |
|-------------------------|--------------------------------------------------------------|----------------------------------------------------------------------------------------------------|
| Alternate Contact Phone | The phone number of the alternate special education contact. | This auto-populates from<br>System Administration ><br>Resources > District<br>Information > District ><br>Alternate SPED Phone, but<br>can be modified. |

## (RE-3) Waiver

The Waiver editor is used to document the agreement the IEP team has made to not have a threeyear reevaluation for the student.

|                                                                      | nine whether your child continues to              | pe a child with a disability | y (impairment and a ne  | ted for special educa | ation) and your child' | 's educational needs i | is not necessary at this t | ime. |
|----------------------------------------------------------------------|---------------------------------------------------|------------------------------|-------------------------|-----------------------|------------------------|------------------------|----------------------------|------|
| month/day/year [                                                     | nine whether your child continues to              | be a child with a disability | y (impairment and a ne  | ed for special educa  | ation) and your child  | 's educational needs i | is not necessary at this t | ime. |
| We agree a reevaluation to deter                                     | nine whether your child continues to              | be a child with a disability | y (impairment and a ne  | ed for special educa  | ation) and your child  | 's educational needs i | is not necessary at this t | ime. |
| We agree a reevaluation to deter<br>We base this on the following re | nine whether your child continues to l<br>son(s): | be a child with a disability | y (impairment and a ne  | ed for special educa  | ation) and your child  | 's educational needs i | is not necessary at this t | ime. |
|                                                                      |                                                   |                              |                         |                       |                        |                        |                            |      |
|                                                                      |                                                   |                              |                         |                       |                        |                        |                            |      |
|                                                                      |                                                   |                              |                         |                       |                        |                        |                            |      |
|                                                                      |                                                   |                              |                         |                       |                        |                        |                            |      |
| Other options, if any, related to t                                  | e above action which were considere               | d and the reason(s) they     | were rejected, includir | ng a description of a | ny other relevant fac  | tors include:          |                            |      |
| None                                                                 |                                                   |                              |                         |                       |                        |                        |                            |      |
|                                                                      |                                                   |                              |                         |                       |                        |                        |                            |      |
|                                                                      |                                                   |                              |                         |                       |                        |                        |                            |      |
|                                                                      |                                                   |                              |                         |                       |                        |                        |                            |      |
| Date Agreed                                                          | Aareed Method                                     |                              |                         |                       |                        |                        |                            |      |
|                                                                      |                                                   | 1/                           | Vaiver Edito            | ar.                   |                        |                        |                            |      |

#### • Click here to expand...

| Field | Description            | Validation |
|-------|------------------------|------------|
| Date  | The date the team met. | N/A        |

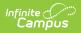

| Field                                                                                                    | Description                                                                                                    | Validation                                                                                                    |
|----------------------------------------------------------------------------------------------------|----------------------------------------------------------------------------------------------------|----------------------------------------------------------------------------------------------------|
| We agree a reevaluation to<br>determine whether your<br>child continues to be a<br>child with a disability<br>(impairment and a need for<br>special education) and your<br>child's educational needs is<br>not necessary at this time.<br>We base this on the<br>following reason(s) | The reasons the student does not need to be reevaluated.                                                                                                    | N/A                                                                                                    |
| Other options, if any,<br>related to the above action<br>which were considered and<br>the reason(s) they were<br>rejected, including a<br>description of any other<br>relevant factors include                                                                                       | The other considerations that led to the decision.                                                                                                    | N/A                                                                                                    |
| None                                                                                                    | Indicates no other considerations<br>were documented related to the<br>decision.                                                                                     | When marked, the text<br>area above becomes<br>unavailable.                                                                                                    |
| Date Agreed                                                                                                    | The date the waiver was agreed upon.                                                                                                    | N/A                                                                                                    |
| Agreed Method                                                                                                    | <ul> <li>The agreed upon method. Options include:</li> <li>Meeting</li> <li>Spoke on the Phone</li> <li>Exchanged Emails</li> <li>Exchanged Text Messages</li> </ul> | The values available in<br>this dropdown are hard<br>coded.                                                                                                    |
| Contact Name                                                                                                    | The name of the special education contact.                                                                                                    | This auto-populates from<br>System Administration ><br>Resources > District<br>Information > District ><br>SPED Contact First Name<br>and SPED Contact Last<br>Name, but can be<br>modified. |

| Field                   | Description                                                  | Validation                                                                                                    |
|-------------------------|--------------------------------------------------------------|----------------------------------------------------------------------------------------------------|
| Contact Phone           | The phone number of the special education contact.           | This auto-populates from<br>System Administration ><br>Resources > District<br>Information > District ><br>SPED Phone , but can be<br>modified.                                                                  |
| Title                   | The title of the special education contact.                  | N/A                                                                                                    |
| Alternate Contact Name  | The name of the alternate special education contact.         | This auto-populates from<br>System Administration ><br>Resources > District<br>Information > District ><br>Alternate SPED Contact<br>First Name and Alternate<br>SPED Contact Last Name,<br>but can be modified. |
| Alternate Contact Phone | The phone number of the alternate special education contact. | This auto-populates from<br>System Administration<br>> Resources > District<br>Information > District ><br>Alternate SPED Phone,<br>but can be modified.                                                         |

# **Classic View**

#### Click here to expand...

The Eligibility Report is used to document the student's educational needs and the student's determination of eligibility for special education made by the Individual Education Plan (IEP) or Evaluation team.

The current format of this document is the **WI Eligibility Report 2022**. Evaluation formats are selected in Eval Types.

| Evaluation Outline<br>Eligibility Report Header<br>Enrollment Information<br>Student Demographics<br>Parent/Guardian Demographics<br>(I-3) Team Meeting Cover Page<br>(ER-1) Info from Existing Data<br>(ER-1) Previous Interventions<br>(ER-1) Additional Assessments<br>(ER-1) Eligibility Determination<br>(ER-1) Need for Specially Designed<br>Instruction<br>(ER-3) Braille Needs<br>(ER-4) No Disability<br>(RE-3) Waiver | applicable) by             | *Evaluation Type<br>Referral Date<br>c agencies: Evaluation Report reviewed and adopted (if<br>c agencies: IEP reviewed and adopted (if applicable) by<br> |
|----------------------------------------------------------------------------------------------------|----------------------------|----------------------------------------------------------------------------------------------------|
|                                                                                                    | WI Eligibility Report Edit | itors                                                                                                    |

An evaluation must be created whether or not the student is determined to have a disability. A copy of the evaluation team report, including the documentation of eligibility, is given to the student's parents by the school district.

# **Eligibility Report Editors**

Infinite Campus

The following table lists the editors available on the student's Eligibility Report, the section(s) of the print format that include the entered information, a description of what the editor is used for and any special considerations and instructions for using the editor.

| Editor Name          | Printed<br>Document<br>Section | Description                                                                           | Special Considerations and<br>Instructions                                                                                        |
|----------------------|--------------------------------|---------------------------------------------------------------------------------------|----------------------------------------------------------------------------------------------------|
| Evaluation<br>Header | Header                         | The Evaluation Header<br>editor lists general<br>information about the<br>Evaluation. | This editor must be saved<br>before continuing to other<br>parts of the evaluation. Field<br>definitions may vary by<br>district. |

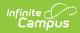

| Editor Name               | Printed<br>Document<br>Section | Description                                                                                                    | Special Considerations and<br>Instructions                                                                                                    |
|---------------------------|--------------------------------|----------------------------------------------------------------------------------------------------|----------------------------------------------------------------------------------------------------|
| Enrollment<br>Information | Enrollment<br>Information      | The Enrollment<br>Information editor<br>includes student data<br>entered on the<br>student's Enrollments<br>tool. | Clicking <b>Get Info from</b><br><b>Enrollment</b> synchronizes the<br>information in the editor with<br>the student's Enrollments<br>record. Users can select which<br>Enrollment to link the<br>Enrollment Status editor to<br>using the <b>Enrollment</b><br>dropdown.<br>Disabilities do not display in<br>this editor. However,<br>disabilities print based on the<br>disabilities determined in the<br>Eligibility Determination<br>editor. |
| Student<br>Demographics   | Student<br>Information         | The Student<br>Demographics editor<br>includes student data<br>entered in the<br>Demographics tool.               | Clicking <b>Refresh Student</b><br><b>Information</b> will synchronize<br>the information in the editor<br>with the current information<br>entered on the Demographics,<br>Households, School and<br>Enrollments tools.                                                                                                    |

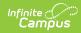

| Editor Name                         | Printed<br>Document<br>Section                                                                                | Description                                                                                                    | Special Considerations and<br>Instructions                                                                                                    |
|-------------------------------------|----------------------------------------------------------------------------------------------------|----------------------------------------------------------------------------------------------------|----------------------------------------------------------------------------------------------------|
| Parent/Guardian<br>Demographics     | Guardian<br>Information                                                                                       | The Parent/Guardian<br>Demographics editor<br>populates based on<br>established<br>student/guardian<br>relationships created on<br>the student's<br>Relationships tool or<br>indicated by the<br>guardian checkbox on<br>the Households tool.<br>The editor includes<br>Demographics<br>information for the<br>student's guardian. | Clicking <b>Refresh Guardian</b><br>Information synchronizes<br>information in the editor with<br>the most recent information<br>from the student's guardian's<br>Demographics, Households,<br>and Team Members tool.<br>If the Start Date for the<br>Educational Surrogate Parent<br>on the Team Members tool<br>falls anytime before or on the<br>Eval Start date, the data will<br>pull into the Parent/Guardian<br>Demographics editor. If the<br>Start Date for the Educational<br>Surrogate Parent falls anytime<br>after the Eval Start Date, the<br>data will NOT pull in to the<br>Parent/Guardian<br>Demographics editor. |
| (I-3) Team<br>Meeting Cover<br>Page | N/A                                                                                                    | The Team Meeting<br>Cover Page indicates<br>the reason the<br>evaluation meeting was<br>held, including if the<br>meeting was a result of<br>the student's<br>performance on<br>assessments.                                                                                                    | Template Banks are<br>established in System<br>Administration and available<br>by clicking the white paper<br>icon next to the header of the<br>appropriate sections.                                                                                                    |
| (ER-1) Info from<br>Existing Data   | Evaluation<br>Report<br>Including:<br>Determination<br>of Eligibility<br>and Need for<br>Special<br>Education | The Info from Existing<br>Data editor reviews<br>existing data from<br>various sources<br>regarding the student<br>academic achievement<br>in reading and other<br>subjects.                                                                                                    | If the <b>Waiver</b> option is<br>selected as the Evaluation<br>Type in the Evaluation Header<br>editor, this editor becomes<br>unavailable. This editor does<br>not print in this instance.<br>Template Banks are available<br>by clicking the white paper<br>icon next to the header of the<br>appropriate sections.                                                                                                    |

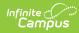

| Editor Name                                             | Printed<br>Document<br>Section                                                           | Description                                                                                                    | Special Considerations and<br>Instructions                                                                                                    |
|---------------------------------------------------------|------------------------------------------------------------------------------------------|----------------------------------------------------------------------------------------------------|----------------------------------------------------------------------------------------------------|
| (ER-1) Previous<br>Interventions                        | Information<br>from Review of<br>Existing Data                                           | The Previous<br>Interventions editor<br>records the previous<br>interventions taken for<br>the student and the<br>effect of the<br>intervention on the<br>student's literacy and<br>other areas.                                                       | If the <b>Waiver</b> option is<br>selected as the Evaluation<br>Type in the Evaluation Header<br>editor, this editor becomes<br>unavailable. This editor does<br>not print in this instance.                                                                                                    |
| (ER-1)<br>Additional<br>Assessments                     | Information<br>from<br>Additional<br>Assessments<br>and Other<br>Evaluation<br>Materials | The Additional<br>Assessments editor<br>records the results from<br>additional assessments<br>and other sources<br>relating to the student's<br>academic achievement<br>and functional<br>performance.                                                 | If the <b>Waiver</b> option is<br>selected as the Evaluation<br>Type in the Evaluation Header<br>editor, this editor becomes<br>unavailable. This editor does<br>not print in this instance.                                                                                                    |
| (ER-1) Eligibility<br>Determination                     | Eligibility<br>Checklist                                                                 | The Eligibility<br>Determination editor<br>provides a collection of<br>checklists for each<br>disability the student is<br>determined to have.<br>Checklists include the<br>considerations and<br>questions to be<br>addressed for each<br>disability. | If the <b>Waiver</b> option is<br>selected as the Evaluation<br>Type in the Evaluation Header<br>editor, this editor becomes<br>unavailable. This editor does<br>not print in this instance.                                                                                                    |
| (ER-1) Need for<br>Specially<br>Designed<br>Instruction | Determination<br>of Eligibility                                                          | The Need for Specially<br>Designed Instruction<br>editor lists the<br>determination of the<br>student's disability, the<br>evidence for that<br>decision and whether<br>the student requires<br>special education<br>services as a result.             | If the <b>Waiver</b> option is<br>selected as the Evaluation<br>Type in the Evaluation Header<br>editor, this editor becomes<br>unavailable. This editor does<br>not print in this instance.<br>Template Banks are available<br>by clicking the white paper<br>icon next to the header of the<br>appropriate sections. |

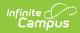

| Editor Name             | Printed<br>Document<br>Section                                                                             | Description                                                                                                    | Special Considerations and<br>Instructions                                                                                                    |
|-------------------------|----------------------------------------------------------------------------------------------------|----------------------------------------------------------------------------------------------------|----------------------------------------------------------------------------------------------------|
| (ER-3) Braille<br>Needs | Documentation<br>for<br>Determining<br>Braille Needs<br>for Child with a<br>Visual<br>Impairment<br>(ER-3) | The Braille Needs editor<br>describes whether the<br>student requires<br>learning assistance<br>through Braille as a<br>result of a visual<br>impairment.             | If the <b>Waiver</b> option is<br>selected as the Evaluation<br>Type in the Evaluation Header<br>editor, this editor becomes<br>unavailable. This editor does<br>not print in this instance.<br>Template Banks are available<br>by clicking the white paper<br>icon next to the header of the<br>appropriate sections. |
| (ER-4) No<br>Disability | Notice Of IEP<br>Team Findings<br>that Child is<br>not a Child<br>with a<br>Disability                     | The No Disability editor<br>is used to document<br>that the student was<br>determined to not have<br>a disability and does<br>not need special<br>education services. | This editor does not print if no<br>information is entered. This<br>editor becomes unavailable if<br>the Yes option under Need for<br>Sped Question #4 is selected<br>or if the Waiver option is<br>selected as the Evaluation<br>Type.                                                                                |
| (RE-3) Waiver           | Notice of<br>Agreement<br>that a Three-<br>Year<br>Reevaluation<br>Not Needed                              | The Waiver editor is<br>used to document the<br>agreement the IEP<br>team has made to not<br>have a three-year<br>reevaluation for the<br>student.                    | This editor does not print if no<br>information is entered. This<br>editor only displays when the<br>Waiver option is selected as<br>the Evaluation Type.                                                                                                    |